# ANALYSIS OF TRANSMISSION SYSTEM FAULTS IN THE PHASE DOMAIN

A Thesis

by

# JUN ZHU

### Submitted to the Office of Graduate Studies of Texas A&M University in partial fulfillment of the requirements for the degree of

# MASTER OF SCIENCE

August 2004

Major Subject: Electrical Engineering

### ANALYSIS OF TRANSMISSION SYSTEM FAULTS IN THE PHASE DOMAIN

A Thesis

by

# JUN ZHU

### Submitted to Texas A&M University in partial fulfillment of the requirements for the degree of

## MASTER OF SCIENCE

Approved as to style and content by:

Ali Abur (Chair of Committee)

Mladen Kezunovic (Member)

 Krishna Narayanan (Member)

Yalchin Efendiev (Member)

 Chanan Singh (Head of Department)

August 2004

Major Subject: Electrical Engineering

#### ABSTRACT

Analysis of Transmission System Faults in the Phase Domain. (August 2004) Jun Zhu, B.S., Shanghai Jiaotong University Chair of Advisory Committee: Dr. Ali Abur

In order to maintain a continuous power suppply, nowadays relays in transmission systems are required to be able to deal with complicated faults involving non-conventional connections, which poses a challenge to the short circuit analysis performed for the data settings of the relay. The traditional sequence domain method has congenital defects to treat such cases, which leads to a trend of using the actual phase domain method in fault calculation. Although the calculation speed of the phase domain method is not so fast and is memory consumable, it perfomrs well when handling complicated faults. Today more and more commercial software involves phase domain calculation in their short circuit analysis to treat complicated cases. With the advanced development of computers, there is a possibility to totally get rid of the sequence method.

In this thesis, a short circuit analysis method based on phase domain is developed. After the three sequence admittance matrices of the system are built, all the data are transformed into phase domain to get the phase domain admittance matrix. The following fault calculations are performed purely in phase domain. The test results of different types of faults in 3 bus, 14 bus, and 30 bus transmission systems are presented and compared with the results of a commercial fault analysis software. The validation of this program is also presented.

To My Family and Parents

### ACKNOWLEDGMENTS

First, I would like to express deep gratitude to my advisor, Dr. Ali Abur, who has given me a lot of help. Also, I would like to thank my parents for their never ending support, for I would not have had the chance to study here and finish this thesis.

# TABLE OF CONTENTS

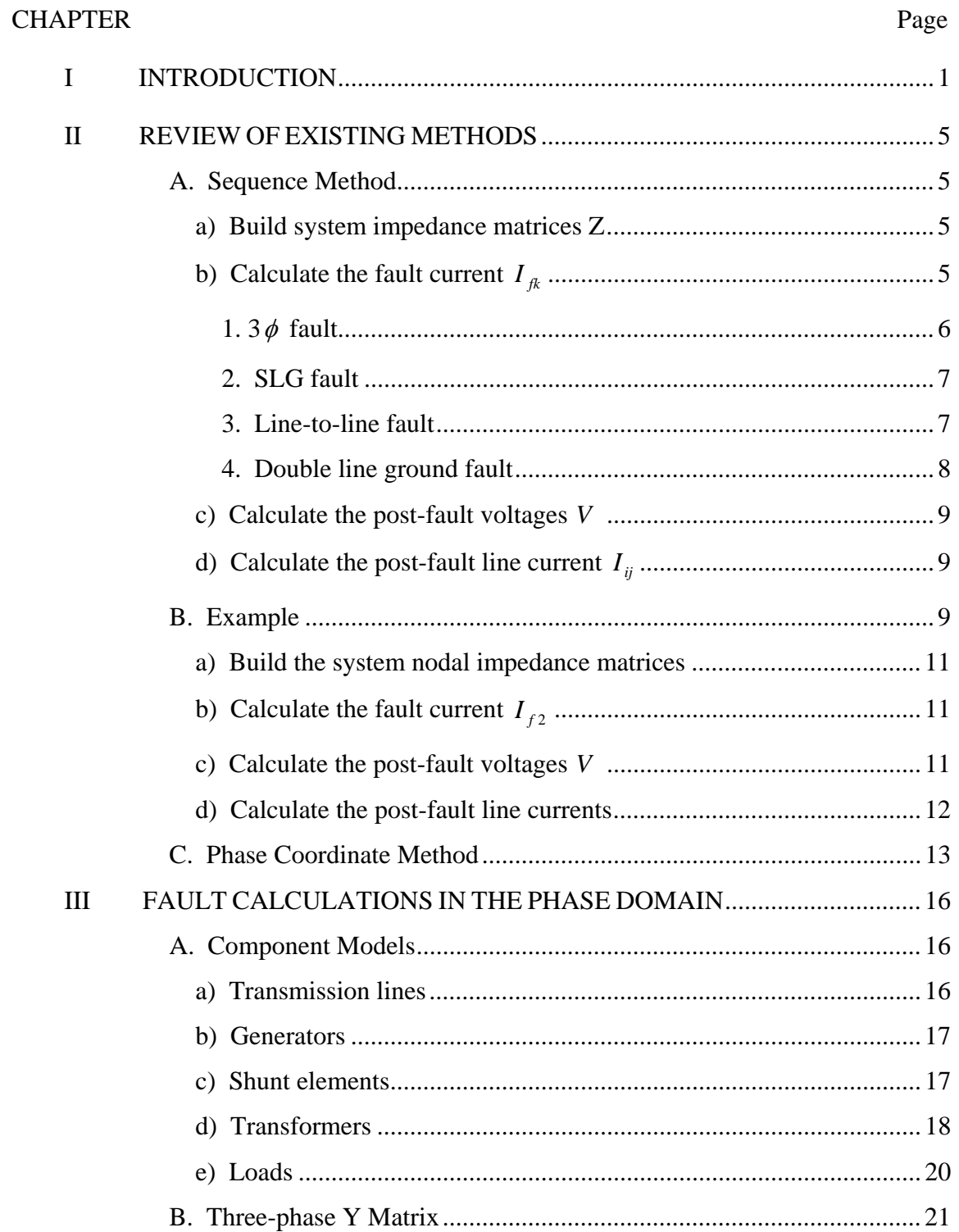

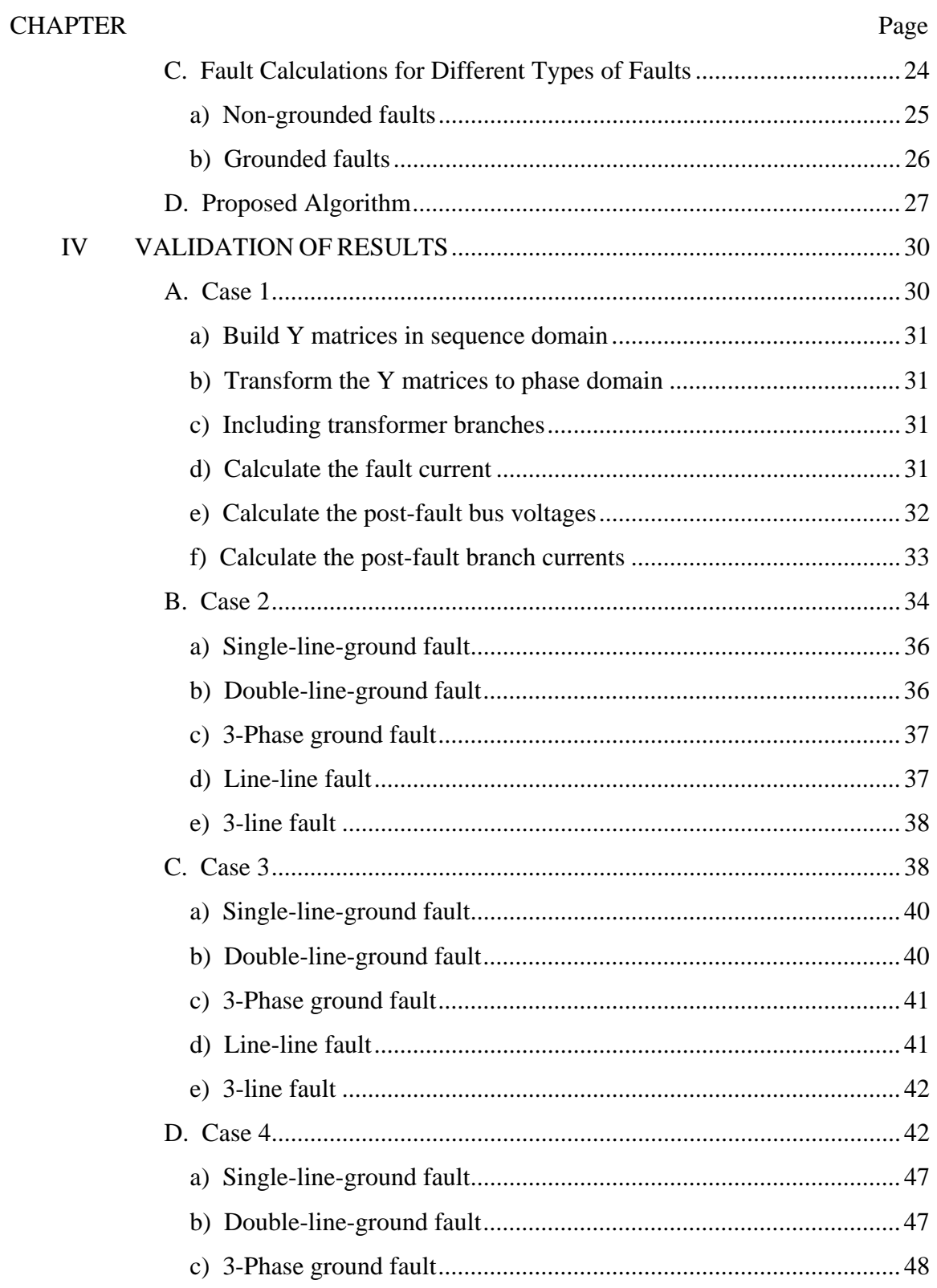

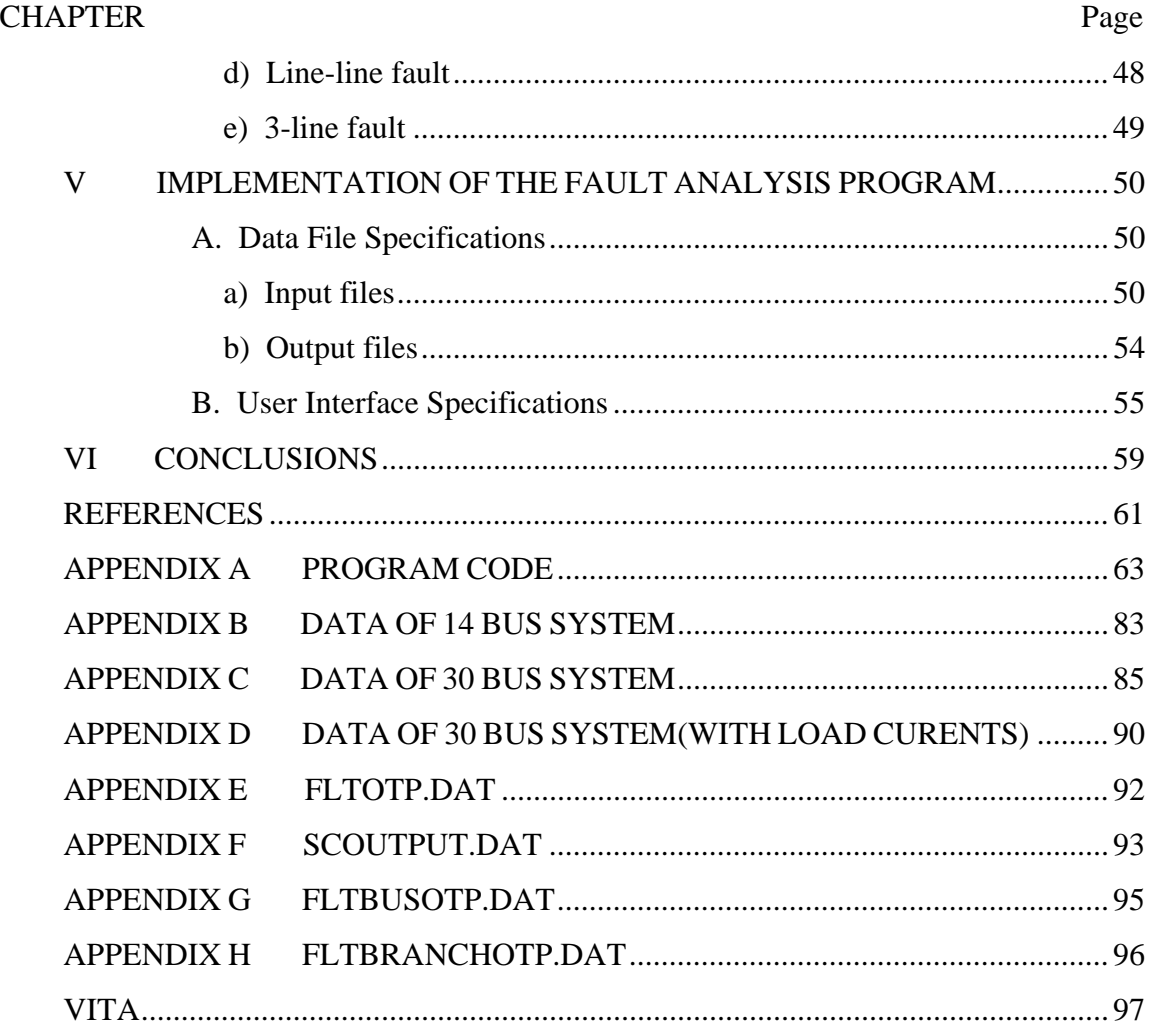

### **LIST OF FIGURES**

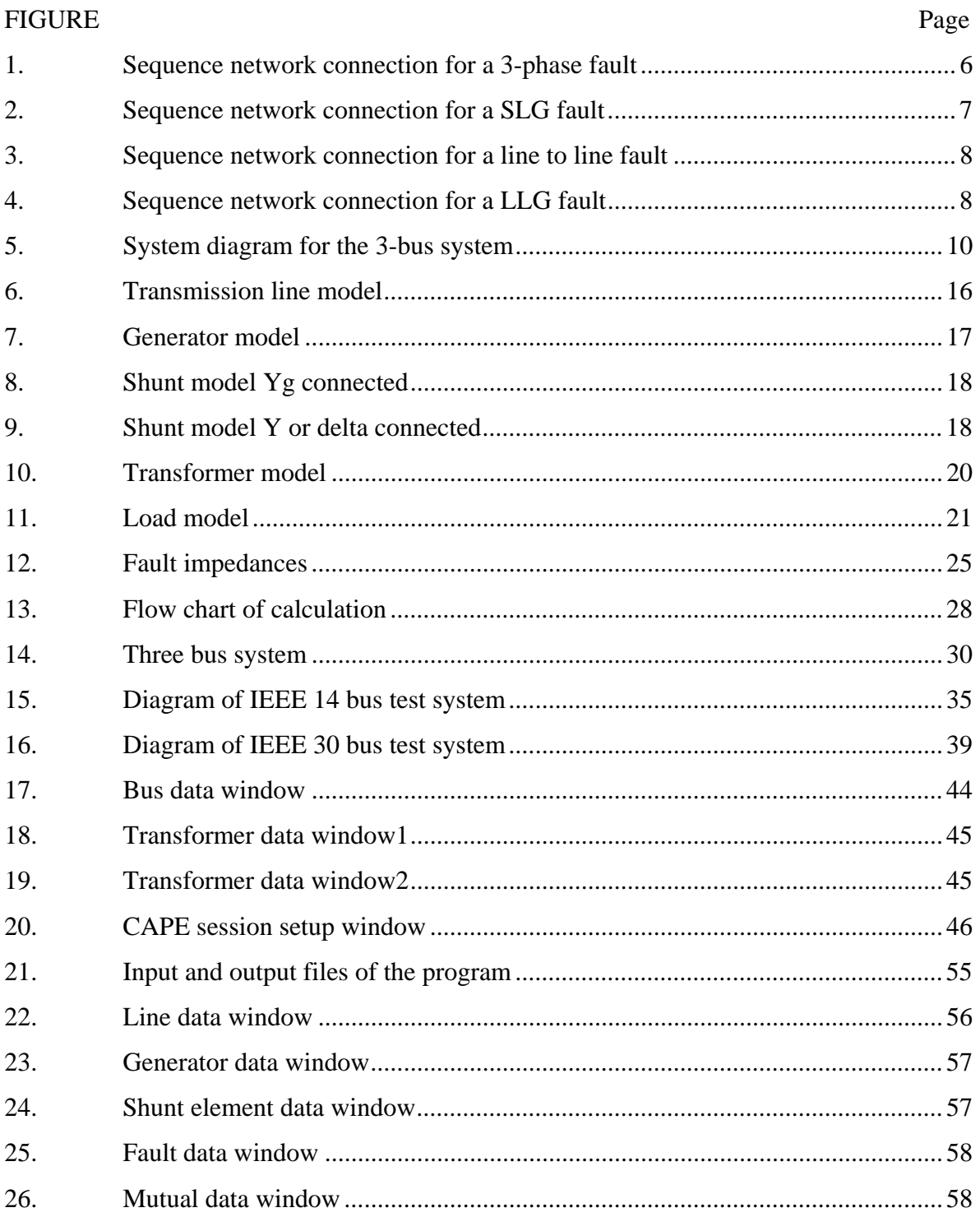

# **LIST OF TABLES**

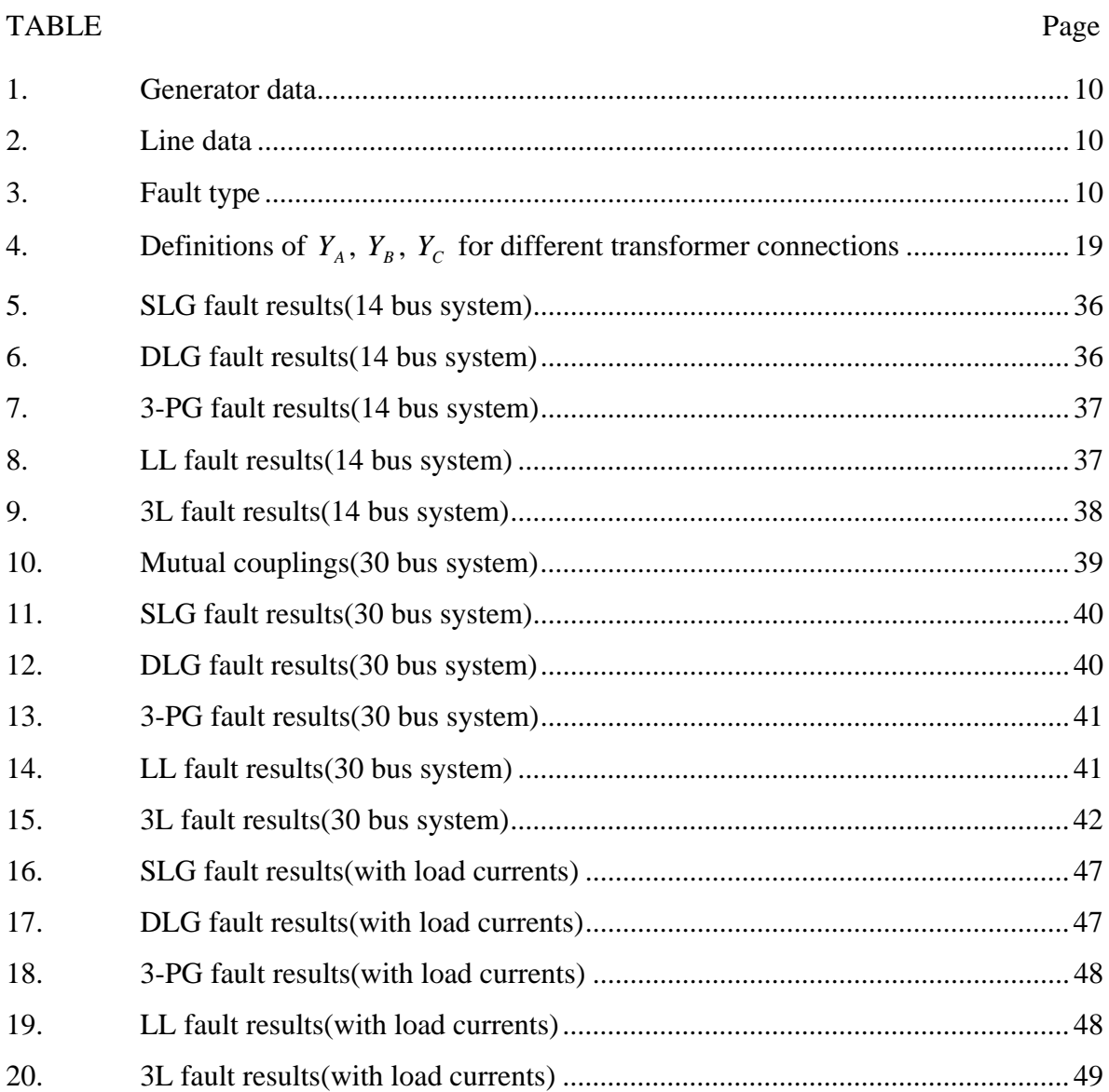

#### CHAPTER I

#### INTRODUCTION

Electric power is generated, transmitted and distributed via large interconnected power systems. The electric power is generated in the power plant. Then the voltage level of the power will be raised by the transformer before the power is transmitted. Since electric power is proportional to the product of voltage and current, high voltage is used in transmission in order to reduce the line currents and consequently the power transmission losses.

The primary objective of all power systems is to maintain the continuous power supply. However, lightning or other natural events like wind and ice, physical accidents, equipment failure, and other unpredictable events may cause an accidental connection between the phase wires of the transmission line or from the phase wires to ground, which is called a fault. The fault currents caused by short circuits are determined by the system impedance between the generator voltages and the fault, which may be several orders of magnitude larger than normal operating currents. In that case, if the fault persists, it may do severe damage to the equipment and lead to long-term power loss. In order to prevent such an accident, it is necessary to disconnect the faulted part from the whole system temporarily as soon as possible. This is accomplished by the protective relaying system.

Relays are usually installed at both ends of the transmission lines. When a relay detects that a fault occurs in its protection zone, the relay will trip the circuit breakers of that line to open. This way, the faulted line will be removed from the power system avoiding further damage. Since most short circuit faults are caused by lightning, they are temporary. So shortly after the breaker operation, the relay will attempt to re-close the breaker. If the fault is cleared, then the re-closing will be successful and the line will work properly; if the fault is still there, the breaker will open again and wait for the fault to be

\_\_\_\_\_\_\_\_\_\_\_\_\_\_

This thesis follows the style and format of *IEEE Transactions of Power Systems*.

cleared. The relay system is designed as such in order to minimize the total outage time.

The crucial problem for the relay is how to sense the fault. An unreliable detection method will result in misoperation, which will cause unnecessary line outage. Fortunately, as mentioned above, there are significant changes in system quantities during the fault, which can be distinguished from the normal system swing. The criteria for fault sensing are calculated pre-fault and saved in the database of the relay. The relay will compare the values of the quantities it is sensing with these criteria to check whether there is a fault or not. These changing quantities include currents, voltages, power, power factor or phase angle, power or current direction or other physical quantities like temperature or pressure, and so on. The most obvious indicator is the significant change in the current. Because of that, the overcurrent protection is widely used.

Short circuit analysis provides currents and voltages in a power system during and after a fault, which can be used to design a protective relay system. In order to develop an efficient and reliable relay system, the currents and voltages must be calculated under various types of faults in every location of the power system. Considering that there are normally thousands of buses in one system it is not easy to calculate them without a computer. The first short circuit analysis program is proposed in 1956 [1]. Gradually, a formal calculation method is developed to handle the classical faults with high accuracy.

The traditional fault analysis approach of unbalanced power systems is based entirely on the symmetrical components. Before introducing this method, the power system model will be briefly described. The practical power system is designed in three phases because of its several advantages. Since in a three-phase balanced system the neutral current is nearly zero under normal operating conditions, the neutral conductors can be removed. However for security reason, neutral conductors are maintained to reduce the transient overvoltages and carry unbalanced currents during faults. They can be designed significantly small in size than normal phase conductors allowing cost savings. Another important reason is that a three-phase generator will have constant output power under balanced condition producing constant torque and thereby minimizing shaft vibration and noise.

Although the three-phase system has so many advantages, its analysis is more involved when the system is unbalanced during a fault. To solve this problem, the symmetrical components method is developed, which provides a means of analyzing the unbalanced system. The three phasors can be transformed into a new set of components called symmetrical components, which are defined as zero, positive and negative sequences. When the system is balanced, the sequence components are uncoupled. While the system is unbalanced, they are connected only at the point of unbalance. Taking this advantage, by transferring the three-phase network into three separate sequence networks, the calculation is simplified.

Applying the symmetrical components method to fault analysis involves several steps. Firstly the components in the system, such as transmission lines, generators, transformers and loads are modeled in three-sequence networks, and subsequently they are combined as dictated by network topology to build zero, positive, and negative sequence impedance (or admittance) matrices to model the fault. Faulted power system voltages and currents can then be determined easily for various fault types as discussed in [2]. In the end, those sequence network results will be transferred back to obtain the three-phase network results.

Many commercial short circuit analysis programs using symmetrical components method work well for structurally symmetrical electric power systems. The main computational advantage of the conventional symmetrical components method is that the three sequence matrices are treated separately. However, in certain cases such as when the transmission line is not completely transposed, the three sequence elements of that line will be coupled with each other. As a result, such cases cannot be solved by using sequence network method.

The other problem is the mutual coupling between transmission lines. Mutual couplings are common elements in the power system, and in short circuit analysis it is necessary to include these elements. If there is a fault on the mutually coupled line, then the current produced by the mutual coupling in another line cannot be omitted. This current may cause the relay of that line to operate, which should be prevented. However, introducing the mutual coupling effects into the sequence network results in an increase in the number of non-zero elements in the nodal admittance matrix. This makes the zerosequence networks much more difficult to handle than the other two sequences, especially for the unbalanced system, which critically counteracts the computational advantage of this method.

To solve these problems, Rao and Roy presented an alternative fault analysis method involving phase domain [3] in 1982, which is based on the previous pure phase domain fault calculation method. It did not involving Z matrix and performed the calculation totally in phase domain. This method can handle complex fault in unbalanced network involving large mutual coupled groups.

The main obstacle of the phase domain computation is the amount of the calculation. For an n-bus system, the sequence method only need to handle three  $[n] \times [n]$  matrices, while the phase domain method have to deal with a  $[3n] \times [3n]$  nodal admittance matrix. However, with the increase in the speed and power of computers nowadays, three-phase network models are becoming manageable in representing unbalanced power systems in many steady-state power system analysis programs including fault analysis. The method proposed in this thesis is also using the three-phase method. In this method, after the threephase nodal admittance matrix is obtained, all of the fault calculation is performed in threephase domain. The computation of this method is based on the sparse nodal admittance matrix and therefore avoids the storage of the impedance matrix.

In this thesis, firstly a brief review of the general existing approaches in fault analysis will be presented in the next chapter. Then the calculation technique of this method will be given in chapter III. Case studies of 14 and 30 bus systems are presented in chapter IV to illustrate the effectiveness of this method. In chapter V the implementation of the program will be given and the thesis will end with a short conclusion.

#### CHAPTER II

#### REVIEW OF EXISTING METHODS

#### A. Sequence Method

This thesis is mainly concerned about the fault analysis in transmission systems. The most common method used for this purpose is the sequence method. In this method, the unbalanced three-phase system will be decomposed into three symmetrical zero, negative and positive sequence networks and the corresponding sequence impedance or admittance matrices will be built. After the sequence fault current and node voltages are found, they will be transformed into phase domain components. Several implementations of this method can be found in [4]-[12]. Refs. [4]-[10] directly use the sequence method, while Refs. [11] and [12] do some modification of it for the computer program application.

The generalized steps of the sequence method are:

#### a) Build system impedance matrices Z

For each sequence network, we define the impedance matrix Z by the equation

$$
V = Z \cdot I \tag{2.1}
$$

where V is the node voltage and I is the injecting node current.

# b) Calculate the fault current  $I_{\kappa}$

The faults are calculated by connecting the faulted node k to the ground through fault impedance  $Z_f$ . Since during the fault all node currents except  $I_k$  are zero, by solving the equation (2.1),

$$
I_k = V_k / Z_{kk} = -I_{jk}
$$
 (2.2)

Note that the fault current  $I_{ik}$  is the negative of the injecting node current  $I_{ik}$ .

From the way the node k is terminated, another equation can be written as

$$
V_k = Z_f I_{jk} - V_s \tag{2.3}
$$

From the equations (2.2) and (2.3), the fault current can be solved

$$
I_{jk} = V_s / Z_T \tag{2.4}
$$

where  $V_s$  is the Thevenin voltage of that bus before fault occurs. Since before fault the system is balanced, only the positive sequence has non-zero Thevenin voltage. So the equation (2.4) is used only for calculating positive sequence fault current, the currents of the other two sequences can be solved by the positive sequence fault current. And  $Z_T = Z_{kk} + Z_f$ . The  $Z_T$  has different expressions according to different fault types.

#### 1.  $3\phi$  fault

From the boundary conditions

$$
V_a = Z_f I_a + Z_g (I_a + I_b + I_c)
$$
  
\n
$$
V_b = Z_f I_b + Z_g (I_a + I_b + I_c)
$$
  
\n
$$
V_c = Z_f I_c + Z_g (I_a + I_b + I_c)
$$
\n(2.5)

the sequence network connections are shown in Figure 1.

Then the fault current can be solved.

$$
I_{a1} = \frac{V_s}{Z_{k-1} + Z_f}
$$
 (2.6)

and  $Z_T = Z_{kk-1} + Z_f$ , where k is the faulted bus number.

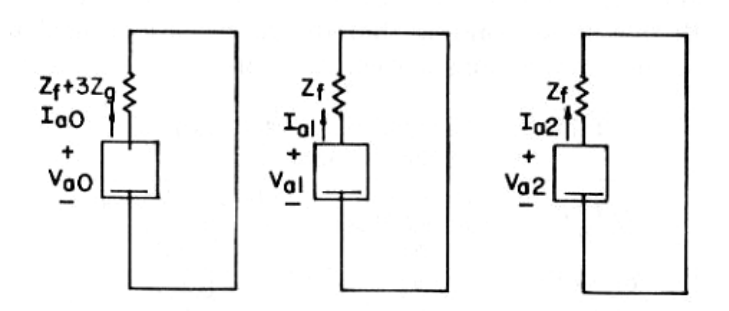

Figure 1. Sequence network connection for a 3-phase fault

### 2. SLG fault

From the boundary conditions (Assume fault is in phase A)

$$
I_b = I_c = 0
$$
  

$$
V_a = Z_f I_a
$$
 (2.7)

the sequence network connections are shown in Figure 2.

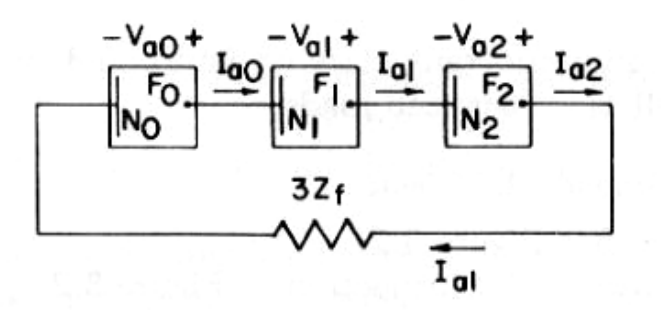

Figure 2. Sequence network connection for a SLG fault

Then the fault current can be solved.

$$
I_{a0} = I_{a1} = I_{a2} = \frac{V_s}{Z_{kk-0} + Z_{kk-1} + Z_{kk-2} + 3Z_f}
$$
 (2.8)

and  $Z_T = Z_{kk-0} + Z_{kk-1} + Z_{kk-2} + Z_f$ .

3. Line-to-line fault

From the boundary conditions( Assume the faulted phases are phase B and C)

$$
I_a = 0
$$
  
\n
$$
I_b = -I_c
$$
  
\n
$$
V_b - V_c = I_b Z_f
$$
\n(2.9)

the sequence network connections are shown in Figure 3.

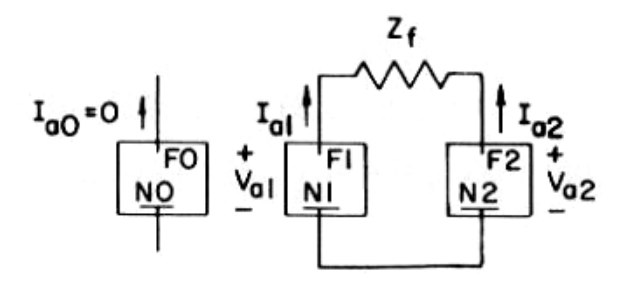

Figure 3. Sequence network connection for a line to line fault

Then the fault current can be solved.

$$
I_{a1} = -I_{a2} = \frac{V_s}{Z_{kk-1} + Z_{kk-2} + Z_f}
$$
 (2.10)

and  $Z_T = Z_{kk-1} + Z_{kk-2} + Z_f$ .

4. Double line ground fault

From the boundary conditions( Assume the faulted phases are phase B and C)

$$
I_a = 0
$$
  
\n
$$
V_b = (Z_f + Z_g)I_b + Z_g I_c
$$
  
\n
$$
V_c = (Z_f + Z_g)I_c + Z_g I_b
$$
\n(2.11)

the sequence network connections are shown in Figure 4.

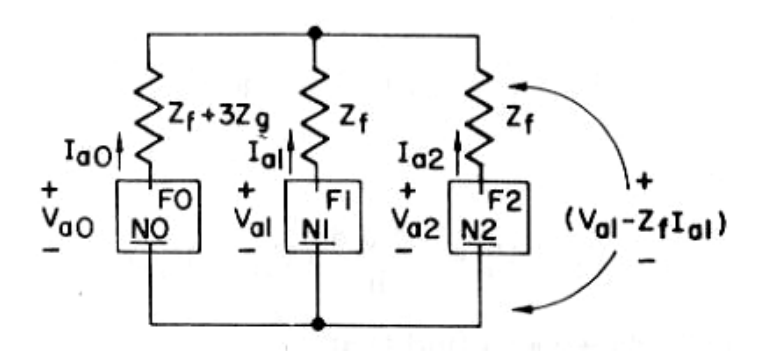

Figure 4. Sequence network connection for a LLG fault

Then the fault current can be solved.

$$
I_{a1} = \frac{V_s}{Z_{kk-1} + Z_f + \frac{(Z_{kk-2} + Z_f)(Z_{kk-0} + Z_f + 3Z_g)}{Z_{kk-0} + Z_{kk-2} + 2Z_f + 3Z_g}}
$$
(2.12)  
and  $Z_T = Z_{kk-1} + Z_f + \frac{(Z_{kk-2} + Z_f)(Z_{kk-0} + Z_f + 3Z_g)}{Z_{kk-0} + Z_{kk-2} + 2Z_f + 3Z_g}$ .

c) Calculate the post-fault voltages *V*

$$
V_i^{0,2} = -Z_{ik}^{0,2} I_{jk}^{0,2}, \ i = 1, 2, \dots, n
$$
 (2.13)

$$
V_i^1 = V_s - Z_{ik}^{-1} I_{fk}^{-1}, \quad i = 1, 2, ..., n
$$
 (2.14)

where n is the number of buses in the system, 0, 1, 2 represent the zero, positive and negative sequences.

d) Calculate the post-fault line current  $I_{ii}$ 

$$
I_{ij}^{0,1,2} = \frac{V_i^{0,1,2} - V_j^{0,1,2}}{z_{ij}^{0,1,2}}
$$
 (2.15)

where  $z_{ij}$  is the primitive impedance element between nodes i and j.

After all these sequence quantities are obtained, they must be transferred to the phase domain to get the phase components.

In the following we will present a small example to illustrate the sequence method.

#### B. Example

Consider a 3-bus transmission system. The system diagram is shown in Figure 5. The data of this system is listed in Tables 1, 2, and 3.

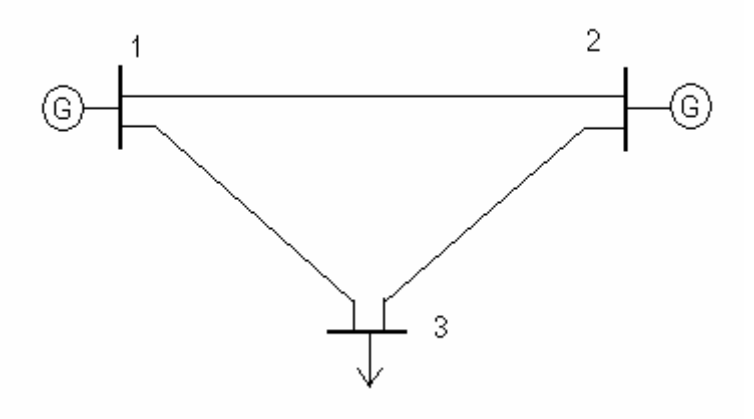

Figure 5. System diagram for the 3-bus system

| <b>Bus</b> | Gen.       | Generator impedance(p.u.) |          |                   |  |  |
|------------|------------|---------------------------|----------|-------------------|--|--|
| #          | connection |                           |          |                   |  |  |
|            | Y-grounded | $0.05$ j                  | $0.05$ j | 0.15j             |  |  |
|            | Y-grounded | 0.10j                     | 0.10j    | 0.30 <sub>i</sub> |  |  |

Table 1 Generator data (3 Bus system)

Table 2 Line data (3 Bus system)

| Line<br>$\#$   | End<br><b>Bus</b> | Type | Line impedance $(p.u.)$ |          |        | Line shunt<br>admittance(p.u.) |   |   |
|----------------|-------------------|------|-------------------------|----------|--------|--------------------------------|---|---|
|                |                   |      | P                       | N        | Z      | P                              | N | Z |
|                | $1-2$             | Line | 0.10j                   | 0.10j    | 0.30j  | 0                              |   |   |
| $\overline{2}$ | $2 - 3$           | Line | 0.15j                   | $0.15$ j | 0.45j  | $\theta$                       | O |   |
| 3              | $1 - 3$           | Line | 0.105j                  | 0.105j   | 0.315j | 0                              |   |   |

Table 3 Fault type (3 Bus system)

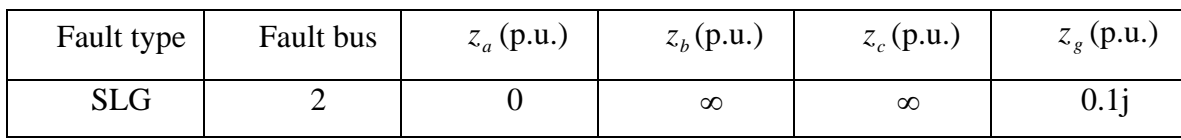

The pre-fault bus voltages are assumed to be 1 per unit.

a) Build the system nodal impedance matrices

$$
Y_1 = Y_2 = j \begin{bmatrix} -39.52 & 10 & 9.52 \\ 10 & -26.67 & 6.67 \\ 9.52 & 6.67 & -16.19 \end{bmatrix}
$$
  
\n
$$
Y_0 = j \begin{bmatrix} -13.17 & 3.33 & 3.17 \\ 3.33 & -8.88 & 2.22 \\ 3.17 & 2.22 & -5.39 \end{bmatrix}
$$
  
\n
$$
Z_1 = Z_2 = Y_1^{-1} = j \begin{bmatrix} 0.0387 & 0.0225 & 0.0321 \\ 0.0225 & 0.0549 & 0.0359 \\ 0.0321 & 0.0359 & 0.0954 \end{bmatrix}
$$
  
\n
$$
Z_0 = Y_0^{-1} = j \begin{bmatrix} 0.1162 & 0.0676 & 0.0962 \\ 0.0676 & 0.1648 & 0.1076 \\ 0.0962 & 0.1076 & 0.2862 \end{bmatrix}
$$

# b) Calculate the fault current  $I_{f2}$

Since this is a single line to ground fault, the equation (2.8) should be used.

$$
Z_{f} = 0.1
$$
  
\n
$$
Z_{T} = Z_{0-22} + Z_{1-22} + Z_{2-22} + 3Z_{f} = j0.5746
$$
  
\n
$$
I_{a1} = I_{a2} = I_{a0} = \frac{1}{Z_{T}} = -j1.74
$$
  
\n
$$
I_{fa} = 3I_{a1} = -j5.221
$$

c) Calculate the post-fault voltages *V*

$$
\begin{bmatrix} V_{a0-1} \\ V_{a0-2} \\ V_{a0-3} \end{bmatrix} = -I_{a0} \cdot \begin{bmatrix} Z_{0-12} \\ Z_{0-22} \\ Z_{0-32} \end{bmatrix} = j1.74 \cdot \begin{bmatrix} j0.0676 \\ j0.1648 \\ j0.1076 \end{bmatrix} = \begin{bmatrix} -0.1177 \\ -0.2867 \\ -0.1873 \end{bmatrix}
$$

$$
\begin{bmatrix}\nV_{a1-1} \\
V_{a1-2} \\
V_{a1-3}\n\end{bmatrix} =\n\begin{bmatrix}\n1 \\
1 \\
1\n\end{bmatrix}\n- I_{a1} \cdot\n\begin{bmatrix}\nZ_{1-12} \\
Z_{1-22} \\
Z_{1-32}\n\end{bmatrix}\n=\n\begin{bmatrix}\n1 \\
1 \\
1\n\end{bmatrix}\n+ j1.74 \cdot\n\begin{bmatrix}\nj0.0225 \\
j0.0549 \\
j0.0359\n\end{bmatrix}\n=\n\begin{bmatrix}\n0.9608 \\
0.9044 \\
0.9376\n\end{bmatrix}
$$
\n
$$
\begin{bmatrix}\nV_{a2-1} \\
V_{a2-2} \\
V_{a2-3}\n\end{bmatrix}\n=- I_{a2} \cdot\n\begin{bmatrix}\nZ_{2-12} \\
Z_{2-22} \\
Z_{2-32}\n\end{bmatrix}\n= j1.74 \cdot\n\begin{bmatrix}\nj0.0225 \\
j0.0549 \\
j0.0359\n\end{bmatrix}\n=\n\begin{bmatrix}\n-0.0392 \\
-0.0956 \\
-0.0624\n\end{bmatrix}
$$

Then transform the sequence domain voltages to the phase domain.

$$
\begin{bmatrix}\nV_{1a} \\
V_{1b} \\
V_{1c}\n\end{bmatrix} = T \cdot \begin{bmatrix}\nV_{a0-1} \\
V_{a1-1} \\
V_{a2-1}\n\end{bmatrix} = \begin{bmatrix}\n0.8039 \\
-0.5786 - j0.866 \\
-0.5786 + j0.866\n\end{bmatrix}
$$
\n
$$
\begin{bmatrix}\nV_{2a} \\
V_{2b} \\
V_{2c}\n\end{bmatrix} = T \cdot \begin{bmatrix}\nV_{a0-2} \\
V_{a1-2} \\
V_{a2-2}\n\end{bmatrix} = \begin{bmatrix}\n0.5221 \\
-0.6911 - j0.866 \\
-0.6911 + j0.866\n\end{bmatrix}
$$
\n
$$
\begin{bmatrix}\nV_{3a} \\
V_{3b} \\
V_{3c}\n\end{bmatrix} = T \cdot \begin{bmatrix}\nV_{a0-3} \\
V_{a1-3} \\
V_{a2-3}\n\end{bmatrix} = \begin{bmatrix}\n0.6879 \\
-0.6249 - j0.866 \\
-0.6249 + j0.866\n\end{bmatrix}
$$

where matrix A is the synthesis matrix,

$$
T = \begin{bmatrix} 1 & 1 & 1 \\ 1 & a^2 & a \\ 1 & a & a^2 \end{bmatrix}
$$

where  $a = 1 \angle 120^\circ$ 

d) Calculate the post-fault line currents

$$
I_{1-12} = I_{2-12} = \frac{V_{1-1} - V_{1-2}}{z_{1-12}} = -j0.564
$$
  

$$
I_{0-12} = \frac{V_{0-1} - V_{0-2}}{z_{0-12}} = -j0.563
$$
  

$$
I_{1-23} = I_{2-23} = \frac{V_{1-2} - V_{1-3}}{z_{1-23}} = j0.221
$$

$$
I_{0-12} = \frac{V_{0-2} - V_{0-3}}{z_{0-23}} = j0.221
$$
  

$$
I_{1-13} = I_{2-13} = \frac{V_{1-1} - V_{1-3}}{z_{1-13}} = -j0.221
$$
  

$$
I_{0-13} = \frac{V_{0-1} - V_{0-3}}{z_{0-13}} = -j0.221
$$

Then transform them to the phase domain.

$$
\begin{bmatrix} I_{12a} \\ I_{12b} \\ I_{12c} \end{bmatrix} = T \cdot \begin{bmatrix} I_{0-12} \\ I_{1-12} \\ I_{2-12} \end{bmatrix} = \begin{bmatrix} -j1.691 \\ j0.001 \\ j0.001 \end{bmatrix}
$$

$$
\begin{bmatrix} I_{23a} \\ I_{23b} \\ I_{23c} \end{bmatrix} = T \cdot \begin{bmatrix} I_{0-23} \\ I_{1-23} \\ I_{2-23} \end{bmatrix} = \begin{bmatrix} j0.663 \\ 0 \\ 0 \end{bmatrix}
$$

$$
\begin{bmatrix} I_{13a} \\ I_{13b} \\ I_{13c} \end{bmatrix} = T \cdot \begin{bmatrix} I_{0-13} \\ I_{1-13} \\ I_{2-13} \end{bmatrix} = \begin{bmatrix} -j0.663 \\ 0 \\ 0 \end{bmatrix}
$$

### C. Phase Coordinate Method

While the sequence method contributes a lot to the analysis of the short circuit system, it still has some shortcomings that limit its application. The traditional sequence method cannot handle complex faults where there is mutual coupling between sequence networks. To solve this problem, Alvarado presented an important algorithm involving the phase domain [13] in 1985. In the same year, Tinney also presented a mixed method [14] for short circuit analysis, which is almost the same with Alvarado's method. And there is other similar method based on them [15].

In their methods, the sequence nodal admittance matrix is first transformed to the phase domain, and then overlapped with the fault matrix. A new 3 by 3 matrix will be obtained by collapsing the phase matrix as indicated by the fault. Then the phase domain voltages at the fault point will be solved by this new matrix. After that, the phase domain voltages will be transformed back into sequence domain, and it will be used to calculate the fault current and post-fault voltages in the sequence domain. It is clear that only part of its calculation is in the phase domain.

On the other hand, an alternative method in the phase domain was developed [16,17] in 1968. It includes two solution methods for the fault calculation, the source transformation method and the distributed source method. This method is the early phase domain method for the fault analysis. Later, a generalized phase domain method [3] was presented as mentioned in the first chapter, which is based on the distributed source method. In this method, all the power system components are modeled in phase domain and then the three-phase admittance matrix is obtained. After the fault, the admittance matrix Y will be modified to Y' to include the changes in the network configuration according to the fault. Then the voltage drops produced by the fault can be calculated:

$$
Y' \cdot V' = I' - Y_k \cdot V_k \tag{2.16}
$$

where k is the fault node. n is the total bus number. And there are 3 phases p, q, r included in this node.

Y' is the (n-3) by (n-3) modified admittance matrix, it excludes the pth, qth and rth rows and columns.

V' is the voltage drops quested.

I'= 0; since  $I_k$ <sup>'</sup> is removed from that vector.

 $Y_k$ <sup>'</sup> is the pth, qth and rth columns of Y' but not included  $Y_{pp}$ <sup>'</sup>,  $Y_{qq}$ ',  $Y_{rr}$ '.

 $V_k$  is the pre-fault voltage of node k including three elements  $V_p$ <sup>'</sup>,  $V_q$ <sup>'</sup>,  $V_r$ <sup>'</sup>.

The post-fault bus voltages can be got:

$$
E_i = V_i + V_i' \quad i = 1, 2, ..., n \tag{2.17}
$$

The fault current  $I_k$  will be obtained from:

$$
I_k = \sum_{i=1}^{n} Y_{ki} \cdot E_i \qquad k = p, q, r \tag{2.18}
$$

Although this method successfully generalized the phase domain fault analysis approach, it is only taken as an alternative method since at that time the computer is not powerful enough to handle the phase domain calculation.

In this thesis, a short circuit analysis algorithm, which involves calculations strictly in the phase domain, will be presented. This algorithm will not involve the sequence domain networks since the three-phase nodal admittance matrix will be built. Since it performs the fault calculations in phase domain, it can handle complicated fault scenarios. This method is not the same with the method in [3]. It does not modify the admittance matrix but use the sub-impedance matrix of the fault node to calculate the fault current. The detailed calculations will be presented in the next chapter.

### CHAPTER III

#### FAULT CALCULATIONS IN THE PHASE DOMAIN

#### A. Component Models

Before the fault calculation, the sequence nodal admittance matrices are to be obtained. For this purpose, the component models will firstly be presented for building the admittance matrices. In this method, the sequence admittance matrices without transformers will be built and transformed into three-phase domain admittance matrix. Then the transformer admittance matrices will be incorporated into it. So, the transformer model is built in three-phase domain and all the other components models are created in the sequence domain. Models for each component will be briefly discussed next.

#### a) Transmission lines

The model for a transmission line connected between buses k and m is shown in Figure 6.

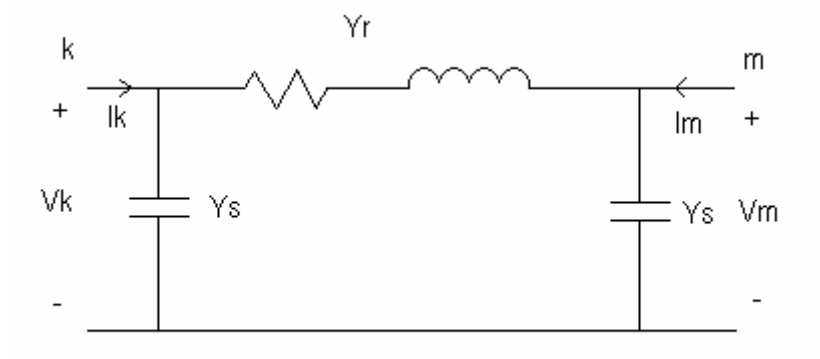

Figure 6. Transmission line model

Writing the model equations relating the terminal voltages and currents:

$$
\begin{bmatrix} Y_r + Y_s & -Y_s \ -Y_s & Y_r + Y_s \end{bmatrix} \begin{bmatrix} V_k \ V_m \end{bmatrix} = \begin{bmatrix} I_k \ I_m \end{bmatrix}.
$$
 (3.1)

Note that the nodal equation and the associated nodal admittance matrix can be written for each sequence. The admittance values  $Y_r$  and  $Y_s$  will be replaced by the corresponding sequence values in the model for each sequence.

### b) Generators

The generators are modeled as shown in Figure 7. If the generator is Y connected with a grounded neutral, then the model will be as shown in Figure 3-2 in each sequence, except for the fact that the value of Yg will be different in each sequence.

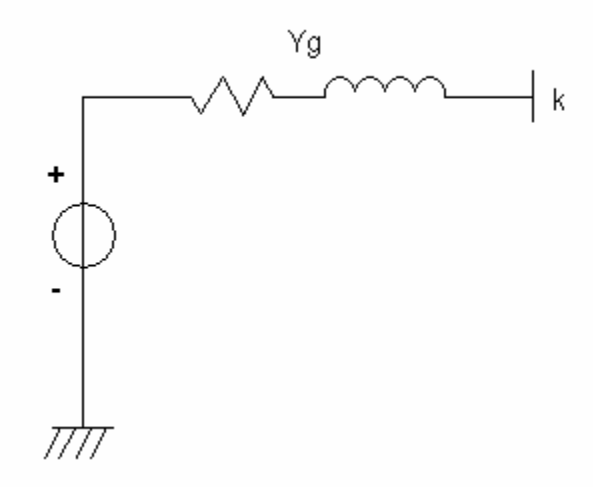

Figure 7. Generator model

However, if the generator is not Y-grounded, then the zero-sequence admittance will be replaced by zero.

### c) Shunt elements

If they are Y connected with a grounded neutral, then their model in each sequence will be as shown in Figure 8. If they are ∆ connected or Y connected with a floating neutral, then their model in positive and negative sequence are the same with Figure 8, and their model in zero sequence will be as given in Figure 9.

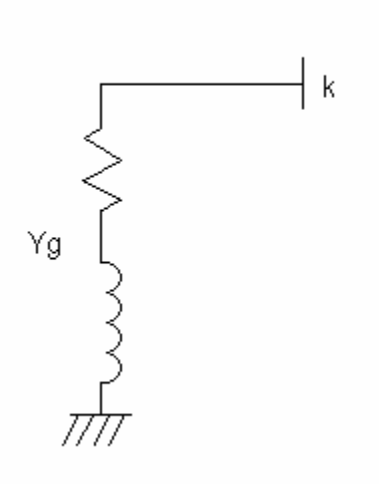

Figure 8. Shunt model Yg connected

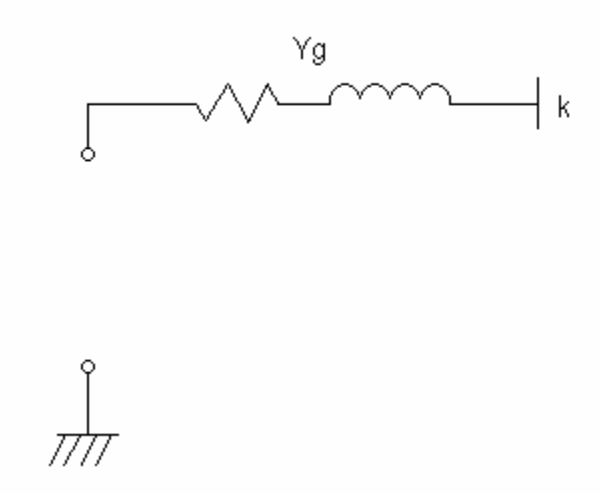

Figure 9. Shunt model Y or delta connected

### d) Transformers

The transformer can be modeled by the following admittance matrix [18, 19]:

$$
Y_T = \begin{bmatrix} \frac{1}{\alpha^2} Y_A & -\frac{1}{\alpha \beta} Y_C \\ -\frac{1}{\alpha \beta} Y_C^T & \frac{1}{\beta^2} Y_B \end{bmatrix}
$$
(3.2)

where  $\alpha$  and  $\beta$  are the primary & secondary side off-nominal taps respectively. The matrices  $Y_A$ ,  $Y_B$  and  $Y_C$  are given by  $Y_I$ ,  $Y_{II}$  and  $Y_{III}$  for different transformer connections according to the rules, which are listed in Table 4.

| Connection | $Y_{A}$     | $Y_{B}$  | $Y_C$       |
|------------|-------------|----------|-------------|
| Yg-Yg      | $Y_{I}$     | $Y_I$    | $Y_{\iota}$ |
| $Yg-Y$     | $Y_{\cdot}$ | $Y_{II}$ | $Y_{II}$    |
| Yg-D       | $Y_{i}$     | $Y_{II}$ | $Y_{III}$   |
| $Y-Y$      | $Y_{II}$    | $Y_{II}$ | $Y_{II}$    |
| $Y-D$      | $Y_{II}$    | $Y_{II}$ | $Y_{III}$   |
| $D-D$      | $Y_{II}$    | $Y_{II}$ | $Y_{II}$    |

Table 4 Definitions of  $Y_A$ ,  $Y_B$ ,  $Y_C$  for different transformer connections

where Yg: Y-connected with grounded neutral; Y: Y-connected with floating neutral; D: Delta connected.

$$
Y_{I} = \frac{1}{3} \begin{bmatrix} y_{0} + 2y_{1} & y_{0} - y_{1} & y_{0} - y_{1} \ y_{0} - y_{1} & y_{0} + 2y_{1} & y_{0} - y_{1} \ y_{0} - y_{1} & y_{0} - y_{1} & y_{0} + 2y_{1} \end{bmatrix}
$$
(3.3)

$$
Y_{II} = \frac{1}{3} \begin{bmatrix} 2y_1 & -y_1 & -y_1 \\ -y_1 & 2y_1 & -y_1 \\ -y_1 & -y_1 & 2y_1 \end{bmatrix}
$$
 (3.4)

$$
Y_{III} = \frac{1}{\sqrt{3}} \begin{bmatrix} y_1 & -y_1 & 0 \\ 0 & y_1 & -y_1 \\ -y_1 & 0 & y_1 \end{bmatrix}
$$
 (3.5)

where for  $Y_A$  and  $Y_B$ ,  $y_1 = y_{I1} + \frac{1}{2}y_{I1}$ ; and for  $Y_C$ ,  $y_1 = y_{I1}$ .  $y_0$  is always equal to  $y_{I0}$ .

The subscripts 1 and 0 represent the positive and zero sequence respectively.

In each sequence, the transformer is assumed to be modeled as shown in Figure 10, where  $y_l$  is the leakage (series) admittance and  $y_m$  is the magnetizing (shunt) admittance in the respective sequence.

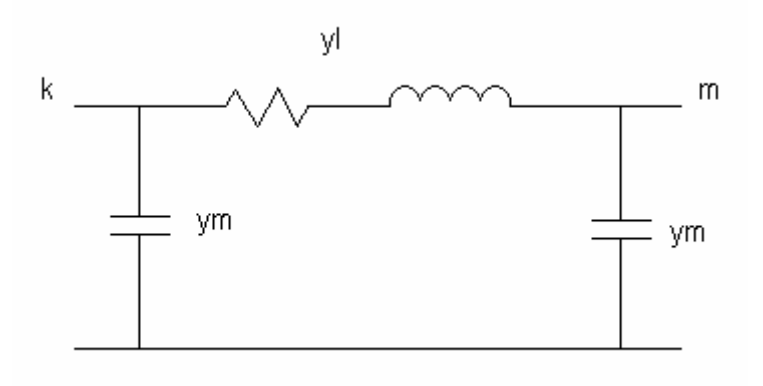

Figure 10. Transformer model

e) Loads

For the fault analysis, each static load is converted into an equivalent impedance when the load currents are taken in account. Since it is a real load, the load impedance for each sequence is the same. The load model is shown in Figure 11.

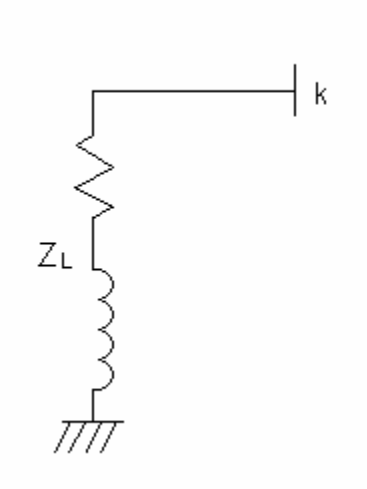

Figure 11. Load model

#### B. Three-phase Y Matrix

After all the components are modeled, the admittance matrices in three sequences can be built. First, the primitive impedance matrices are to be built. For example, the zero sequence primitive impedance matrix is given by:

$$
z_{0} = 3 \begin{bmatrix} z_{r1} & 0 & 0 & \dots & 0 \\ 0 & z_{r2} & z_{mu} & \dots & 0 \\ 0 & z_{mu} & z_{r3} & \dots & 0 \\ \dots & \dots & \dots & \dots & \dots \\ m & 0 & 0 & 0 & \dots & z_{rm} \end{bmatrix}
$$
 (3.6)

where  $z_r$  is the series impedance of the line,  $z_{mu}$  is the mutual impedance of line 2 and line 3 and m is the total line number. If the line p is a transformer branch,  $z_p$  will be replaced by 1.0.

The primitive admittance matrix of the zero sequence will then be:

$$
y_0 = z_0^{-1} \tag{3.7}
$$

and if the line p is a transformer branch, let  $y_{pp} = 1$ . This step is to make sure that the element of the transformer branch will not influence the other elements in the matrix while the step in equation (3-9) is performed.

Then the nodal branch-to-branch incidence matrix is defined as,

$$
A = \begin{bmatrix} 1 & 2 & \dots & n \\ 1 & a_{11} & a_{12} & \dots & a_{1n} \\ a_{21} & a_{22} & \dots & a_{1n} \\ \dots & \dots & \dots & \dots \\ m & a_{m1} & a_{m2} & \dots & a_{mn} \end{bmatrix}
$$
 (3.8)

where  $\overline{\mathcal{L}}$  $\frac{1}{2}$ ⎨  $\sqrt{2}$ = 0 otherwise -1 if q is the receieving - end bus of branch p 1 if q is the sending - end bus of branch p *apq*

where m is the total line number and n is the total bus number.

Then the nodal admittance matrices for each sequence i can be obtained by

$$
Y_{l-i} = A^t \cdot y_i \cdot A \tag{3.9}
$$

Note that this admittance matrix does not include the shunt elements, generators and the shunt capacitances of the transmission lines.

Adding the line shunt capacitances,

$$
Y_{s} = \begin{bmatrix} p \\ Y_{l-pp} + y_{s} & Y_{l-pq} - y_{s} \\ q & Y_{l-qp} - y_{s} & Y_{l-qq} + y_{s} \end{bmatrix}
$$
 (3.10)

where p and q are nodes of that line and  $y<sub>s</sub>$  is the shunt admittance of that line.

Adding shunt elements and generators,

$$
Y_{pp} = Y_{s-pp} + y_g \tag{3.11}
$$

where p is the node that the generator or the other shunt element is connected,  $y_g$  is the admittance of the generator or the shunt element. Notice that if the connection of the generator is not Y-grounded, the zero sequence admittance of the generator  $y_{g0}$  will be set as zero.

Performing all the steps above for all the three sequences, the nodal sequence admittance matrices  $Y_0$ ,  $Y_1$  and  $Y_2$  without transformer branches will be obtained.

Then these sequence admittance matrices will be combined and transformed into phase domain. For a single bus, such as bus 1, the diagonal element of the admittance matrix in phase domain can be expressed as

$$
Y_{11}^{(a,b,c)} = \begin{bmatrix} Y_{a1a1} & Y_{a1b1} & Y_{a1c1} \\ Y_{b1a1} & Y_{b1b1} & Y_{b1c1} \\ Y_{c1a1} & Y_{c1b1} & Y_{c1c1} \end{bmatrix} = T \cdot \begin{bmatrix} Y_{0-11} & 0 & 0 \\ 0 & Y_{1-11} & 0 \\ 0 & 0 & Y_{2-11} \end{bmatrix} \cdot T^{-1}
$$
(3.12)

where T is the symmetrical component transformation matrix given by:

$$
T = \begin{bmatrix} 1 & 1 & 1 \\ 1 & a^2 & a \\ 1 & a & a^2 \end{bmatrix}
$$
 (3.13)

where  $a = 1 \angle 120^\circ$ .

Then the entire three-phase admittance matrix will be:

$$
Y_{abc} = \begin{bmatrix} Y_{11} & Y_{12} & \dots & Y_{1n} \\ Y_{21} & Y_{22} & \dots & Y_{2n} \\ \dots & \dots & \dots & \dots \\ Y_{n1} & Y_{n2} & \dots & Y_{nn} \end{bmatrix}
$$
 (3.14)

The final admittance matrix can then be obtained by combining  $Y_{abc}$  and all the transformer matrices as given by eqn. (3.2).

$$
Y_{\text{final}} = Y_{\text{abc}} + \sum_{j=1}^{N} Y_{Tj} \tag{3.15}
$$

where 
$$
Y_{Tj}
$$
 =  $\begin{bmatrix} 0 & \frac{1}{\alpha_j^2} Y_{A_j} & -\frac{1}{\alpha_j \beta_j} Y_{C_j} \\ -\frac{1}{\alpha_j \beta_j} Y_{C_j}^T & \frac{1}{\beta_j^2} Y_{B_j} \end{bmatrix}$  (3.16)

N: number of transformers;

 $Y_{A_j}$ ,  $Y_{B_j}$ ,  $Y_{C_j}$ : parameters of transformer j;

 $\alpha_j$ ,  $\beta_j$ : off-nominal taps for transformer j.

 $p_j$  and  $q_j$  are terminal buses of the transformer j.

# C. Fault Calculations for Different Types of Faults

Assume that the fault occurs at bus k. The rows and columns corresponding to the faulted bus are recorded to be the last in the three-phase admittance matrix Y.

$$
Y' = \begin{bmatrix} Y_{11} & Y_{12} & \dots & Y_{1k} \\ Y_{21} & Y_{22} & \dots & Y_{2k} \\ \dots & \dots & \dots & \dots \\ Y_{k1} & Y_{k2} & \dots & Y_{kk} \end{bmatrix}
$$
 (3.17)

Applying LU factorization to the Y' matrix, the  $3 \times 3$  impedance sub-matrix  $Z_{kk}$  will be easily obtained.

For different types of faults at bus k, the fault impedance can be defined as shown in Figure 12.

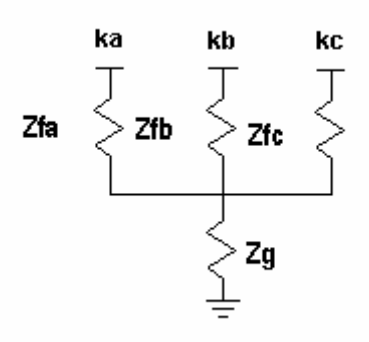

Figure 12. Fault impedances

The fault current for the grounded and on-grounded faults can be calculated as follows:

a) Non-grounded faults

Non-grounded faults include Line-line fault and 3-phase fault.

$$
V_a - (Z_{akak} + Z_{fa})I_{fa} - Z_{akbk}I_{fb} - Z_{akck}I_{fc} = V_b - Z_{bak}I_{fa} - (Z_{bkbk} + Z_{fb})I_{fb} - Z_{bkck}I_{fc}
$$
  
\n
$$
V_b - Z_{bkak}I_{fa} - (Z_{bkbk} + Z_{fb})I_{fb} - Z_{bkck}I_{fc} = V_c - Z_{ckak}I_{fa} - Z_{ckbk}I_{fb} - (Z_{ckck} + Z_{fc})I_{fc}
$$
(3.18)  
\n
$$
I_{fa} + I_{fb} + I_{fc} = 0
$$

where k is the faulted bus number.

 $Z_{akak}$ ,  $Z_{bkbk}$  and so on are the three-phase impedance elements related to the faulted bus, which are obtained in the previous step.

 $V_a$ ,  $V_b$ ,  $V_c$  are pre-fault voltages of the faulted bus.

 $Z_{fa}$ ,  $Z_{fb}$ ,  $Z_{fc}$  are fault impedances of phase A, B, C.

 $I_{fa}$ ,  $I_{fb}$  and  $I_{fc}$  can be solved from eqn. (3.18).

#### b) Grounded faults

 Grounded faults include Single-line-ground fault, Line-line-ground fault and 3-phaseground fault.

$$
\begin{bmatrix} I_{fa} \\ I_{fb} \\ I_{fc} \end{bmatrix} = \begin{bmatrix} Z_{akak} + Z_{fa} & Z_{akbk} & Z_{akck} \\ Z_{bkak} & Z_{bkbk} + Z_{fb} & Z_{bkck} \\ Z_{ckak} & Z_{ckbk} & Z_{ckck} + Z_{fc} \end{bmatrix}^{-1} \cdot \begin{bmatrix} V_a - Z_g (I_{fa} + I_{fb} + I_{fc}) \\ V_b - Z_g (I_{fa} + I_{fb} + I_{fc}) \\ V_c - Z_g (I_{fa} + I_{fb} + I_{fc}) \end{bmatrix}
$$
(3.19)

where k is the faulted bus number, and  $Z<sub>g</sub>$  is the fault impedance between the neutral and the ground.

 $I_{fa}$ ,  $I_{fb}$  and  $I_{fc}$  can be solved from eqn. (3.19).

Once the fault currents in each phase are solved, the changes in the post fault bus voltages can be obtained by:

$$
Y \cdot \Delta V = -I_f \tag{3.20}
$$

Factorizing Y into its LU factors will yield:

$$
L \cdot U \cdot \begin{bmatrix} \Delta V_{1a} \\ \Delta V_{1b} \\ \Delta V_{1c} \\ \vdots \\ \Delta V_{ka} \\ \Delta V_{ka} \\ \Delta V_{ka} \\ \Delta V_{kc} \\ \vdots \\ \Delta V_{nc} \\ \Delta V_{nc} \end{bmatrix} = \begin{bmatrix} 0 \\ 0 \\ -I_{fa} \\ -I_{fa} \\ -I_{fc} \\ -I_{fc} \\ \vdots \\ 0 \\ 0 \\ 0 \\ 0 \end{bmatrix}
$$
 (3.21)

where k is the faulted bus number.

By applying the LU factorization to the admittance matrix Y, the need to build and store the impedance matrix Z is avoided. In a typical power system, most of the buses are connected to less than 10 neighbors, yielding a very sparse nodal admittance matrix Y. However, the impedance matrix Z is in general a full matrix. By performing the LU
factorization, not only the storage space is saved but also the calculation speed is increased by avoiding the inversion of the matrix.

Since Y is a sparse matrix, L and U are both sparse matrices, and  $I_f$  is a sparse vector, we can easily solve this equation to get all the ∆*V* s by forward and backward substitution. The post-fault bus voltages can thus be calculated as follows:

$$
\begin{bmatrix}\nV_{pa}^{new} \\
V_{pb}^{new} \\
V_{pc}^{new}\n\end{bmatrix} =\n\begin{bmatrix}\nV_{pa} \\
V_{pb} \\
V_{pc}\n\end{bmatrix} +\n\begin{bmatrix}\n\Delta V_{pa} \\
\Delta V_{pb} \\
\Delta V_{pc}\n\end{bmatrix}
$$
\n(3.22)

where p is the bus number.

The voltage drops along every lines in the system can be computed and saved in a vector as below:

$$
V_{\text{line}} = A \cdot V^{\text{new}} \tag{3.23}
$$

where A is the incidence matrix defined in eqn.  $(3.8)$ .

Then build the primitive impedance matrices shown in equation (3.6), but in this case, include the transformer branch impedances as well. Transforming these three sequence matrices to the phase domain as in equations  $(3.12)$  -  $(3.14)$ , the branch series admittance matrix *Yline* will be obtained in phase domain. The post-fault branch currents can thus be calculated by:

$$
I_{\text{line}} = Y_{\text{line}} \cdot V_{\text{line}} \tag{3.24}
$$

This completes the fault analysis.

#### D. Proposed Algorithm

The following algorithm describes the overall fault analysis procedure that is described above.

The algorithm for short circuit calculation can be stated simply as:

- 1. Build Y matrix in phase domain for transmission lines.
- 2. Build admittance matrices in phase domain for transformers.
- 3. Overlap those matrices to build the final Y matrix in phase domain.
- 4. Using the admittance matrix calculate the fault current.
- 5. Calculate the post-fault bus voltages.
- 6. Calculate the post-fault branch currents.

The following flow chart, Figure 13, shows the main steps of the algorithm.

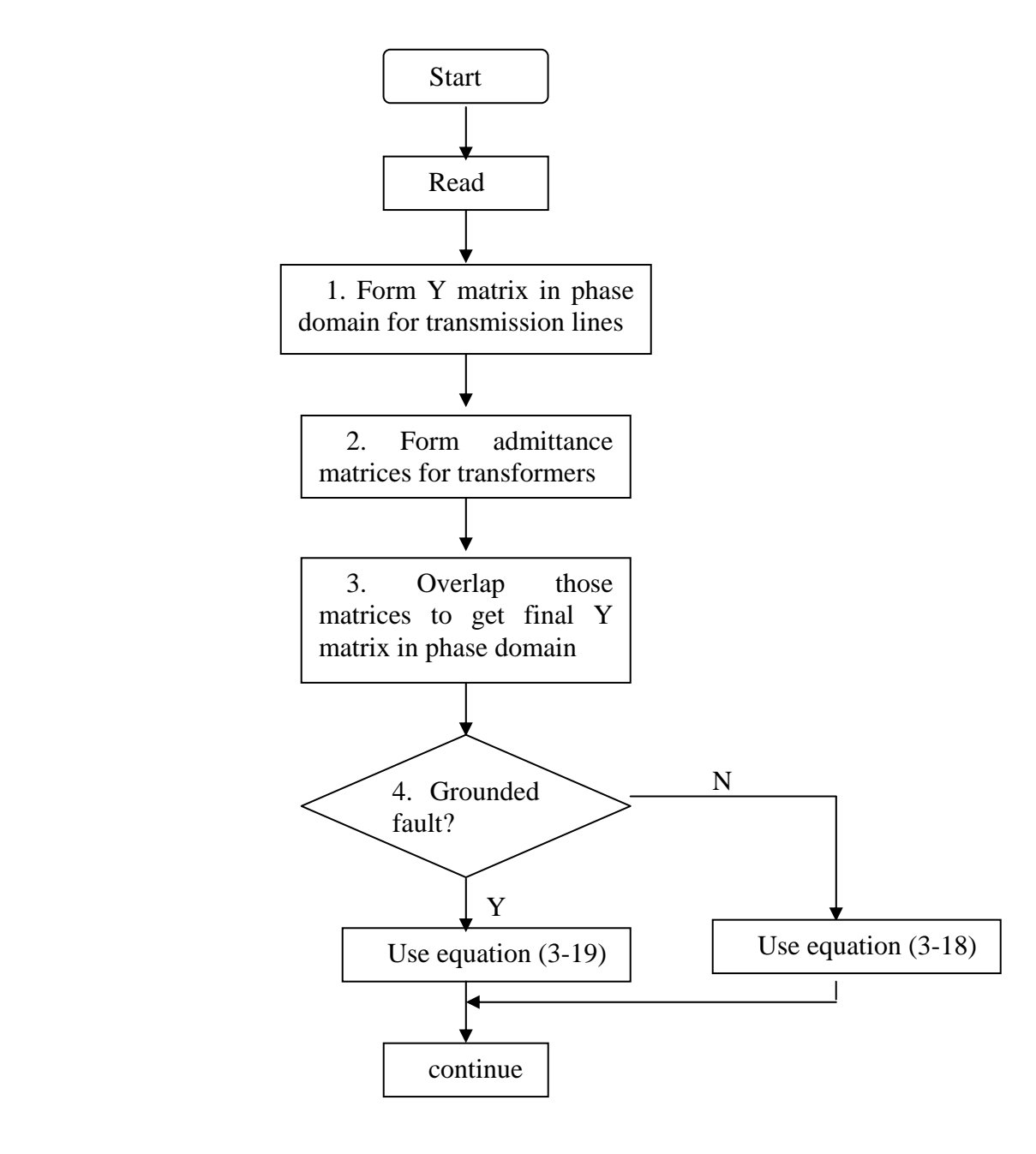

Figure 13. Flow chart of calculation

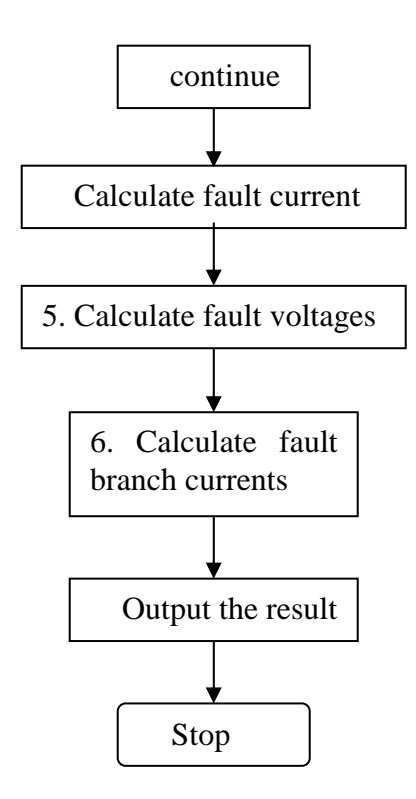

Figure 13. Continued

The program code of this approach for Matlab is shown in Appendix A. The main properties of this method are

1) to form the 3-phase admittance matrix and perform the fault calculation in phase domain.

2) to use the sub-impedance matrix of the fault node to calculate the fault currents.

3) to avoid using the full 3-phase impedance matrix.

Comparing with the method in [3], the approach presented here does not need to modify the admittance matrix according to the fault type, but the elements of the fault node impedance is requested. the calculation of eqn. (2.17) is substituted by the steps of (3.18) and (3.19).

The validation of this method will be presented in the next chapter.

# CHAPTER IV

## VALIDATION OF RESULTS

In this chapter, four cases will be illustrated to validate the presented method. The first case is a 3-bus system, and the following three ones are of IEEE-14 bus system and IEEE-30 bus systems. The first case will be calculated by hand following the steps introduced in the last chapter. The last three ones will be calculated by computer and the results will be checked by CAPE.

A. Case 1

In the first case, a 3 bus, 3 line system, which is shown in Figure 14, will be used as an example to illustrate the calculation steps of the method presented. The data of the system is the same with the system illustrated in the second chapter, which is listed in Tables 1, 2 and 3. Thus, the phase domain method can be compared with the sequence domain approach discussed in chapter II.

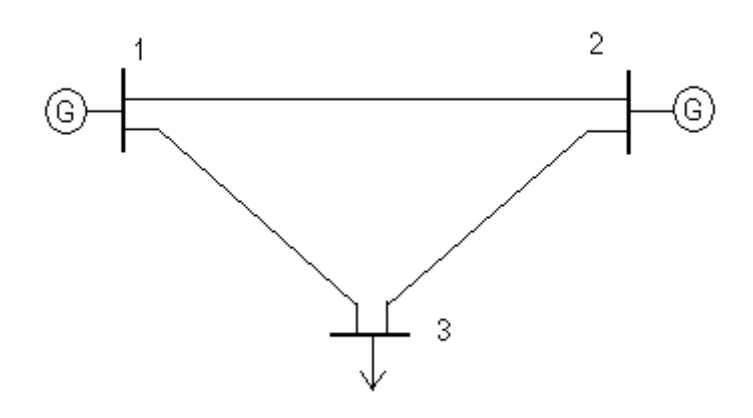

Figure 14. Three bus system

### a) Build Y matrices in sequence domain

Since this system doesn't involve the mutual couplings and the line shunts, it is easy to get the three sequence admittance matrices.

$$
Y_1 = Y_2 = j \begin{bmatrix} -39.52 & 10 & 9.52 \\ 10 & -26.67 & 6.67 \\ 9.52 & 6.67 & -16.19 \end{bmatrix}
$$

$$
Y_0 = j \begin{bmatrix} -13.17 & 3.33 & 3.17 \\ 3.33 & -8.88 & 2.22 \\ 3.17 & 2.22 & -5.39 \end{bmatrix}
$$

#### b) Transform the Y matrices to phase domain

Perform sequence to phase domain transfer for every element in the admittance matrix like equation (3-12).

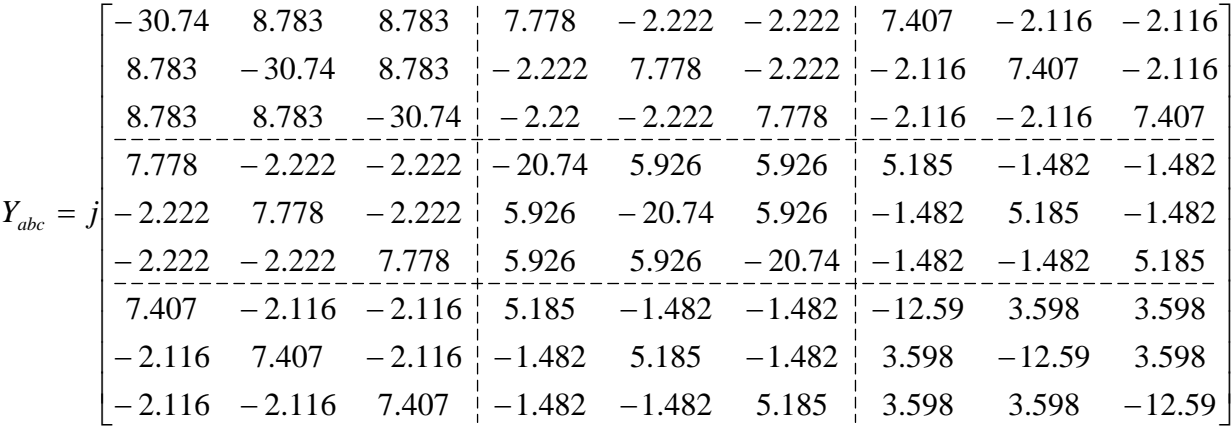

# c) Including transformer branches

Since there is no transformer branch in the system, this  $Y_{abc}$  is the final nodal admittance matrix Y in phase domain. This step can be omitted.

### d) Calculate the fault current

Then change the rows and columns of Y, since bus 2 is the faulted bus,

$$
Y' = \begin{bmatrix} Y_{11} & Y_{13} & Y_{12} \\ Y_{31} & Y_{33} & Y_{32} \\ Y_{21} & Y_{23} & Y_{22} \end{bmatrix}
$$

Applying the LU factorization, obtain the sub-matrix

 $\overline{\phantom{a}}$ ⎥  $\overline{\phantom{a}}$ ⎦ ⎤  $\mathsf{I}$  $\mathsf{I}$  $\vert$ ⎣  $\lfloor$ = 0.03661 0.03661 0.09153 0.03661 0.09153 0.03661 0.09153 0.03661 0.03661  $Z_{22} = j$ 

Since the fault type is single-line-to-ground, equation (3-19) should be used to calculate the fault current:

$$
I_{fa} = [Z_{akak} + Z_{fa}]^{-1} \cdot [V_a - Z_g I_{fa}] = -j5.221
$$

e) Calculate the post-fault bus voltages

By using the eqn. (3.20),

$$
Y \cdot \Delta V = -I_f = \begin{bmatrix} 0 \\ 0 \\ 0 \\ j5.221 \\ 0 \\ 0 \\ 0 \\ 0 \\ 0 \end{bmatrix}
$$

Solving for ∆*V* :

$$
\Delta V = \begin{bmatrix}\n-0.1961 \\
-0.07845 \\
-0.07845 \\
-0.4779 \\
-0.1912 \\
-0.1912 \\
-0.3122 \\
-0.1249 \\
-0.1249\n\end{bmatrix}
$$

Post-fault voltages will then be:

$$
V_{new} = V_{pre} + \Delta V = \begin{bmatrix} 0.8039 \\ -0.5785 - j0.866 \\ -0.5785 + j0.866 \\ 0.5221 \\ -0.6912 - j0.866 \\ -0.6912 + j0.866 \\ 0.6879 \\ -0.6249 - j0.866 \\ -0.6249 + j0.866 \end{bmatrix}
$$

f) Calculate the post-fault branch currents

$$
V_{line} = \begin{bmatrix} V_1^{abc} - V_2^{abc} \\ V_2^{abc} - V_3^{abc} \\ V_4^{abc} - V_3^{abc} \end{bmatrix} = \begin{bmatrix} 0.2818 \\ 0.1127 \\ -0.1658 \\ -0.0663 \\ -0.0663 \\ 0.1160 \\ 0.0464 \\ 0.0464 \end{bmatrix}
$$

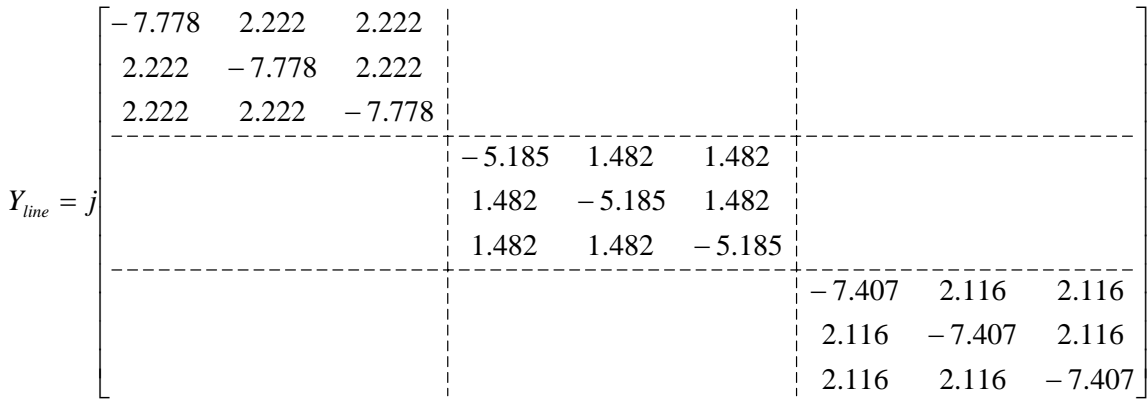

using equation (3.24):

$$
I_{line} = Y_{line} \cdot V_{line} = j \begin{bmatrix} -1.6906 \\ 0 \\ 0 \\ 0.663 \\ 0.663 \\ 0 \\ -0.663 \\ 0 \\ 0 \end{bmatrix}
$$

Note that the results are identical to the ones obtained using the sequence domain method in chapter II.

# B. Case 2

In this case, IEEE-14 bus system is used as the test system. This system includes 14 buses, 20 lines and 5 generators. The single line diagram of the 14 buses system is shown in Figure 15. The detailed data for the 14 bus system is listed in Appendix B.

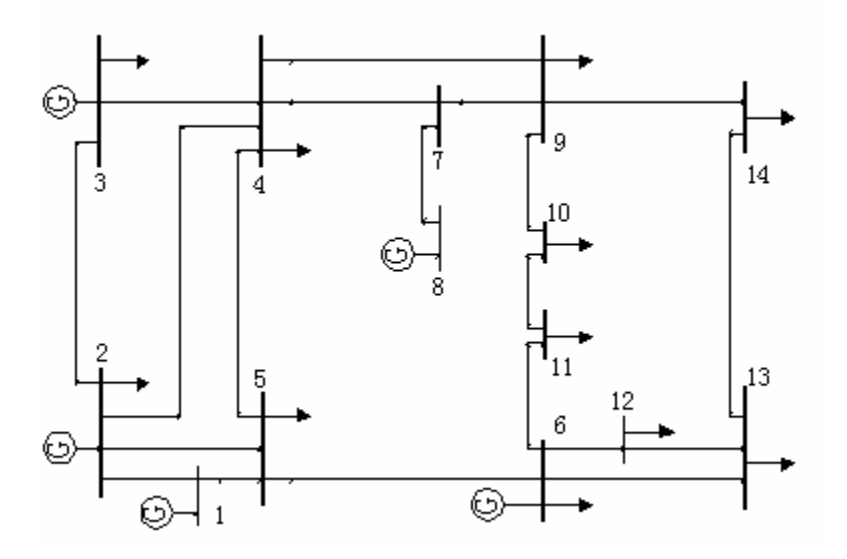

Figure 15. Diagram of IEEE 14 bus test system

In order to validate the phase domain method, the results of this approach will be compared with CAPE, the Computer-Aided Protection Engineering System, which is a commercial fault analysis software [20].

In this case, all the transformers are assumed to be connected in Y-Y with both neutrals grounded. All the line shunt capacitances will be omitted and all the pre-fault voltages are set as 1 per unit.

The zero sequence impedances are set as three times of the corresponding positive sequence impedances.

Different fault types will be checked. Fault bus is set as bus 13.

The test results are listed in Tables  $5 - 9$ .

a) Single-line-ground fault

$$
z_a = 0.1 + j0.1
$$
,  $z_b = \infty$ ,  $z_c = \infty$ ,  $z_g = 0$ 

|              | Fault current                 |                                |                                |
|--------------|-------------------------------|--------------------------------|--------------------------------|
|              | Phase A                       | Phase B                        | Phase C                        |
| <b>CAPE</b>  | $2.2916 \angle -64.2^{\circ}$ | 0.0                            | 0.0                            |
| Phase method | $2.2916 \angle -64.2^{\circ}$ | 0.0                            | 0.0                            |
|              | Faulted bus voltage           |                                |                                |
|              | Phase A                       | Phase B                        | Phase C                        |
| <b>CAPE</b>  | $0.3241 \angle -19.2$ °       | $1.1746 \angle -130.1^{\circ}$ | $1.1255 \angle -132.2^{\circ}$ |
| Phase method | $0.3241 \angle -19.2^{\circ}$ | $1.1746\angle -130.1^{\circ}$  | $1.1255 \angle -132.2^{\circ}$ |

Table 5 SLG fault results(14 bus system)

b) Double-line-ground fault

$$
z_a = 0.1 + j0.1
$$
,  $z_b = 0.1 + j0.1$ ,  $z_c = \infty$ ,  $z_g = 0$ 

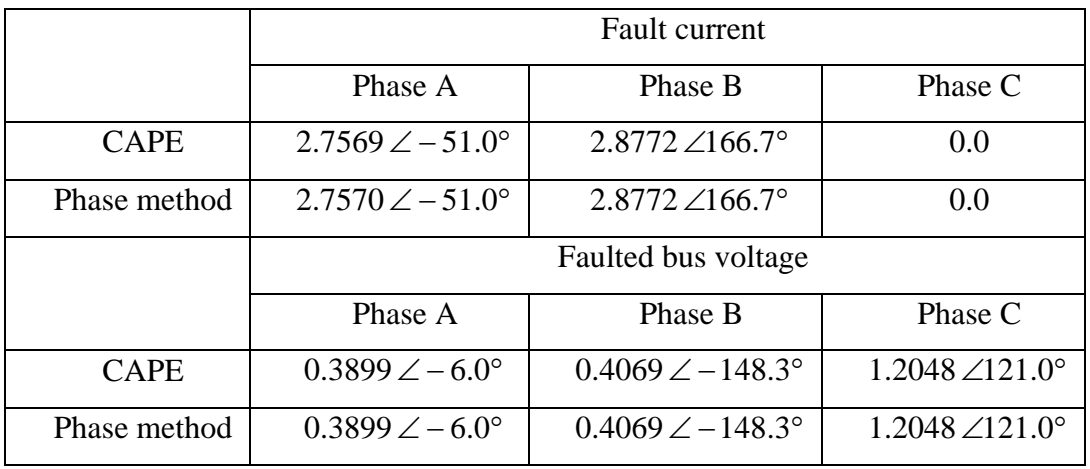

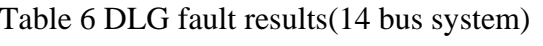

c) 3-Phase ground fault

$$
z_a = 0.1 + j0.1
$$
,  $z_b = 0.1 + j0.1$ ,  $z_c = 0.1 + j0.1$ ,  $z_g = 0$ 

|              | <b>Fault current</b>          |                                |                               |
|--------------|-------------------------------|--------------------------------|-------------------------------|
|              | Phase A                       | Phase B                        | Phase C                       |
| <b>CAPE</b>  | $3.0786 \angle -61.7^{\circ}$ | $3.0786 \angle 178.3^{\circ}$  | $3.0786 \angle 58.3^{\circ}$  |
| Phase method | $3.0786 \angle -61.7^{\circ}$ | $3.0786 \angle 178.3^{\circ}$  | $3.0786 \angle 58.3^{\circ}$  |
|              | Faulted bus voltage           |                                |                               |
|              | Phase A                       | Phase B                        | Phase C                       |
| <b>CAPE</b>  | $0.4354 \angle -16.7^{\circ}$ | $0.4354 \angle -136.7^{\circ}$ | $0.4354 \angle 103.3^{\circ}$ |
| Phase method | $0.4354 \angle -16.7^{\circ}$ | $0.4354 \angle -136.7^{\circ}$ | $0.4354 \angle 103.3^{\circ}$ |

Table 7 3-PG fault results(14 bus system)

d) Line-line fault

$$
z_a = 0.1 + j0.1
$$
,  $z_b = 0.1 + j0.1$ ,  $z_c = \infty$ ,  $z_g = \infty$ 

|              | <b>Fault current</b>          |                                |                            |  |
|--------------|-------------------------------|--------------------------------|----------------------------|--|
|              | Phase A                       | Phase B                        | Phase C                    |  |
| <b>CAPE</b>  | $2.6661 \angle -31.7^{\circ}$ | 2.6661 $\angle$ 148.3°         | 0.0                        |  |
| Phase method | $2.6662 \angle -31.7^{\circ}$ | $2.6662\angle 148.3^{\circ}$   | 0.0                        |  |
|              | Faulted bus voltage           |                                |                            |  |
|              | Phase A                       | Phase B                        | Phase C                    |  |
| <b>CAPE</b>  | $0.7075 \angle -29.3^{\circ}$ | $0.5327 \angle -102.7^{\circ}$ | 1.0 $\angle 120.0^{\circ}$ |  |
| Phase method | $0.7075 \angle -29.3^{\circ}$ | $0.5327 \angle -102.7^{\circ}$ | 1.0 $\angle 120.0^{\circ}$ |  |

Table 8 LL fault results(14 bus system)

### e) 3-line fault

$$
z_a = 0.1 + j0.1
$$
,  $z_b = 0.1 + j0.1$ ,  $z_c = 0.1 + j0.1$ ,  $z_g = \infty$ 

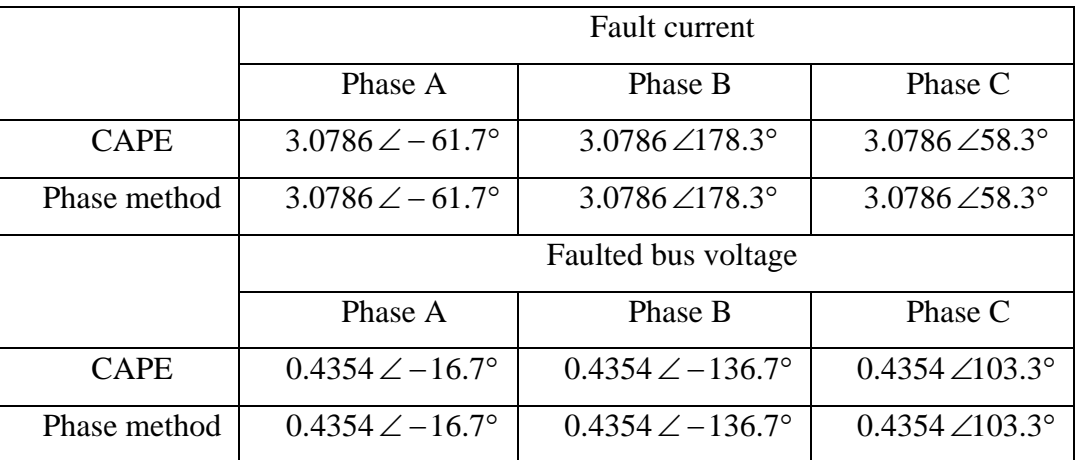

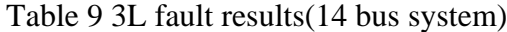

# C. Case 3

In this case, IEEE-30 bus system is used as the test system. This system includes 30 buses, 41 lines and 6 generators. The single line diagram of the 14 buses system is shown in Figure 16.

In this case, the transformers connecting buses 6-10 and buses 28-27 are assumed to be connected in Y-Y with both neutrals grounded. The transformers connected between buses 6-9 and buses 4-12 are assumed to be connected in Y-Y with both floating neutrals. All the pre-fault voltages are set as 1 per unit.

 The zero sequence impedances are set as three times of the corresponding positive sequence impedances. And the zero sequence line shunt capacitances are set as  $1/3$  of the corresponding positive sequence line shunt capacitances.

And there are three mutual couplings added to this system, which is listed in Table 10:

| Mutual | Line 1   |        | Line 2   |        | Mutual impedance |         |
|--------|----------|--------|----------|--------|------------------|---------|
| $\#$   | From bus | To bus | From bus | To bus | R(p.u.)          | X(p.u.) |
|        | 24       | 22     | 25       | 24     |                  | 0.4     |
|        |          | 16     | 20       | 10     |                  | 0.5     |
|        | 29       | 27     | 30       | 27     |                  | 0.8     |

Table 10 Mutual couplings(30 bus system)

The detailed data for the 30 bus system is listed in Appendix C.

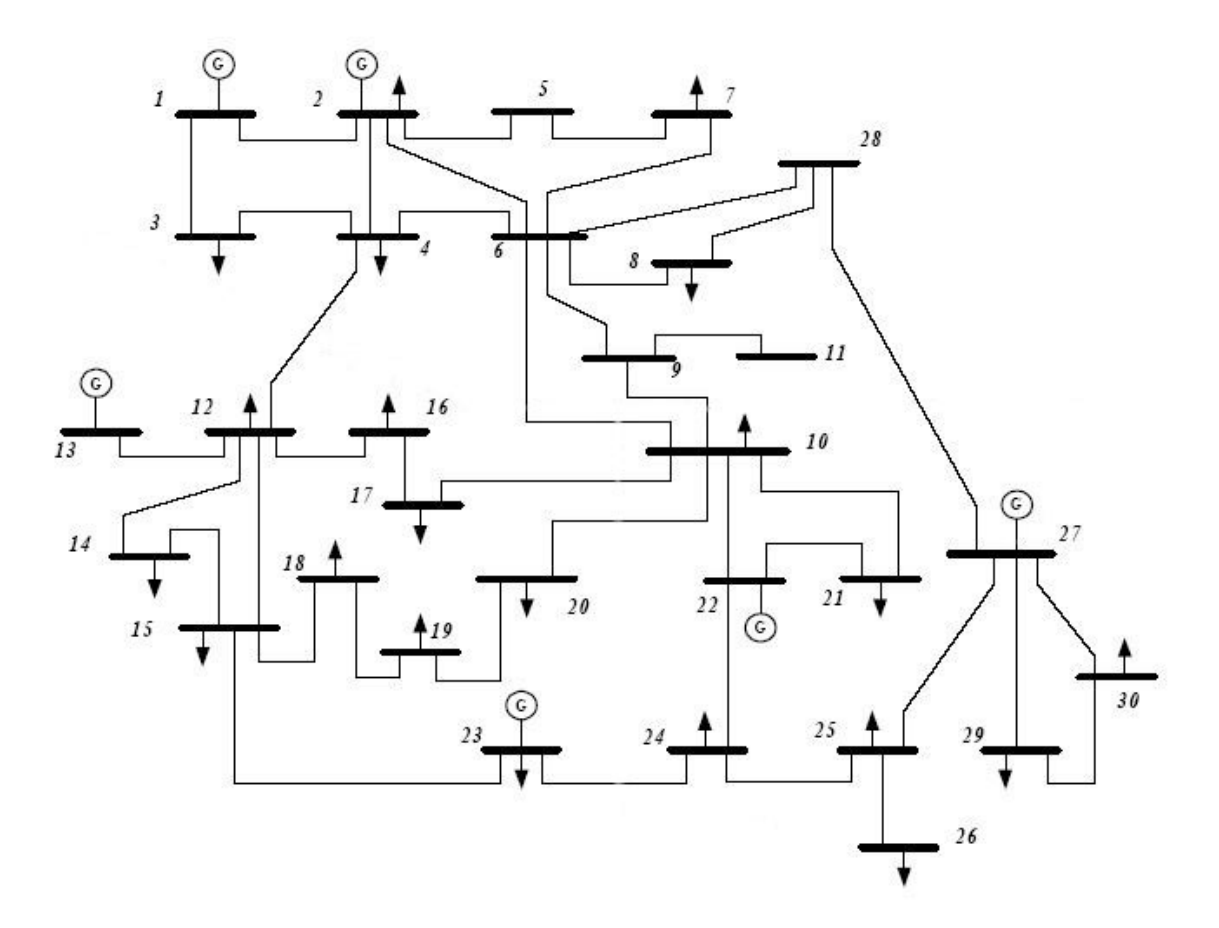

Figure 16. Diagram of IEEE 30 bus test system

Different fault types will be checked. Fault bus is set as bus 25.

The test results are listed in Tables  $11 - 15$ .

a) Single-line-ground fault

$$
z_a = 0.1 + j0.1
$$
,  $z_b = \infty$ ,  $z_c = \infty$ ,  $z_g = 0$ 

|              | <b>Fault current</b>          |                               |                             |  |
|--------------|-------------------------------|-------------------------------|-----------------------------|--|
|              | Phase A                       | Phase B                       | Phase C                     |  |
| <b>CAPE</b>  | $1.9435 \angle -60.3^{\circ}$ | 0.0                           | 0.0                         |  |
| Phase method | $1.9433 \angle -60.3^{\circ}$ | 0.0                           | 0.0                         |  |
|              | Faulted bus voltage           |                               |                             |  |
|              | Phase A                       | Phase B                       | Phase C                     |  |
| <b>CAPE</b>  | $0.2749 \angle -15.3^{\circ}$ | $1.1269\angle -130.1^{\circ}$ | $1.1337 \angle 129.8^\circ$ |  |
| Phase method | $0.2748 \angle -15.3^{\circ}$ | $1.1269\angle -130.1^{\circ}$ | $1.1337 \angle 129.8^\circ$ |  |

Table 11 SLG fault results(30 bus system)

b) Double-line-ground fault

 $z_a = 0.1 + j0.1$ ,  $z_b = 0.1 + j0.1$ ,  $z_c = \infty$ ,  $z_g = 0$ 

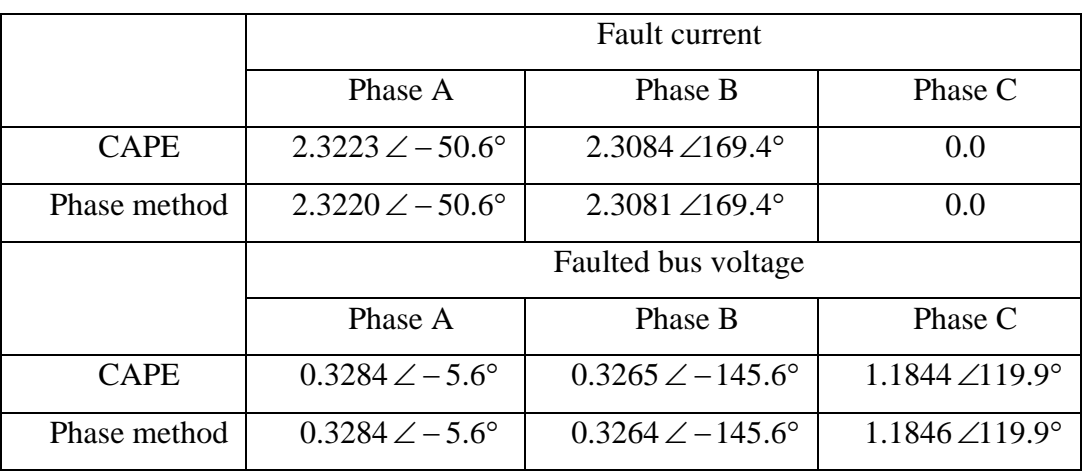

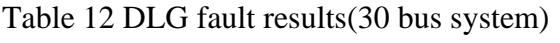

c) 3-Phase ground fault

$$
z_a = 0.1 + j0.1
$$
,  $z_b = 0.1 + j0.1$ ,  $z_c = 0.1 + j0.1$ ,  $z_g = 0$ 

|              | <b>Fault current</b>          |                                |                               |
|--------------|-------------------------------|--------------------------------|-------------------------------|
|              | Phase A                       | Phase B                        | Phase C                       |
| <b>CAPE</b>  | $2.5118 \angle -60.6^{\circ}$ | $2.5118\angle 179.4^{\circ}$   | $2.5118 \angle 59.4^{\circ}$  |
| Phase method | $2.5118 \angle -60.6^{\circ}$ | $2.5118 \angle 179.4^{\circ}$  | $2.5118 \angle 59.4^{\circ}$  |
|              | Faulted bus voltage           |                                |                               |
|              | Phase A                       | Phase B                        | Phase C                       |
| <b>CAPE</b>  | $0.3552 \angle -15.6^{\circ}$ | $0.3552 \angle -135.6^{\circ}$ | $0.3552 \angle 104.4^{\circ}$ |
| Phase method | $0.3552 \angle -15.6^{\circ}$ | $0.3552 \angle -135.6^{\circ}$ | $0.3552 \angle 104.4^{\circ}$ |

Table 13 3-PG fault results(30 bus system)

d) Line-line fault

$$
z_a = 0.1 + j0.1
$$
,  $z_b = 0.1 + j0.1$ ,  $z_c = \infty$ ,  $z_g = \infty$ 

|              | Fault current                 |                               |                               |  |
|--------------|-------------------------------|-------------------------------|-------------------------------|--|
|              | Phase A                       | Phase B                       | Phase C                       |  |
| <b>CAPE</b>  | $2.1757 \angle -30.6^{\circ}$ | $2.1757 \angle 149.4^{\circ}$ | 0.0                           |  |
| Phase method | $2.1753 \angle -30.6^{\circ}$ | $2.1753 \angle 149.4^{\circ}$ | 0.0                           |  |
|              | Faulted bus voltage           |                               |                               |  |
|              | Phase A                       | Phase B                       | Phase C                       |  |
| <b>CAPE</b>  | $0.6539 \angle -33.1^{\circ}$ | $0.5115 \angle -95.4^{\circ}$ | $0.9998 \angle 120.0^{\circ}$ |  |
| Phase method | $0.6539 \angle -33.1^{\circ}$ | $0.5115 \angle -95.4^{\circ}$ | 1.0 $\angle$ 120.0°           |  |

Table 14 LL fault results(30 bus system)

e) 3-line fault

$$
z_a = 0.1 + j0.1
$$
,  $z_b = 0.2 + j0.2$ ,  $z_c = 0.3 + j0.3$ ,  $z_g = \infty$ 

|              | <b>Fault current</b>          |                                |                              |  |
|--------------|-------------------------------|--------------------------------|------------------------------|--|
|              | Phase A                       | Phase B                        | Phase C                      |  |
| <b>CAPE</b>  | $2.1854 \angle -54.7^{\circ}$ | $1.8711 \angle 174.1^{\circ}$  | $1.7009\angle 69.4^{\circ}$  |  |
| Phase method | $2.1854 \angle -54.7^{\circ}$ | $1.8712\angle 174.1^{\circ}$   | $1.7010\angle 69.4^{\circ}$  |  |
|              | Faulted bus voltage           |                                |                              |  |
|              | Phase A                       | Phase B                        | Phase C                      |  |
| <b>CAPE</b>  | $0.4618 \angle -18.0^{\circ}$ | $0.5061 \angle -123.0^{\circ}$ | $0.5899\angle 106.1^{\circ}$ |  |
| Phase method | $0.4618 \angle -18.0^{\circ}$ | $0.5061 \angle -123.0^{\circ}$ | $0.5899\angle 106.1^{\circ}$ |  |

Table 15 3L fault results(30 bus system)

#### D. Case 4

In this case, IEEE-30 bus system, whose diagram is shown in Figure 16, is used to test the method and the detailed data is listed in Appendix D. The transformers connecting buses 6-9 and buses 4-12 are assumed to be connected in Y-Y with both neutrals grounded. The transformer connected between buses 6-10 is assumed to be connected in Y-Y with neutral grounded at bus 6 and floating neutral at bus 10. The transformer connected between buses 28-27 is assumed to be connected in Y-Y with both floating neutrals.

The zero sequence impedances and line shunt capacitances are set as the same as the data used in Case 3, and there is no mutual coupled branches in the system.

In this case, the load currents will be considered in the short circuit analysis and the pre-fault bus voltages will be set as the power flow results of this system. All the loads and pre-fault bus voltages are obtained for the IEEE-30 bus system.

CAPE's settings will be a little bit different from Case 2 and 3. First of all, the prefault bus voltages will be changed to the power flow results in the data window shown in Figure 17.

The transformer connected as Yg-Y will change the input data as shown in Figure 18.

The zero sequence series impedance is set as infinite. However, the shunt susceptance of the Y grounded side should be changed to:

$$
B_0 = \frac{1}{Z_0} = \frac{1}{j0.556} = -j1.79856
$$

This transformer can be specified using alternative input dialog box as shown in Figure 19.

In this window, after the transformer connections, leakage impedance and Base MVA are input, click the "Calculate" button, the correct data will be generated in the previous window. Notice that in CAPE the 30 degrees phase shift in the Yg-D and Y-D models is omitted, so there will be small difference between the results of CAPE and this method when those two transformer connections are involved.

All of the above system data will be edited in the database of CAPE. After that, when building the short circuit model in CAPE, the option "With load currents" will be chosen, while Case 2 and 3 are run under the mode "Without load currents". This window is shown in Figure 20.

Then apply the fault analysis using different fault types. Fault bus is set as bus 25.

The test results are listed in Tables 16 – 20.

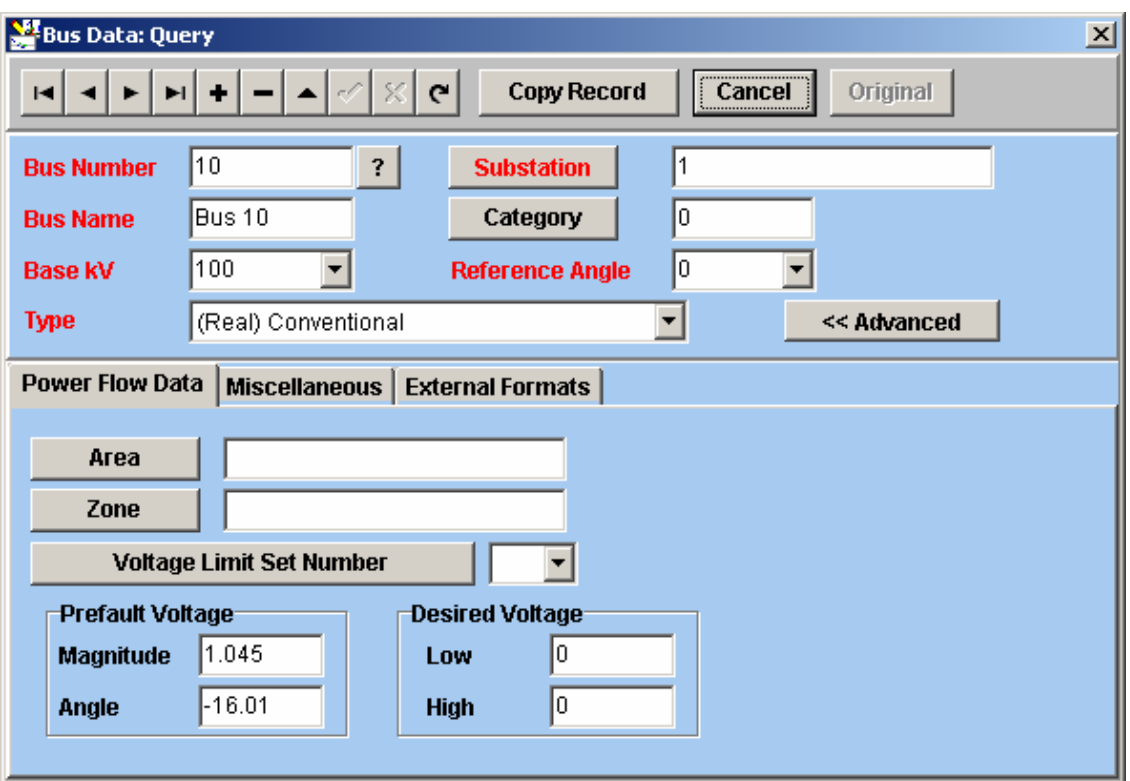

Figure 17. Bus data window

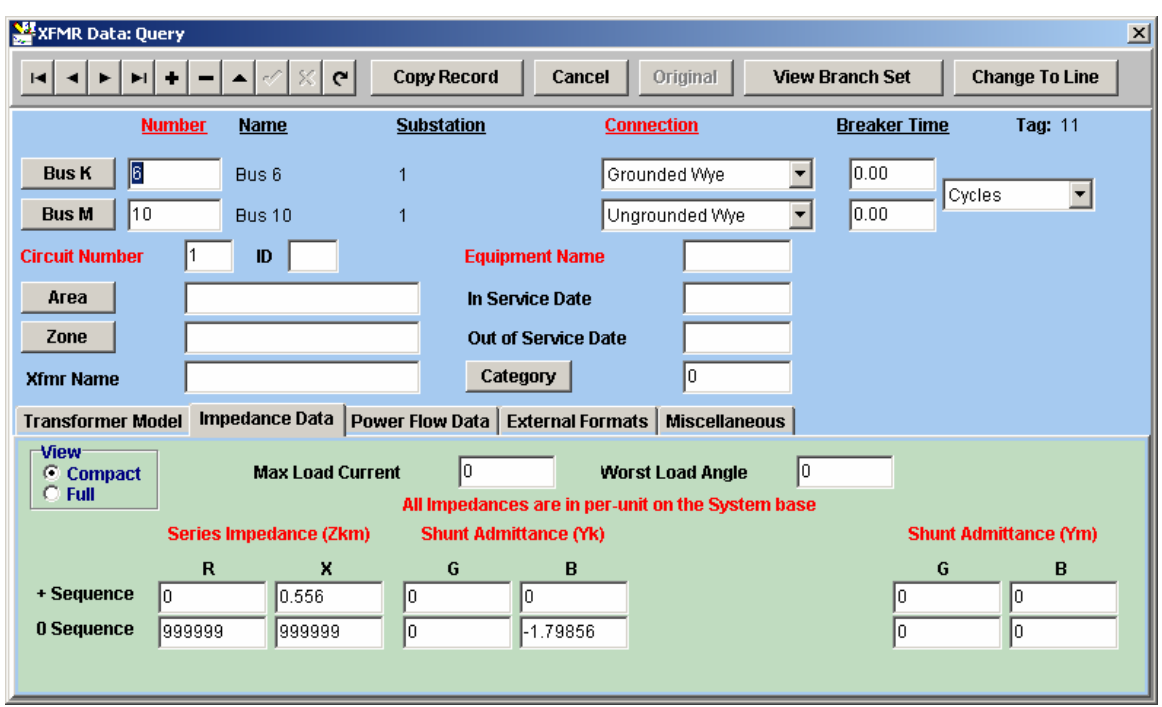

Figure 18. Transformer data window1

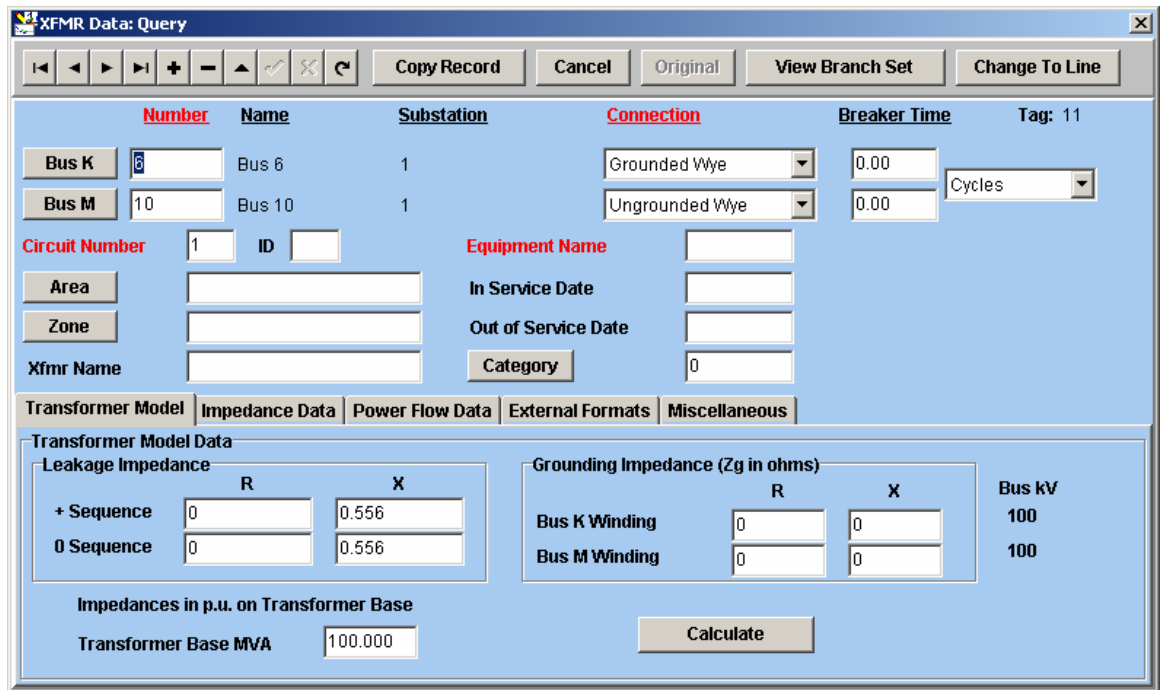

Figure 19. Transformer data window2

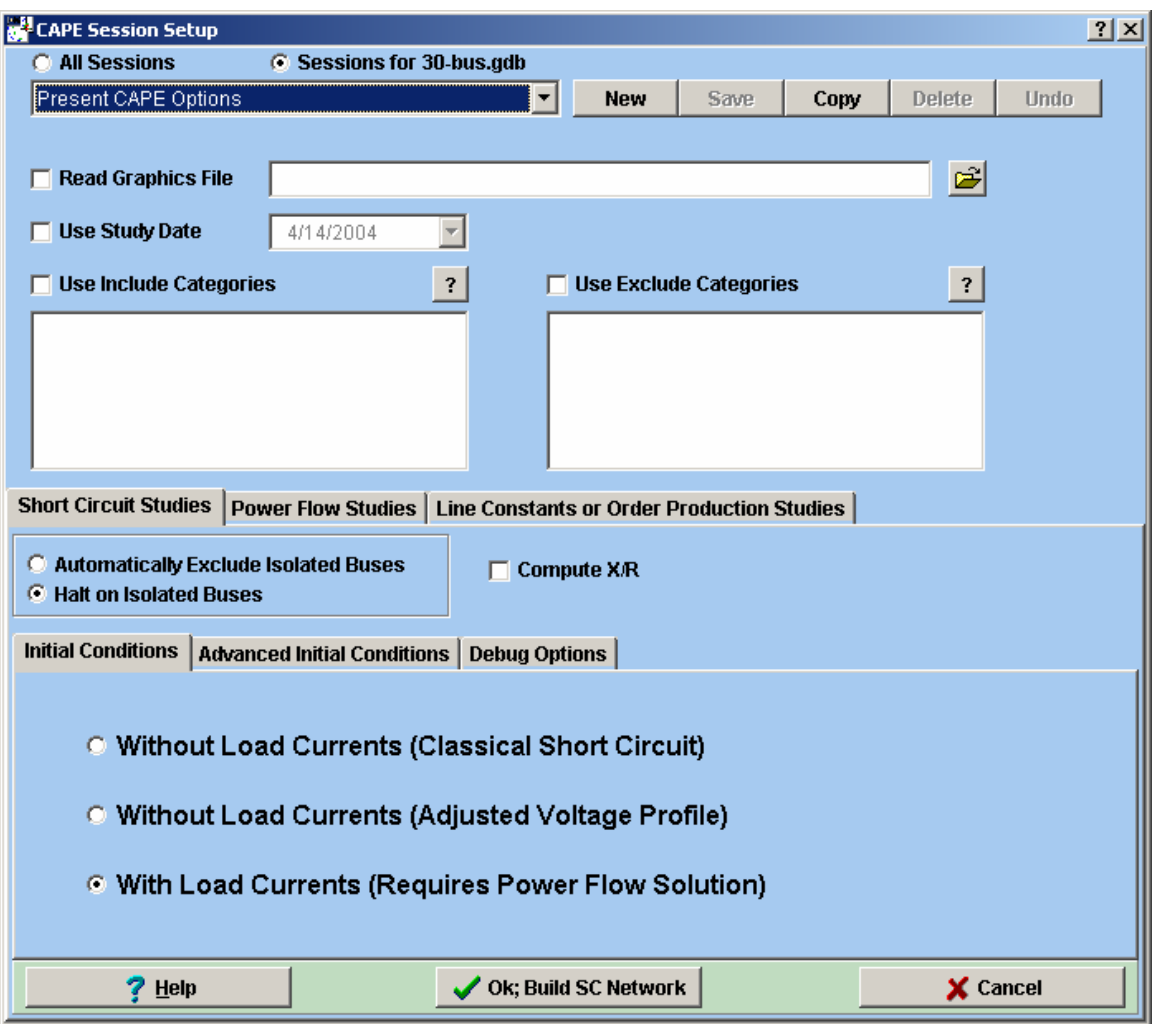

Figure 20. CAPE session setup window

a) Single-line-ground fault

 $z_a = j0.001, z_b = \infty, z_c = \infty, z_g = 0$ 

|              | <b>Fault current</b>          |                                |                               |  |  |  |
|--------------|-------------------------------|--------------------------------|-------------------------------|--|--|--|
|              | Phase A                       | Phase B<br>Phase C             |                               |  |  |  |
| <b>CAPE</b>  | $1.9859 \angle -76.2^{\circ}$ | 0.0                            | 0.0                           |  |  |  |
| Phase method | $1.9857 \angle -76.2^{\circ}$ | 0.0                            | 0.0                           |  |  |  |
|              | Faulted bus voltage           |                                |                               |  |  |  |
|              | Phase A                       | Phase B                        | Phase C                       |  |  |  |
| <b>CAPE</b>  | $0.002 \angle 13.8^\circ$     | $1.2948 \angle -157.7^{\circ}$ | 1.3889 $\angle$ 120.3°        |  |  |  |
| Phase method | $0.002 \angle 13.8^{\circ}$   | $1.2948 \angle -157.7^{\circ}$ | $1.3888 \angle 120.3^{\circ}$ |  |  |  |

Table 16 SLG fault results(with load currents)

b) Double-line-ground fault

 $z_a = j0.001, z_b = j0.001, z_c = \infty, z_g = 0$ 

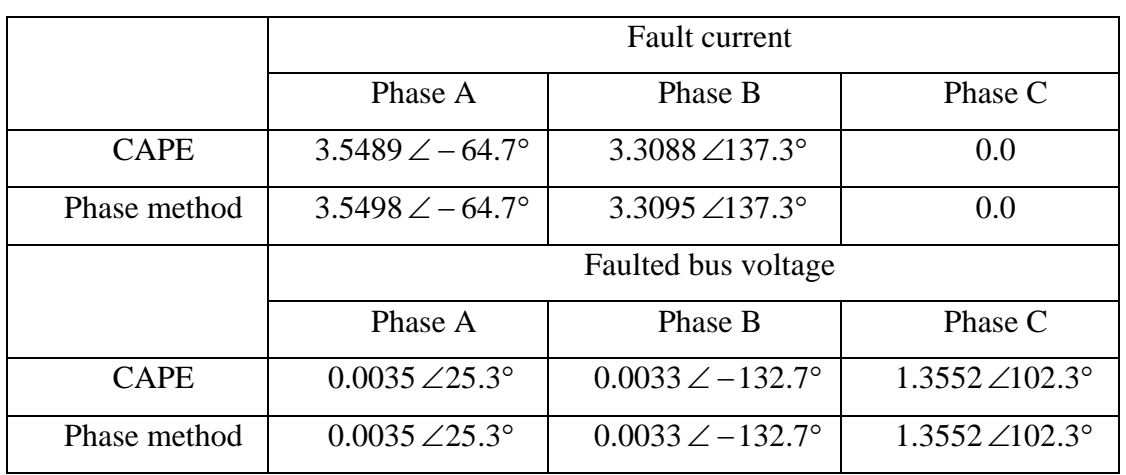

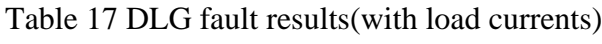

c) 3-Phase ground fault

 $z_a = j0.001, z_b = j0.001, z_c = j0.001, z_g = 0$ 

|              | <b>Fault current</b>          |                                |                              |  |
|--------------|-------------------------------|--------------------------------|------------------------------|--|
|              | Phase A                       | Phase B                        | Phase C                      |  |
| <b>CAPE</b>  | $3.8869 \angle -84.1^{\circ}$ | 3.8869 $\angle$ 155.9°         | $3.8869 \angle 35.9^{\circ}$ |  |
| Phase method | $3.8869 \angle -84.1^{\circ}$ | 3.8869 $\angle$ 155.9°         | $3.8869 \angle 35.9^{\circ}$ |  |
|              | Faulted bus voltage           |                                |                              |  |
|              | Phase A                       | Phase B                        | Phase C                      |  |
| <b>CAPE</b>  | $0.0039\angle 5.9^{\circ}$    | $0.0039 \angle -114.1^{\circ}$ | $0.0039\angle 125.9^\circ$   |  |
| Phase method | $0.0039\angle 5.9^{\circ}$    | $0.0039 \angle -114.1^{\circ}$ | $0.0039\angle 125.9^\circ$   |  |

Table 18 3-PG fault results(with load currents)

d) Line-line fault

 $z_a = j0.001, z_b = j0.001, z_c = \infty, z_g = \infty$ 

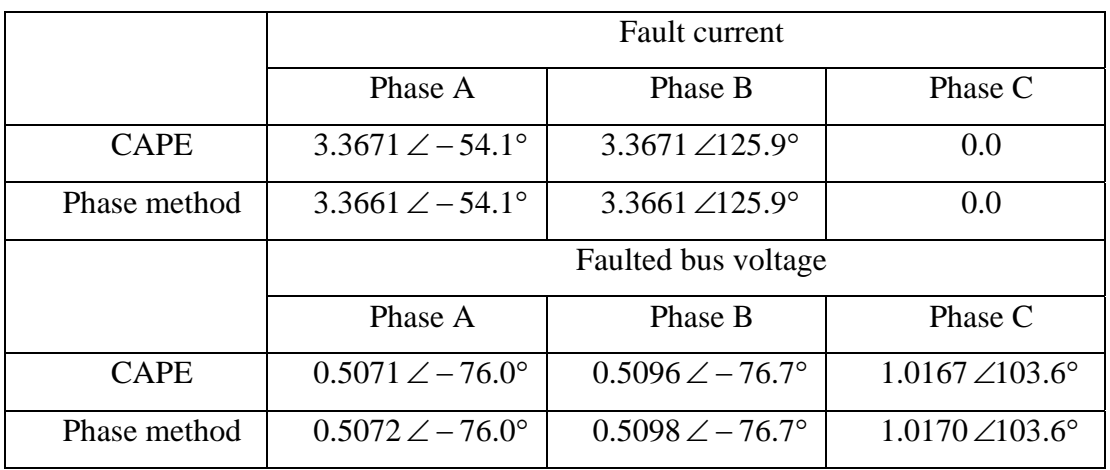

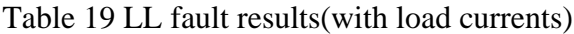

e) 3-line fault

$$
z_a = j0.001, \; z_b = j0.002 \, , \; z_c = j0.003 \, , \; z_g = \infty
$$

|              | <b>Fault current</b>          |                               |                              |  |
|--------------|-------------------------------|-------------------------------|------------------------------|--|
|              | Phase A                       | Phase B                       | Phase C                      |  |
| <b>CAPE</b>  | $3.8784 \angle -84.1^{\circ}$ | $3.8764 \angle 155.7^{\circ}$ | $3.8648 \angle 35.9^{\circ}$ |  |
| Phase method | $3.8784 \angle -84.1^{\circ}$ | $3.8764 \angle 155.7^{\circ}$ | $3.8648 \angle 35.9^{\circ}$ |  |
|              | Faulted bus voltage           |                               |                              |  |
|              | Phase A                       | Phase B                       | Phase C                      |  |
| <b>CAPE</b>  | $0.0059 \angle -4.9^{\circ}$  | $0.0081 \angle -98.2^{\circ}$ | $0.0097 \angle 119.2$ °      |  |
| Phase method | $0.0059 \angle -4.9^{\circ}$  | $0.0081 \angle -98.2^{\circ}$ | $0.0097 \angle 119.2$ °      |  |

Table 20 3L fault results(with load currents)

 From the results of the cases presented above, the errors of the two methods, CAPE and the program of the approach presented here, are very small which prove that this approach is correct for the fault calculation. The detailed data input and output formats and the future-implementing interface will be presented in the next chapter.

#### CHAPTER V

#### IMPLEMENTATION OF THE FAULT ANALYSIS PROGRAM

This short circuit analysis program will be applied to practical use by being inserted into PET(Power Education Toolbox), which is power system analysis software. PET has many functions including power flow analysis and state estimation, and this program will be added into it to perform the short circuit analysis.

A. Data File Specifications

PET will generate 4 input files when the short circuit analysis data is input through the interface. The fault analysis program will read these data and perform the analysis, and generate 4 output files. As an additional function of PET, the data format of these files will be the same with PET's files. The data files of a 5-bus sample system will be listed below:

a) Input files

1. scparam.dat 1 100 -99

This file includes only two parameters. The first one is to control the mode of the fault calculation, that is, including the load currents or not in the calculation. The second one is the MVAbase of the system. –99 is the flag of the end of the data.

2. BUSOTP.dat  $\Omega$ 1 1.00000 0.000 1.00000 -120.000 1.00000 120.000 2 1.03130 0.000 1.03130 -120.000 1.03130 120.000 3 1.00000 0.000 1.00000 -120.000 1.00000 120.000 4 1.03350 0.000 1.03350 -120.000 1.03350 120.000

5 1.03750 0.000 1.03750 -120.000 1.03750 120.000

This file is generated by PET when you run the power flow analysis. It includes the bus voltages. If the calculation mode is chosen to consider the load currents in the scparam.dat, the prefault bus voltages will be read from this file.

0 is the flag to show there is no error during the power flow analysis.

1<sup>st</sup> column: the bus number.

 $2<sup>nd</sup>$  to  $3<sup>rd</sup>$  columns: the magnitude and angle of bus voltage of phase A.  $4<sup>th</sup>$  to  $5<sup>th</sup>$  columns: the magnitude and angle of bus voltage of phase B.  $6<sup>th</sup>$  to  $7<sup>th</sup>$  columns: the magnitude and angle of bus voltage of phase C.

3. scinput.dat 1 0 1 0.000 0.30 0.000 0.10 3 0 1 0.000 0.36 0.000 0.12 -99 4 0 1 0.000 0.12 0.000 0.04 -99 1 5 10 10 -99 1 1 2 1 1 0 0 1 1 0.00000 0.60000 0.00000 0.01000 0.00000 0.20000 0.00000 0.03000 2 3 4 1 1 0 1 1 1 0.00000 0.36000 0.00000 0.01000 0.00000 0.12000 0.00000 0.03000 3 2 4 1 0 -1 -1 -1 -1 0.00000 0.30000 0.00000 0.01000 0.00000 0.10000 0.00000 0.03000 4 2 5 1 0 -1 -1 -1 -1 0.00000 0.45000 0.00000 0.01000 0.00000 0.15000 0.00000 0.03000

5 4 5 1 0 -1 -1 -1 -1 0.00000 0.60000 0.00000 0.01000 0.00000 0.20000 0.00000 0.03000 -99 4 5 2 5 4 5 0 0.1 0 0 0 0 -99

This file includes the network information, such as generator data, shunt element data, load data, line data and mutual data.

3.1) Generator data includes the generator connection type, location bus number and per sequence impedance.

1<sup>st</sup> column: the location bus number.

 $2<sup>nd</sup>$  column: the generator connection type (Yg or Y or Delta).

 $3<sup>rd</sup>$  column: a flag to show that the impedance of negative sequence is equal to positive sequence of not. If yes, then the negative sequence data will not be included. If no, then the negative sequence data will be added at the end of the data line.

 $4<sup>th</sup>$  to  $5<sup>th</sup>$  columns: the resistance and reactance of the generator of zero sequence.

 $6<sup>th</sup>$  to  $7<sup>th</sup>$  columns: the resistance and reactance of the generator of positive sequence.

3.2) Shunt element data includes the shunt connection type, location bus number and per sequence impedance.

1<sup>st</sup> column: the location bus number.

 $2<sup>nd</sup>$  column: the shunt element connection type (Yg or Y or Delta).

 $3<sup>rd</sup>$  column: a flag to show that the impedance of negative sequence is equal to positive sequence of not.

 $4<sup>th</sup>$  to  $5<sup>th</sup>$  columns: the resistance and reactance of the shunt element of zero sequence.

 $6<sup>th</sup>$  to  $7<sup>th</sup>$  columns: the resistance and reactance of the shunt element of positive sequence.

3.3) Load data includes the load location bus number, real and reactive power of the load.

1<sup>st</sup> column: the load number.

 $2<sup>nd</sup>$  column: the location bus number.

 $3<sup>rd</sup>$  to  $4<sup>th</sup>$  columns: the real and reactive power of that load.

3.4) Branch data includes line number, terminal buses number, branch type, per sequence impedance, connection types and off nominal taps if it is a transformer branch.

1<sup>st</sup> column: the branch number.

 $2<sup>nd</sup>$  to  $3<sup>rd</sup>$  columns: the terminal bus numbers.

 $4<sup>th</sup>$  column: a flag to show that the impedance of negative sequence is equal to positive sequence of not.

 $5<sup>th</sup>$  columns: the branch type( transformer or transmission line).

 $6<sup>th</sup>$  to  $7<sup>th</sup>$  columns: the transformer connection types of both sides (Yg, Y or Delta). If the branch type is not transformer, the data will be  $-1$ .

 $8<sup>th</sup>$  to  $9<sup>th</sup>$  columns: the off-nominal taps of both sides of the transformer. If the branch type is not transformer, the data will be –1.

 $10<sup>th</sup>$  to  $13<sup>th</sup>$  columns: the resistance, reactance, conductance and susceptance of the branch of zero sequence.

 $14<sup>th</sup>$  to  $17<sup>th</sup>$  columns: the resistance, reactance, conductance and susceptance of the branch of positive sequence.

3.5) Mutual coupling data includes coupled lines number, terminal buses number and mutual sequence impedance.

 $1<sup>st</sup>$  to  $2<sup>nd</sup>$  columns: the mutually coupled branch numbers.

 $3<sup>rd</sup>$  to 4<sup>th</sup> columns: the terminal bus numbers of the first branch.

 $5<sup>th</sup>$  to  $6<sup>th</sup>$  columns: the terminal bus numbers of the second branch.

 $7<sup>th</sup>$  to  $8<sup>th</sup>$  columns: the mutual resistance and reactance of zero sequence.

 $9<sup>th</sup>$  to  $10<sup>th</sup>$  columns: the mutual resistance and reactance of positive sequence.

 $11<sup>th</sup>$  to  $12<sup>th</sup>$  columns: the mutual resistance and reactance of negative sequence.

4. fltinput.dat 5 0 0.01 -1 0 -1 0 0 0 -99

This file includes the fault bus location, fault type and fault impedances.

1<sup>st</sup> column: the fault location bus number.  $2<sup>nd</sup>$  to 3<sup>rd</sup> columns: the fault resistance and reactance of  $z_a$ .  $4<sup>th</sup>$  to 5<sup>th</sup> columns: the fault resistance and reactance of  $z<sub>b</sub>$ .  $6<sup>th</sup>$  to 7<sup>th</sup> columns: the fault resistance and reactance of  $z_c$ .  $8<sup>th</sup>$  to 9<sup>th</sup> columns: the fault resistance and reactance of  $z_a$ .

b) Output files

1. FLTOTP.dat

The detailed outputs is shown in Appendix E.

This file includes the fault bus, magnitudes and angles of the fault currents.

2. scoutput.dat

The detailed outputs is shown in Appendix F.

This is a detailed output file including post fault bus voltages and branch currents flowing from both terminals of the line.

# 3. FLTBUSOTP.dat

The detailed outputs is shown in Appendix G.

This is a brief output file of post fault bus voltages for quick reviewing.

# 4. FLTBRANCHOTP.dat

The detailed outputs is shown in Appendix H.

This is a brief output file of post fault branch currents for quick reviewing.

The diagram of the input and output files is shown in Figure 21.

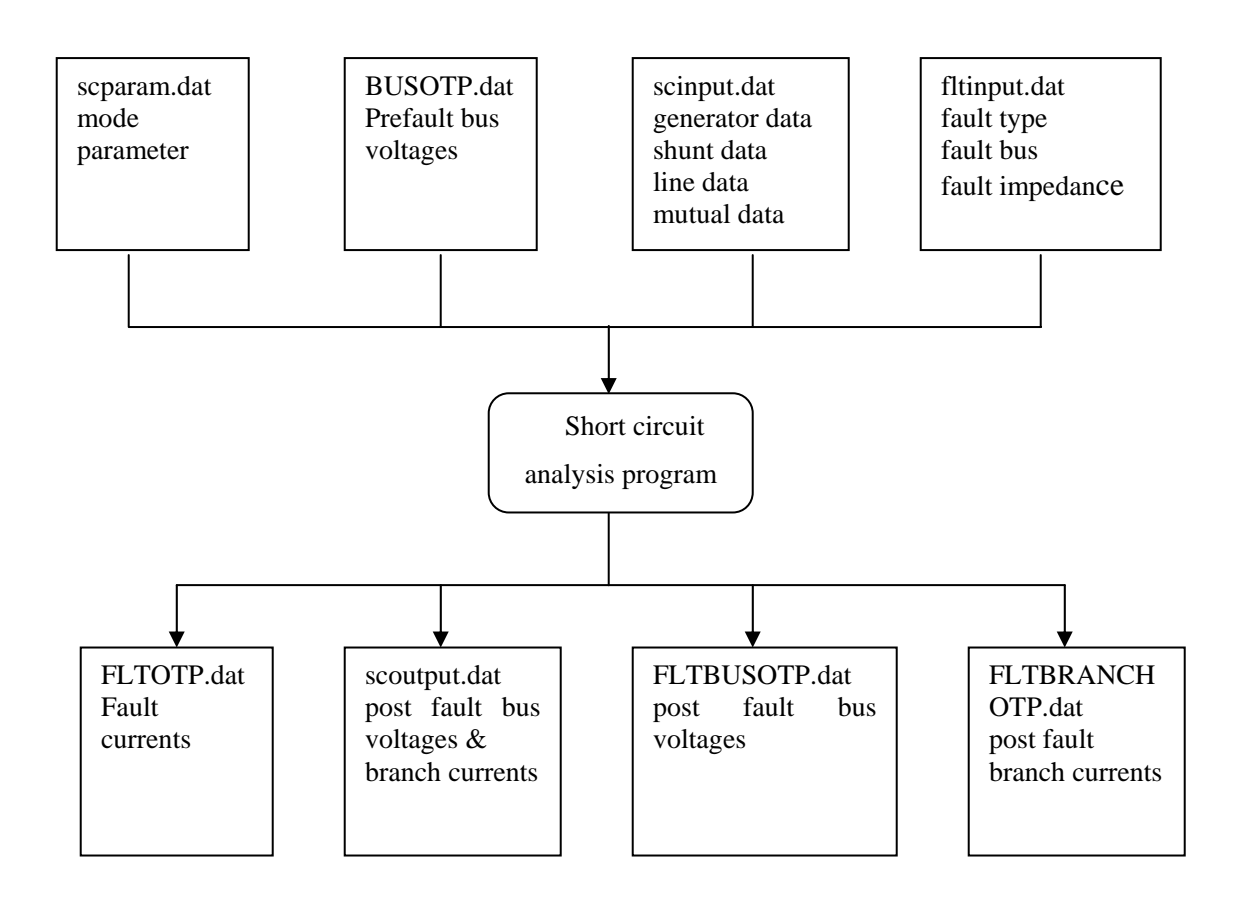

Figure 21. Input and output files of the program

### B. User Interface Specifications

In the future PET's short circuit analysis mode, the data input interface will look like the following figures(see Figures  $22 - 26$ ).

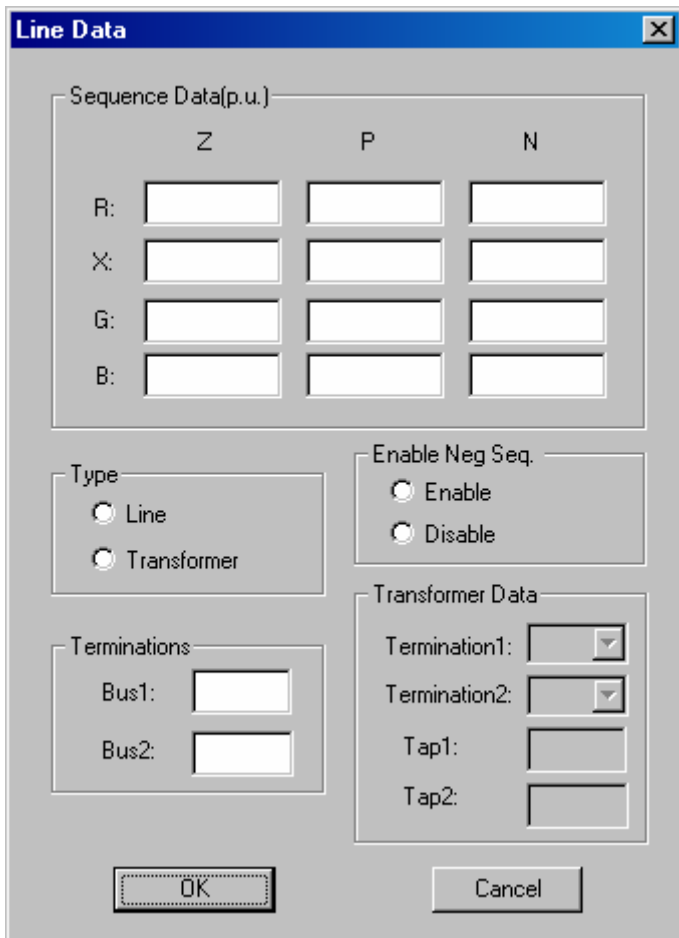

Figure 22. Line data window

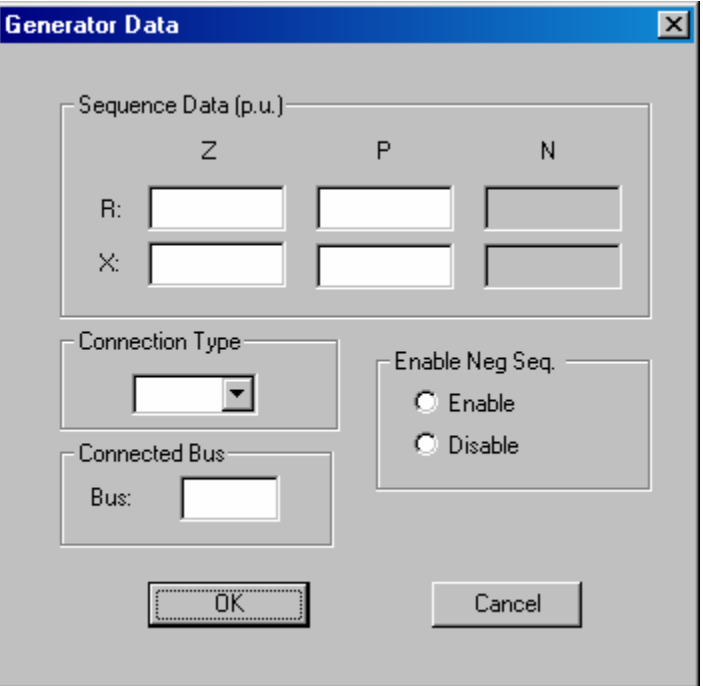

Figure 23. Generator data window

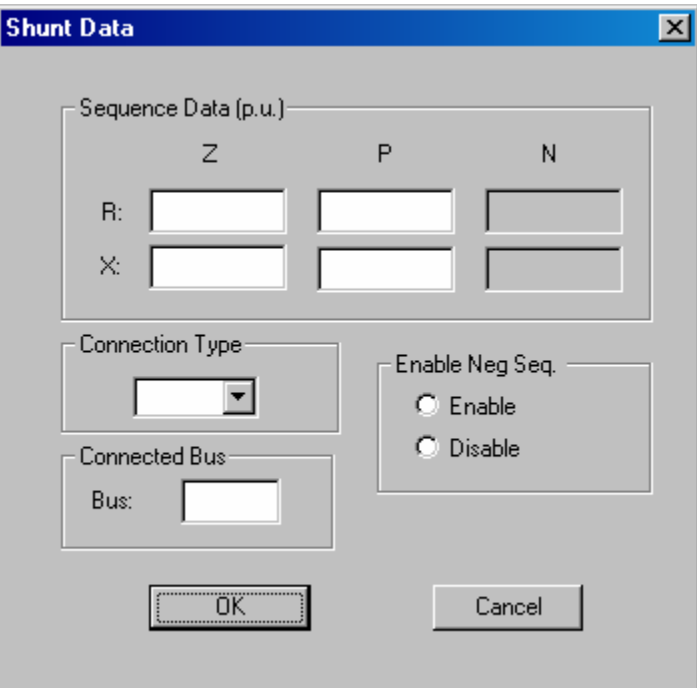

Figure 24. Shunt element data window

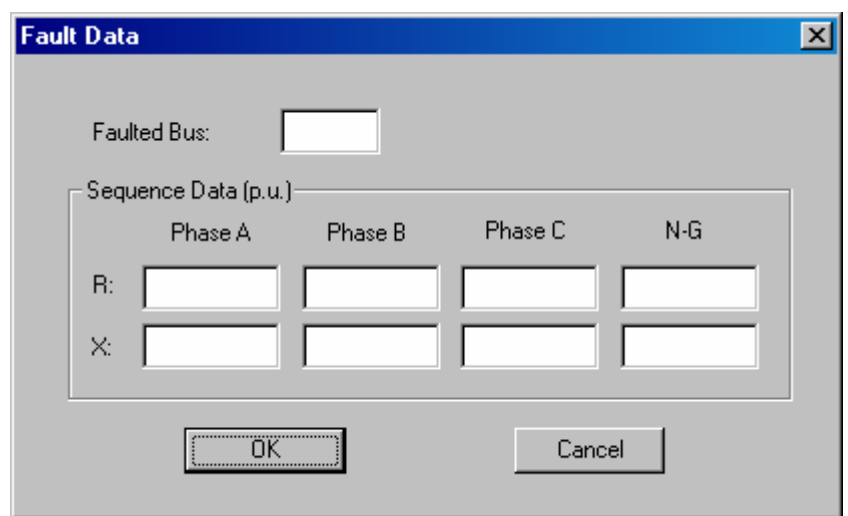

Figure 25. Fault data window

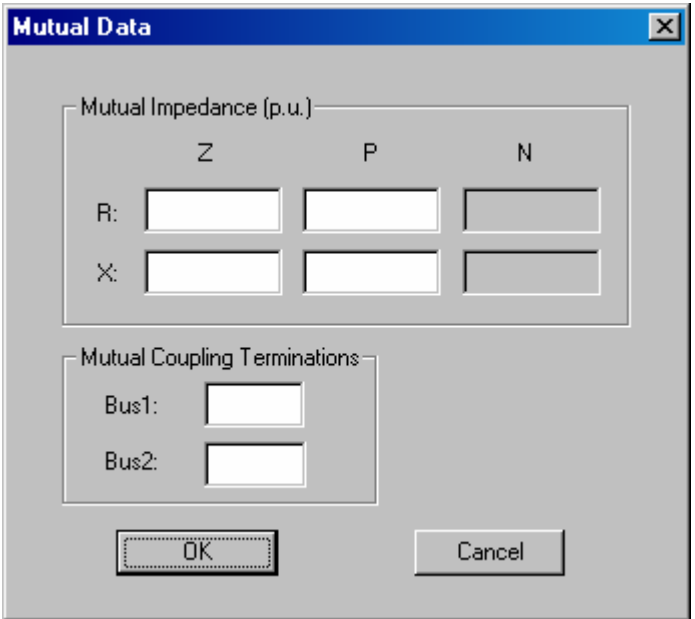

Figure 26. Mutual data window

Through these data input windows, all the short circuit data will be input into PET and generate the 4 input files for the short circuit analysis program.

### CHAPTER VI

#### **CONCLUSIONS**

This thesis investigates the problem of fault calculation in three phase power systems. The method that exist and currently in use by power engineers are reviewed first. These usually make use of a hybrid solution method where the solution is carried out both in the phase and sequence domain. The fault analysis algorithm strictly in phase domain appeared in late 60's and was developed to a generalized method later. However it was not widely used because of the limit of the hardware. With the highly improvement in the power of computers since that time, the phase domain method will be of more importance. In this work, a fault analysis algorithm, whose calculation is in pure phase domain, is developed. This algorithm has certain advantages over sequence domain methods. Also it is much easier to interlace this approach with a three-phase power flow solver.

The approach to short circuit analysis presented here is not a totally new one. As mentioned in chapter II, there was other phase domain method although there are differences between the fault calculation processes. Sine the proposed method of calculation is implemented completely in phase domain, it can deal with complicated faults between different phases. It improves the calculation speed and saves storage space by performing the LU factorization of the admittance matrix corresponding to the complete three-phase domain network. When building the admittance matrix, the model used for the transformer in this step is the phase domain model unlike most of the fault analysis algorithms. Since the phase domain transformer model takes into account the 30 degrees phase shift in the Yg-D or Y-D connections, which is omitted in the sequence transformer model, the results of this method do not need post processing to account for connection induced phase shifts for the transformers.

The method presented here is just a prototype program developed for phase domain short circuit analysis. It can be improved in many aspects. The sparse techniques are not fully exploited in this implementation since the software is intended to be used as a teaching software. Hence it is expected to only small systems. However, the sparsity methods should be considered when large systems or many mutual couplings are involved.

The developed software so far can only calculate the fault at a given bus and deal with one fault at a time. One possible modification is to allow this program to handle the faults occurring in the middle of lines and the cases of simultaneous faults. Although it is probably not a common case in power systems, as a phase domain fault analysis program, it should be able to deal with simultaneous faults in different locations. Moreover, since the fault calculations are processed totally in phase domain, some uncommon faults can be calculated more easily by this method, such as phase A of a line shorted with phase B of another line. Such cases are more difficult to handle when using sequence methods.

When combined with PET, the short circuit analysis program cannot share the system network data with other functions. The sequence network data used by application functions such as power flow analysis and state estimation are the same. However, when the short circuit analysis mode is chosen, the network data must be entered separately since additional data are required. These include zero and negative sequence network data, mutual coupling data, transformer connection data, which are not part of the power flow analysis data. Since different modes read data from different input files generated by PET, the data of the power flow analysis and short circuit analysis must be entered separately although there will be a certain amount of overlap.

Another possible improvement is to develop a full three-phase power flow analysis program which will share the network data with the short circuit program. Both programs will be allowed to use the same data structure to save the network model and parameters. If the short-circuit program is required to account for load currents, then the results of the power flow analysis can readily obtained corresponding to the same network.

#### REFERENCES

- [1] L.W. Coombe and D. G. Lewis, "Digital Calculation of Short-Circuit Currents in Large Complex-Impedance Networks," *AIEE Transactions*, vol.75, Part III, pp. 1394-1397, February 1957.
- [2] Paul M. Anderson, *Analysis of Faulted Power Systems*, IEEE Press, Power Math Associates, Inc., New York, 3rd edition, 1995.
- [3] L. Roy, N. D. Rao, "Exact Calculation of Simultaneous Faults Involving Open Conductors and Line-to-Ground Short Circuits on Inherently Unbalanced Power Systems," *IEEE Transactions on Power Apparatus and Systems*, vol. PAS-101, no.8, pp.2738-2746, August 1982.
- [4] D. C. Tarsi, "Simultaneous Solution of Line-Out And Open-End Line-to-Ground Short Circuits," *IEEE Transactions*, vol. PAS-89, pp. 1220-1225, 1970.
- [5] D. R. Smith, "Digital Simulation of Simultaneous Unbalances Involving Open and Faulted Conductors," *IEEE Transactions on Power Apparatus and Systems*, vol.PAS-89, pp. 1826-1836, 1970.
- [6] R. Podmore, "General Method for Unbalanced Fault Analysis," *IEEE PICA Conference Proceedings*, pp.56-62, 1973.
- [7] J. M. Undrill, F. P. de Mello, T. E. Kostyniak, R. J. Mills, "Interactive Computation in Power System Analysis," *IEEE Proceedings*, vol.52, pp. 1009-1018, 1974.
- [8] J.M. Undrill, T.E. Kostyniak, "Advanced Power System Fault Analysis Method," *IEEE Transactions on Power Apparatus and Systems*, vol.PAS-94, no.6, pp. 2141- 2150, November/December 1975.
- [9] Robert Proulx, Daniel Crevier, "New Interactive Short-Circuit Calculation Algorithm," *IEEE Transactions on Power Apparatus and System*s, vol.PAS-101, no.8, pp.2681-2685, August 1982.
- [10] Zhen-Xiang Han, "Generalized Method of Analysis of Simultaneous Faults in Electric Power Systems," *IEEE Transactions on Power Apparatus and Systems*, vol.PAS-101, no.10, pp. 3933-3942, October 1982.
- [11] W. F. Tinney, "Compensation Methods for Network Solutions by Optimally Ordered Triangular Factorization," *IEEE Transactions on Power Apparatus and Systems*, vol.PAS-91, pp.123-127, January/February 1972.
- [12] G. Gross, H. W. Hong, "A Two-Step Compensation Method for Solving Short Circuit Problems," *IEEE Transactions on Power Apparatus and Systems*, vol.PAS-101, no.6, pp.1322-1331, June 1982.
- [13] Alvarado, Sao Khai Mong, Mark K, Enns, "A Fault Program with Macros, Monitors, and Direct Compensation," *IEEE Transactions on Power Apparatus and Systems*, vol.PAS-104, no.5 pp.1109-1120, May 1985.
- [14] V. Brandwajin, W.F. Tinney, "Generalized Method of Fault Analysis," *IEEE Transactions on Power Apparatus and Systems*, vol.PAS-104, no.6, pp.1301- 1306, June 1985.
- [15] Etezadi-Amoli, M., "Simultaneous Fault Simulation Using The Generalized Method of Fault Analysis**,**" *Proceedings of the Twenty-First Annual North-American Power Symposium*, pp. 188 – 191, 9-10 Oct. 1989.
- [16] M.A. Laughton, "Analysis of Unbalanced Polyphase Networks by the Method of Phase Coordinates: Pt. I – System Representation in Phase Frame bf Reference," *Proc. IEE*, vol.115, no.8, pp.1163-1172, 1968.
- [17] M.A. Laughton, "Pt. II Fault Analysis," *Proc. IEE*, vol.116, no.5, pp.857-865, 1969.
- [18] Tsai-Hsiang Chen, Mo-Shing Chen, Toshio Inoue, Paul Kotas, Elie A. Chebli, "Three-Phase Cogenerator and Transformer Models for Distribution System Analysis," *IEEE Transactions on Power Delivery*, vol.6, no.4, pp.1671-1681, October 1991.
- [19] Selva S. Moorthy, David Hoadley, "A New Phase-Coordinate Transformer Model for Ybus Analysis," *IEEE Transactions on Power Systems*, vol.17, no.4, pp.951-956, November 2002.
- [20] Georgia Power Company, *Cape Series, Short Circuit Reference Manual*, Electrocon International, Inc., Ann Arbor, Michigan, September 1990.
### APPENDIX A

#### PROGRAM CODE

```
function shortcircuit() 
% start to input data 
finput=fopen('scparam.dat'); % input calculation mode and base MVA 
ReadLine=fgets(finput); 
BranchData=str2num(ReadLine); 
while BranchData(1)~=-99 
  prefix = BranchData(1); % The calculation mode: inlcuding the load currents or not
   MVAbase= BranchData(2); 
   ReadLine=fgets(finput); 
   BranchData=str2num(ReadLine); 
end 
fclose(finput); 
finput=fopen('scinput.dat'); % input generator data 
ReadLine=fgets(finput); 
BranchData=str2num(ReadLine); 
I=1;
while BranchData(1)~=-99 
   gennum(I)=BranchData(1); 
   genconnect(I)=BranchData(2); 
   negative(I)=BranchData(3); 
   genzr(I)=BranchData(4); 
   genzx(I)=BranchData(5); 
   genpr(I)=BranchData(6); 
   genpx(I)=BranchData(7); 
  if negative(I)==1 \% if data of negative sequence = positive sequence
```

```
gennr(I)=genpr(I); % use the same data
    gennx(I)=genpx(I); else 
     gennr(I)=BranchData(8); 
     gennx(I)=BranchData(9); 
  end 
  ReadLine=fgets(finput); 
  BranchData=str2num(ReadLine); 
 I=I+1;
end 
total_gen=I-1; 
ReadLine=fgets(finput); % input shunt elements data 
BranchData=str2num(ReadLine); 
I=1;
while BranchData(1)~=-99 
  shuntnum(I)=BranchData(1);
  shuntconnect(I)=BranchData(2);
   negative(I)=BranchData(3); 
  shuntzr(I)=BranchData(4);
  shuntzx(I)=BranchData(5);
  shuntpr(I)=BranchData(6);
  shuntpx(I)=BranchData(7);
  if negative(I) == 1shuntnr(I)=shuntpr(I);
    shuntnx(I)=shuntpx(I);
  else 
    shuntnr(I)=BranchData(8);
    shuntnx(I)=BranchData(9);
  end 
  ReadLine=fgets(finput); 
  BranchData=str2num(ReadLine);
```

```
I=I+1;
```
end total\_shunt=I-1;

ReadLine=fgets(finput); % input load data BranchData=str2num(ReadLine);  $I=1$ ; while BranchData(1)~=-99 loadnum(I)=BranchData(1); loadbus(I)=BranchData(2); loadP(I)=BranchData(3); loadQ(I)=BranchData(4); ReadLine=fgets(finput); BranchData=str2num(ReadLine);  $I=I+1;$ end

```
total_load=I-1;
```

```
ReadLine=fgets(finput); % input lines data 
BranchData=str2num(ReadLine); 
I=1;
while BranchData(1)~=-99 
 startbus(I) = BranchData(2);endbus(I) = BranchData(3); negative(I)=BranchData(4); 
 branchtype(I) = BranchData(5);frombuscon(I) = BranchData(6);tobuscon(I) = BranchData(7);ratiop(I) = BranchData(8);ratios(I) = BranchData(9);zr(I) = BranchData(10);zx(I) = BranchData(11);zcon(I) = BranchData(12);
```

```
z \text{sup(I)} = BranchData(13);pr(I) = BranchData(14);px(I) = BranchData(15);pg(I) = BranchData(16);pb(I) = BranchData(17); if negative(I)==1 
  nr(I)=pr(I); nx(I)=px(I); 
  ng(I)=pg(I);nb(I)=pb(I); nr(I)=BranchData(18); 
   nx(I)=BranchData(19);
```
66

```
end
```
else

end

```
total_line=I-1;
```
 $I=I+1$ ;

```
total_bus=max(max(startbus),max(endbus));
```
 ng(I)=BranchData(20); nb(I)=BranchData(21);

ReadLine=fgets(finput);

BranchData=str2num(ReadLine);

ReadLine=fgets(finput); % input mutual couplings data BranchData=str2num(ReadLine);  $I=1$ ; while BranchData(1)~=-99 mutualset(I,:)=BranchData(1:2); mutualendbus(I,:)=BranchData(3:6); mutualzim(I)=BranchData(7)+i\*BranchData(8); mutualpim(I)=BranchData(9)+i\*BranchData(10); mutualnim(I)=BranchData(11)+i\*BranchData(12); ReadLine=fgets(finput);

```
 BranchData=str2num(ReadLine); 
  I=I+1;end 
total_mutual=I-1; 
if total_mutual==0 
   mutual=0; 
else 
   mutual=1; 
end 
fclose(finput); 
finput=fopen('fltinput.dat'); % input fault data 
ReadLine=fgets(finput); 
BranchData=str2num(ReadLine); 
I=1;
while BranchData(1)~=-99 
  shortbus(I)=BranchData(1);
   za(I)=BranchData(2)+i*BranchData(3); 
   zb(I)=BranchData(4)+i*BranchData(5); 
   zc(I)=BranchData(6)+i*BranchData(7); 
   zg(I)=BranchData(8)+i*BranchData(9); 
   ReadLine=fgets(finput); 
   BranchData=str2num(ReadLine); 
  I=I+1;end 
total_fault=I-1; 
fclose(finput); 
if prefaultv==1 % not including load currents
```

```
v = \text{ones}(\text{total\_bus},1); % Initial value for bus voltages = desired voltage in data file
```

```
 va=v;
```

```
vb=v*cos(-2/3*pi)+v*sin(-2/3*pi)*i;
```
 $vc=v*cos(2/3*pi)+v*sin(2/3*pi)*i;$ 

else % including load currents

finput=fopen('BUSOTP.DAT');  $\%$  Initial value for bus voltages = voltages of power flow results

```
 ReadLine=fgets(finput); 
     BranchData=str2num(ReadLine); 
    I=1:
     if BranchData(1)==0 
       I=I+1;
       while I<=total_bus+1
          ReadLine=fgets(finput); 
          BranchData=str2num(ReadLine); 
          va(I-
1)=BranchData(2)*cos(BranchData(3)*pi/180)+BranchData(2)*sin(BranchData(3)*pi/180)*i; 
          vb(I-
1)=BranchData(4)*cos(BranchData(5)*pi/180)+BranchData(4)*sin(BranchData(5)*pi/180)*i; 
          vc(I-
1)=BranchData(6)*cos(BranchData(7)*pi/180)+BranchData(6)*sin(BranchData(7)*pi/180)*i; 
         I=I+1;
        end 
     end 
     fclose(finput); 
  end 
  a=-0.5+sqrt(3)*j/2;T=[1 1 1;1 a^2 a;1 a a^2]; \% transforming matrix
  S=inv(T);C=1/\sqrt{3} [1 -1 0;0 1 -1;-1 0 1]; % matrix used in transformer model
  % Build prefault three-phase voltage matrix
```

```
vpre=zeros(total_bus*3,1);
```

```
for x=1:total_bus 
  vpre(x*3-2)=va(x);vpre(x*3-1)=vb(x);vpre(x*3)=vc(x);
```
end

```
% Build incidence matrix A 
A=zeros(total_line,total_bus); 
for x=1:total_line 
  A(x, startbus(x))=1;A(x,endbus(x))=-1;
```
end

```
% Build the Y Matrix of zero-sequence 
zz=zeros(total_line,total_line); 
for x=1:total_line 
  if branchtype(x) == 0 % input elements data other than transformer
    zz(x,x)=z(x)+zx(x)*i; else 
    zz(x,x)=1; end 
end 
if total_mutual>0 % input mutual couplings data 
   for x=1:total_mutual 
    zz(mutualset(x,1),mutualset(x,2))=mutualzim(x);zz(mutualset(x,2),mutualset(x,1))=mutualzim(x); end 
end 
yz=inv(zz);for x=1:total_line 
  if branchtype(x) == 1yz(x,x)=0; end
```

```
 70
```

```
end 
Ymatrixz=A'*yz*A; 
if total_gen~=0 
for x=1:total_gen % add the generator admittance
  if genconnect(x) == 0bus=gennum(x);Ymatrixz(bus,bus)=Ymatrixz(bus,bus)+1/(genzr(x)+genzx(x)*i);
   end 
end 
end 
if total_shunt~=0 
for x=1:total_shunt % add the shunt element admittance
  if shuntconnect(x) == 0 bus=shuntnum(x); 
    Ymatrixz(bus,bus)=Ymatrixz(bus,bus)+1/(shuntzr(x)+shuntzx(x)*i);
   end 
end 
end 
for x=1:total_line % add line shunt capacitance
  from=startbus(x);to=endbus(x);if branchtype(x) == 0 Ymatrixz(from,from)=Ymatrixz(from,from)+zcon(x)+zsup(x)*i; 
     Ymatrixz(to,to)=Ymatrixz(to,to)+zcon(x)+zsup(x)*i; 
   end 
end 
if prefaultv==0 % if considering load currents, add the equivalent load impedance 
  for x=1:total_load
     bus=loadbus(x); 
     PQ=(loadP(x)-loadQ(x)*j)/MVAbase; 
    zload(x)=va(bus)*conj(va(bus))/PQ;
```

```
Ymatrixz(bus,bus)=Ymatrixz(bus,bus)+1/zload(x);
```
end

end

```
% Build the Y Matrix of positive-sequence 
zp=zeros(total_line,total_line); 
for x=1:total_line 
  if branchtype(x) == 0 % input elements data other than transformer
    zp(x,x)=pr(x)+px(x)*i; else 
    zp(x,x)=1; end 
end 
if total_mutual>0 % input mutual couplings data 
   for x=1:total_mutual 
    zp(mutualset(x,1),mutualset(x,2))=mutualpim(x);zp(mutualset(x,2),mutualset(x,1))=mutualpim(x); end 
end 
yp=inv(zp); 
for x=1:total_line 
  if branchtype(x) == 1yp(x,x)=0; end 
end 
Ymatrixp=A'*yp*A; 
if total_gen~=0 
for x=1:total_gen % add the generator admittance
   bus=gennum(x); 
  Ymatrixp(bus,bus)=Ymatrixp(bus,bus)+1/(genpr(x)+genpx(x)*i);
end 
end 
if total_shunt~=0 
for x=1:total shunt \% add the shunt element admittance
```
71

```
bus = shuntnum(x); Ymatrixp(bus,bus)=Ymatrixp(bus,bus)+1/(shuntpr(x)+shuntpx(x)*i); 
end 
end 
for x=1:total_line % add line shunt capacitance
  from=startbus(x);to=endbus(x);if branchtype(x) == 0Ymatrixp(from,from)=Ymatrixp(from,from)+pg(x)+pb(x)*i;
     Ymatrixp(to,to)=Ymatrixp(to,to)+pg(x)+pb(x)*i; 
   end 
end
```

```
if prefaultv==0 % if considering load currents, add the equivalent load impedance 
   for x=1:total_load 
    bus = loadbus(x);Ymatrixp(bus,bus)=Ymatrixp(bus,bus)+1/zload(x);
   end 
end
```

```
% Build the Y Matrix of negative-sequence
```
zn=zeros(total\_line,total\_line);

```
for x=1:total_line
```
if branchtype $(x) = 0$  % input elements data other than transformer

```
zn(x,x)=nr(x)+nx(x)*i;
```
else

```
zn(x,x)=1;
```
end

end

if total\_mutual>0 % input mutual couplings data

for x=1:total\_mutual

 $zn(mutualset(x,1),mutualset(x,2))=mutualnim(x);$ 

```
zn(mutualset(x,2),mutualset(x,1))=mutualnim(x);
```

```
 end 
end 
yn=inv(zn); 
for x=1:total_line 
  if branchtype(x) == 1yn(x,x)=0; end 
end 
Ymatrixn=A'*yn*A; 
if total_gen~=0 
for x=1:total_gen % add the generator admittance
  bus=gennum(x);Ymatrixn(bus,bus)=Ymatrixn(bus,bus)+1/(gennr(x)+gennx(x)*i);
end 
end 
if total_shunt~=0 
for x=1:total_shunt % add the shunt element admittance
  bus = shuntnum(x);Ymatrixn(bus,bus)=Ymatrixn(bus,bus)+1/(shuntnr(x)+shuntnx(x)*i);
end 
end 
for x=1:total_line % add line shunt capacitance
  from=startbus(x);to=endbus(x); if branchtype==0 
    Ymatrixn(from,from)=Ymatrixn(from,from)+ng(x)+nb(x)*i;
    Ymatrixn(to,to)=Ymatrixn(to,to)+ng(x)+nb(x)*i;
   end 
end 
if prefaultv==0 % if considering load currents, add the equivalent load impedance 
   for x=1:total_load 
     bus=loadbus(x);
```

```
Ymatrixn(bus,bus)=Ymatrixn(bus,bus)+1/zload(x);
```

```
 end
```
end

% Convert to Y matrix in phase domain

Ymatrix=zeros(total\_bus\*3,total\_bus\*3);

for  $x=1$ :total bus

for y=1:total\_bus

if y<x

```
 Ymatrix(3*x-2:3*x,3*y-2:3*y)=Ymatrix(3*y-2:3*y,3*x-2:3*x);
```
else

```
Ymatrix(3*x-2:3*x,3*y-2:3*y)=T*[Ymatrixz(x,y) 0 0;0 Ymatrixp(x,y) 0;0 0
Ymatrixn(x,y)]*S;
```
end

end

end

```
% Add transformer components
```

```
for x=1:total line
```
 $from=startbus(x);$ 

 $to=endbus(x);$ 

```
if branchtype(x) == 1
```

```
ys1=1/(pr(x)+px(x)*i)+pg(x)+pb(x)*i;
```

```
ys0=1/(z(r(x)+zx(x)*i)+zcon(x)+zsup(x)*i;
```

```
y1=1/(pr(x)+px(x)*i);
```

```
y0=1/(z(x)+zx(x)*i);
```
 $alpha=ratiop(x);$ 

 $beta=ratio(s);$ 

```
 Y1=1/3*[ys0+2*ys1 ys0-ys1 ys0-ys1;ys0-ys1 ys0+2*ys1 ys0-ys1;ys0-ys1 ys0-ys1 ys0+2*ys1];
```

```
 Y2=1/3*[2*ys1 -ys1 -ys1;-ys1 2*ys1 -ys1;-ys1 -ys1 2*ys1];
```

```
 Y1x=1/3*[y0+2*y1 y0-y1 y0-y1;y0-y1 y0+2*y1 y0-y1;y0-y1 y0-y1 y0+2*y1];
```
Y2x=1/3\*[2\*y1 -y1 -y1;-y1 2\*y1 -y1;-y1 -y1 2\*y1];

 $Y3=y1*C;$ 

 $Y3t=y1*C$ ;

fromco=frombuscon(x);

toco=tobuscon(x);

 if fromco==0 % for different connections, use different functions switch toco case 0 Ya=Y1; Yb=Y1x; Yc=Y1x; Yd=Y1; case 1 Ya=Y1; Yb=Y2x; Yc=Y2x; Yd=Y2; otherwise Ya=Y1; Yb=Y3; Yc=Y3t; Yd=Y2; end elseif fromco==1 switch toco case 0 Yd=Y1; Yb=Y2x; Yc=Y2x; Ya=Y2; case 1 Ya=Y2; Yb=Y2x; Yc=Y2x; Yd=Y2; otherwise

```
 Ya=Y2; 
    Yb=Y3; Yc=Y3t; 
     Yd=Y2; 
 end 
 switch toco 
   case 0 
     Ya=Y2; 
     Yb=Y3t; 
    Yc=Y3;
    Yd=Y1:
```
else

case 1

```
 Ya=Y2; 
   Yb=Y3t; 
  Yc=Y3;
  Yd=Y2;
 otherwise 
   Ya=Y2;
```

```
 Yb=Y2x; 
Yc=Y2x;
Yd=Y2;
```
end

end

```
Ytr=[Ya/alpha^2 -Yb/(alpha*beta);-Yc/(alpha*beta) Yd/beta^2]; % build the final matrix
        Ymatrix(from*3-2:from*3,from*3-2:from*3)=Ymatrix(from*3-2:from*3,from*3-
2:from*3)+Ytr(1:3,1:3); % overlap it to the Y amtrix
        Ymatrix(to*3-2:to*3,to*3-2:to*3)=Ymatrix(to*3-2:to*3,to*3-2:to*3)+Ytr(4:6,4:6); 
        Ymatrix(from*3-2:from*3,to*3-2:to*3)=Ymatrix(from*3-2:from*3,to*3-2:to*3)+Ytr(1:3,4:6); 
        Ymatrix(to*3-2:to*3,from*3-2:from*3)=Ymatrix(to*3-2:to*3,from*3-2:from*3)+Ytr(4:6,1:3);
```
end

end

Zmatrix=inv(Ymatrix); % get the Z matrix

```
% Short circuuit study 
  Ishort=zeros(total_bus*3,1); 
  for x=1:total_fault 
    k=shortbus(x);if zg(x) = -1 % for non-grounded fault
       if z\alpha(x) == -1 Zx=Zmatrix(3*k-1:3*k,3*k-1:3*k)+[zb(x) 0;0 zc(x)]; 
         Zf=[Zx(1,:)-Zx(2,:);1\ 1];Ip=inv(Zf)^*[vb(k)-vc(k);0];If=[0,-Ip];elseif zb(x) == -1Zx=[Zmatrix(3*k-2,3*k-2)+za(x) Zmatrix(3*k-2,3*k); Zmatrix(3*k,3*k-2)Zmatrix(3*k,3*k)+zc(x)];
         Zf=[Zx(1,:)-Zx(2,:);1 1];Ip=inv(Zf)^*[va(k)-vc(k);0];If=[-Ip(1);0;-Ip(2)];elseif zc(x) == -1 Zx=Zmatrix(3*k-2:3*k-1,3*k-2:3*k-1)+[za(x) 0;0 zb(x)]; 
         Zf=[Zx(1,:)-Zx(2,:);1\ 1];Ip=inv(Zf)^*[va(k)-vb(k);0];If=[-Ip;0]; else 
         Zx=Zmatrix(3*k-2:3*k,3*k-2:3*k)+[za(x) 0 0;0 zb(x) 0;0 0 zc(x)];
         Zf=[Zx(1,:)-Zx(2,:);Zx(2,:)-Zx(3,:);1\ 1\ 1];Ip=inv(Zf)^*[va(k)-vb(k);vb(k)-vc(k);0];If=-Ip; end 
      else % for grounded fault 
       if (za(x) == -1) & (zb(x) == -1)Ic=vc(k)/(zc(x)+zg(x)+Zmatrix(3*k,3*k));If=[0;0;-Ic];elseif (za(x) == -1) & (zc(x) == -1)Ib = vb(k)/(zb(x)+zg(x)+Zmatrix(3*k-1,3*k-1));If=[0;-Ib;0];
```

```
elseif (zb(x) == -1) & (zc(x) == -1)Ia=va(k)/(za(x)+zg(x)+Zmatrix(3*k-2,3*k-2)); If=[-Ia;0;0]; 
       elseif za(x) == -1 Zx=Zmatrix(3*k-1:3*k,3*k-1:3*k)+[zb(x) 0;0 zc(x)]+zg(x)*ones(2,2); 
         Ip=inv(Zx)*[vb(k);vc(k)];If=[0,-Ip];elseif zb(x) == -1Zx=[Zmatrix(3*k-2,3*k-2)+za(x) Zmatrix(3*k-2,3*k); Zmatrix(3*k,3*k-2)Zmatrix(3*k,3*k)+zc(x)]+zg(x)*ones(2,2);
         Ip=inv(Zx)*[va(k);vc(k)];If=[-Ip(1);0;-Ip(2)];elseif zc(x) == -1Zx=Zmatrix(3*k-2:3*k-1,3*k-2:3*k-1)+[za(x) 0;0 zb(x)]+zg(x)*ones(2,2);
         Ip=inv(Zx)*[va(k);vb(k)];If=[-Ip;0]; else 
         Zx=Zmatrix(3*k-2:3*k,3*k-2:3*k)+[za(x) 0 0;0 zb(x) 0;0 0 zc(x)]+zg(x)*ones(3,3);
         Ip=inv(Zx)*[va(k);vb(k);vc(k)];If=-Ip; end 
      end 
     Ishort(3*k-2:3*k)=If; % calculate fault currents
  end 
  deltaV=Zmatrix*Ishort; 
  Vshort=vpre+deltaV; % calculate post-fault voltages 
  Iline=zeros(total_line*3,1); 
  Vline=zeros(total_line*3,1); 
  for x=1:total_line % build the voltage difference matrix for the line
     from=startbus(x);to=endbus(x); Vline(3*x-2:3*x)=Vshort(from*3-2:from*3)-Vshort(to*3-2:to*3); 
  end 
  Yline=zeros(total_line*3,total_line*3); % build the line impedance matrix
```
78

```
for x=1:total line
  if branchtype(x) == 0Ym=T*[yz(x,x) 0 0;0 yp(x,x) 0;0 0 yn(x,x)]*S;
   else 
     Ym=T*[1/(zr(x)+zx(x)*i) 0 0;0 1/(pr(x)+px(x)*i) 0;0 0 1/(nr(x)+nx(x)*i)]*S;
   end 
  Yline(3*x-2:3*x,3*x-2:3*x)=Ym;
end 
if total_mutual>0 % add mutual couplings 
   for x=1:total_mutual 
    a=mutualset(x,1);b=mutualset(x,2); for y=1:total_line 
        Ym1=T*[yz(a,y) 0 0;0 yp(a,y) 0;0 0 yn(a,y)]*S; 
        Ym2=T*[yz(b,y) 0 0;0 yp(b,y) 0;0 0 yn(b,y)]*S; 
        Yline(3*a-2:3*a,3*y-2:3*y)=Ym1; 
        Yline(3*b-2:3*b,3*y-2:3*y)=Ym2; 
     end 
   end 
end 
Iline=Yline*Vline; % calculate the post-fault branch currents 
shuntIline=zeros(total_line*3,2); % calculate the flow in and out currents of the line
for x=1:total_line 
   from=startbus(x); 
  to=endbus(x);yshunt=T*[zcon(x)+zsup(x)*i 0 0;0 pg(x)+pb(x)*i 0;0 0 ng(x)+nb(x)*i]*S;
   shuntIline(3*x-2:3*x,1)=yshunt*Vshort(from*3-2:from*3); 
  shuntIline(3*x-2:3*x,2)=yshunt*Vshort(to*3-2:to*3);
end
```

```
% Output the results
```

```
foutput = fopen('scountput.dat','w');
```
fprintf(foutput,'\nResults of Short Circuit Study\n'); fprintf(foutput,'\n Post Fault Voltages \n'); fprintf(foutput,'\nBus No. Phase-A Voltage Phase-B Voltage Phase-C Voltage \n'); fprintf(foutput, $\ln$  Abs Abgle Abs Abgle Abs Abgle  $\ln\ln$ ); for x=1:total\_bus fprintf(foutput,'\n%3d%12.4f%12.4f%12.4f%12.4f%12.4f%12.4f\n',x,abs(Vshort(x\*3- 2)),angle(Vshort(x\*3-2))\*180/pi,abs(Vshort(x\*3-1)),angle(Vshort(x\*3-1))\*180/pi,abs(Vshort(x\*3)),angle(Vshort(x\*3))\*180/pi); end fprintf(foutput,'\n Post Fault Line Currents \n'); fprintf(foutput,'\nBus No. Phase-A Current Phase-B Current Phase-C Current \n'); fprintf(foutput, $\ln$  Abs Abgle Abs Abgle Abs Abgle  $\ln\ln$ ); for x=1:total\_bus fprintf(foutput,'\n%3d\n',x); for y=1:total\_line if startbus $(y) = x$  $tobus = endbus(y);$ Ia=Iline(y\*3-2)+shuntIline(y\*3-2,1); Ib=Iline( $y$ \*3-1)+shuntIline( $y$ \*3-1,1);  $Ic=Iline(y*3)+shuntIline(y*3,1);$ 

fprintf(foutput,'TOBUS%3d%7.4f%12.4f%12.4f%12.4f%12.4f%12.4f\n',tobus,abs(Ia),angle(Ia)\*180/pi, abs(Ib),angle(Ib)\*180/pi,abs(Ic),angle(Ic)\*180/pi);

end

```
if endbus(y) = xtobus = startbus(y);Ia = -(Iline(y*3-2) - shuntiline(y*3-2,2));Ib = -(Iline(y*3-1)-shuntiline(y*3-1,2));Ic=-(Iline(y*3)-shuntIline(y*3,2));
```
fprintf(foutput,'TOBUS%3d%7.4f%12.4f%12.4f%12.4f%12.4f%12.4f\n',tobus,abs(Ia),angle(Ia)\*180/pi, abs(Ib),angle(Ib)\*180/pi,abs(Ic),angle(Ic)\*180/pi);

end

 end end fclose(foutput);

```
foutput = fopen('FLTOTP.dat','w');
```
fprintf(foutput,'\nFault Current \n');

fprintf(foutput, 'nFault Bus No. Phase-A Current Phase-B Current Phase-C Current \n'); fprintf(foutput, $\ln$  Abs Abgle Abs Abgle Abs Abgle  $\ln$ ); for x=1:total\_fault

```
 fprintf(foutput,'\n%8d%12.4f%12.4f%12.4f%12.4f%12.4f%12.4f\n',shortbus(x),abs(-
Ishort(shortus(x)*3-2)), angle(-Ishort(shortbus(x)*3-2))*180/pi,abs(-Ishort(shortbus(x)*3-1)),angle(-
Ishort(shortbus(x)*3-1))*180/pi,abs(-Ishort(shortbus(x)*3)),angle(-Ishort(shortbus(x)*3))*180/pi);
```
end

fclose(foutput);

```
foutput = fopen('FLTBUSOTP.dat','w');
```
fprintf(foutput,'\n0\n');

for  $x=1$ :total bus

```
 fprintf(foutput,'%3d%7.4f%12.4f%12.4f%12.4f%12.4f%12.4f\n',x,abs(Vshort(x*3-
2)),angle(Vshort(x*3-2))*180/pi,abs(Vshort(x*3-1)),angle(Vshort(x*3-
1))*180/pi,abs(Vshort(x*3)),angle(Vshort(x*3))*180/pi);
```
end

fclose(foutput);

foutput = fopen('FLTBRANCHOTP.dat','w');

```
fprintf(foutput,\ln(0\ln');
```
for x=1:total\_line

Iaf=Iline( $x$ \*3-2)+shuntIline( $x$ \*3-2,1);

Ibf=Iline( $x*3-1$ )+shuntIline( $x*3-1,1$ );

Icf=Iline( $x*3$ )+shuntIline( $x*3,1$ );

fprintf(foutput,'%3d%3d%12.4f%12.4f%12.4f%12.4f%12.4f%12.4f\n',startbus(x),endbus(x),abs(Iaf),an gle(Iaf)\*180/pi,abs(Ibf),angle(Ibf)\*180/pi,abs(Icf),angle(Icf)\*180/pi);

Iat=-(Iline( $x*3-2$ )-shuntIline( $x*3-2,2$ )); Ibt=-(Iline( $x*3-1$ )-shuntIline( $x*3-1,2$ )); Ict=-(Iline( $x*3$ )-shuntIline( $x*3,2$ ));

fprintf(foutput,'%3d%3d%12.4f%12.4f%12.4f%12.4f%12.4f%12.4f\n',endbus(x),startbus(x),abs(Iat),ang le(Iat)\*180/pi,abs(Ibt),angle(Ibt)\*180/pi,abs(Ict),angle(Ict)\*180/pi);

end

fclose(foutput);

# APPENDIX B

# DATA OF 14 BUS SYSTEM

Generator impedances are all zero. Shunt elements impedances are all zero.

Transformer data:

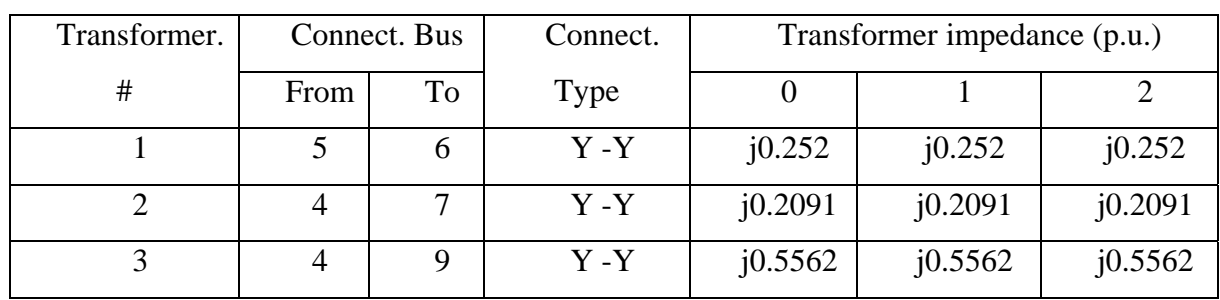

Line data:

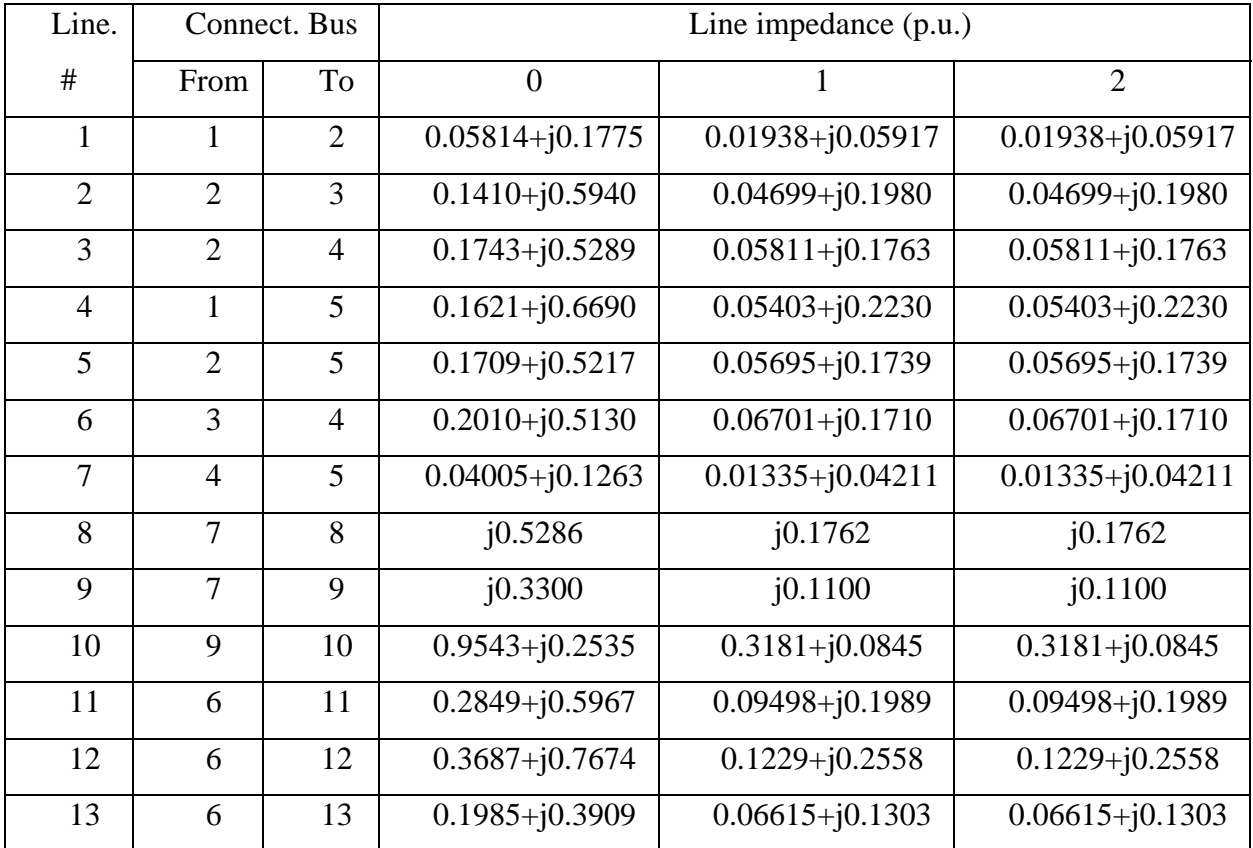

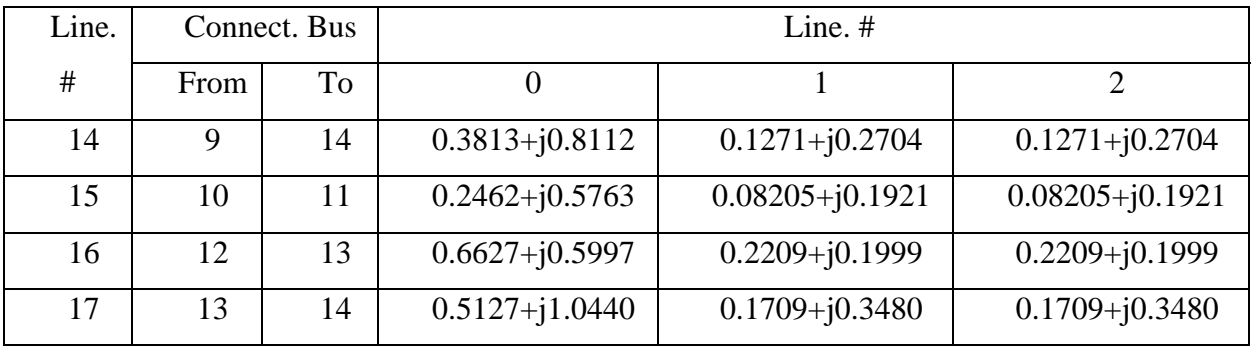

Line shunt capacitances are omitted.

No mutually coupled branches.

# APPENDIX C

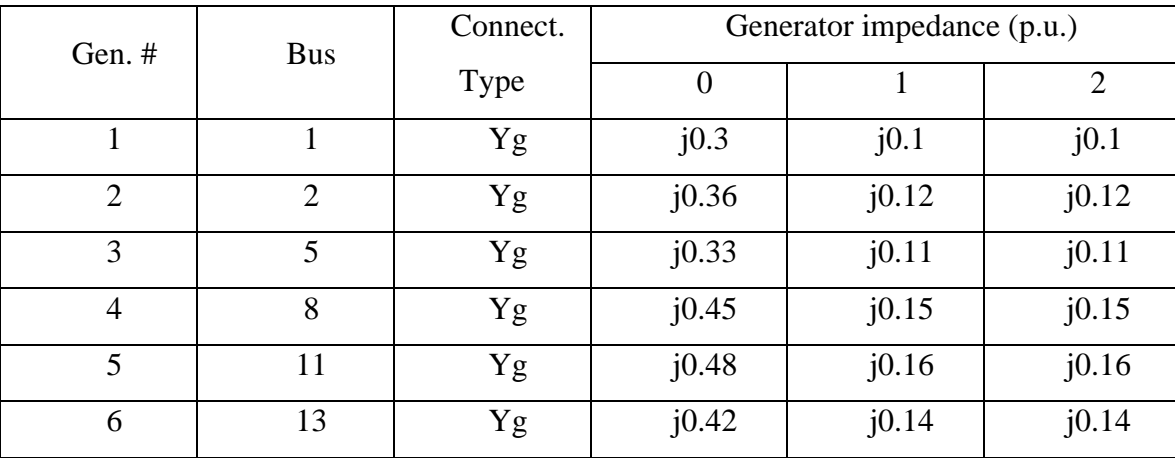

## DATA OF 30 BUS SYSTEM

Generator data:

Shunt element data:

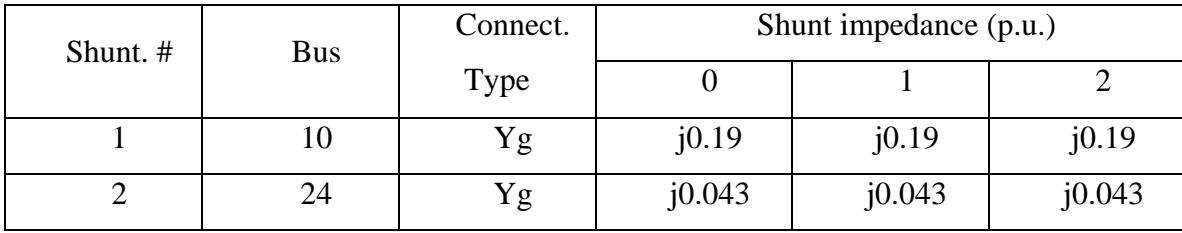

Transformer data:

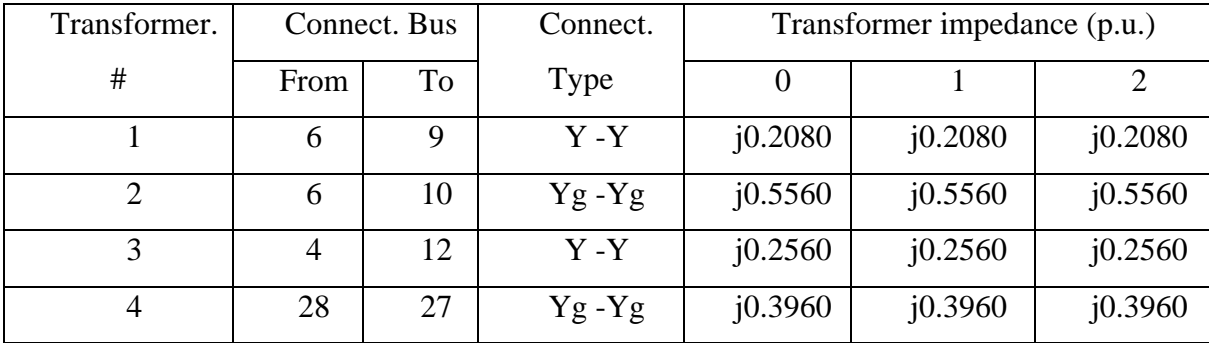

### Line data:

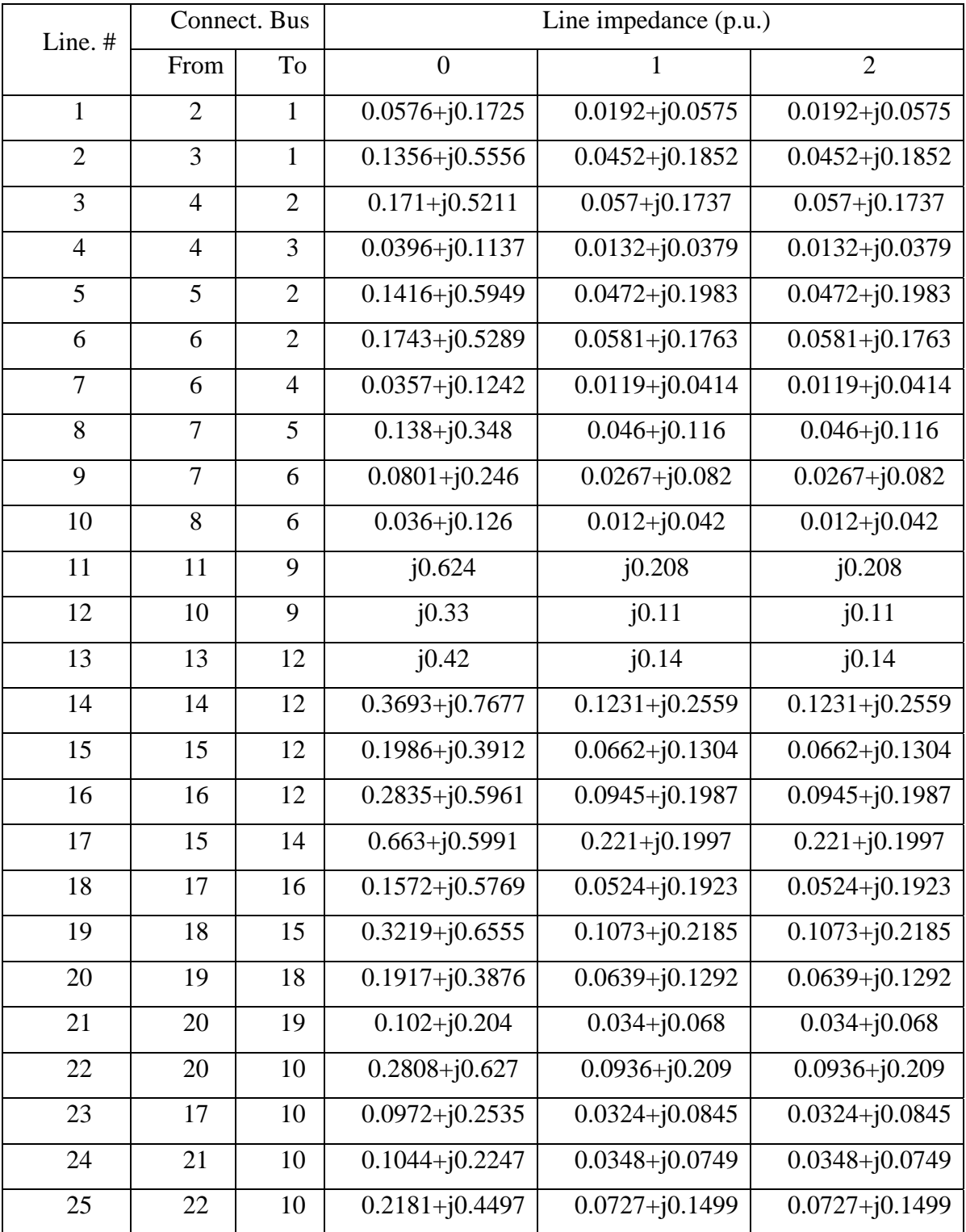

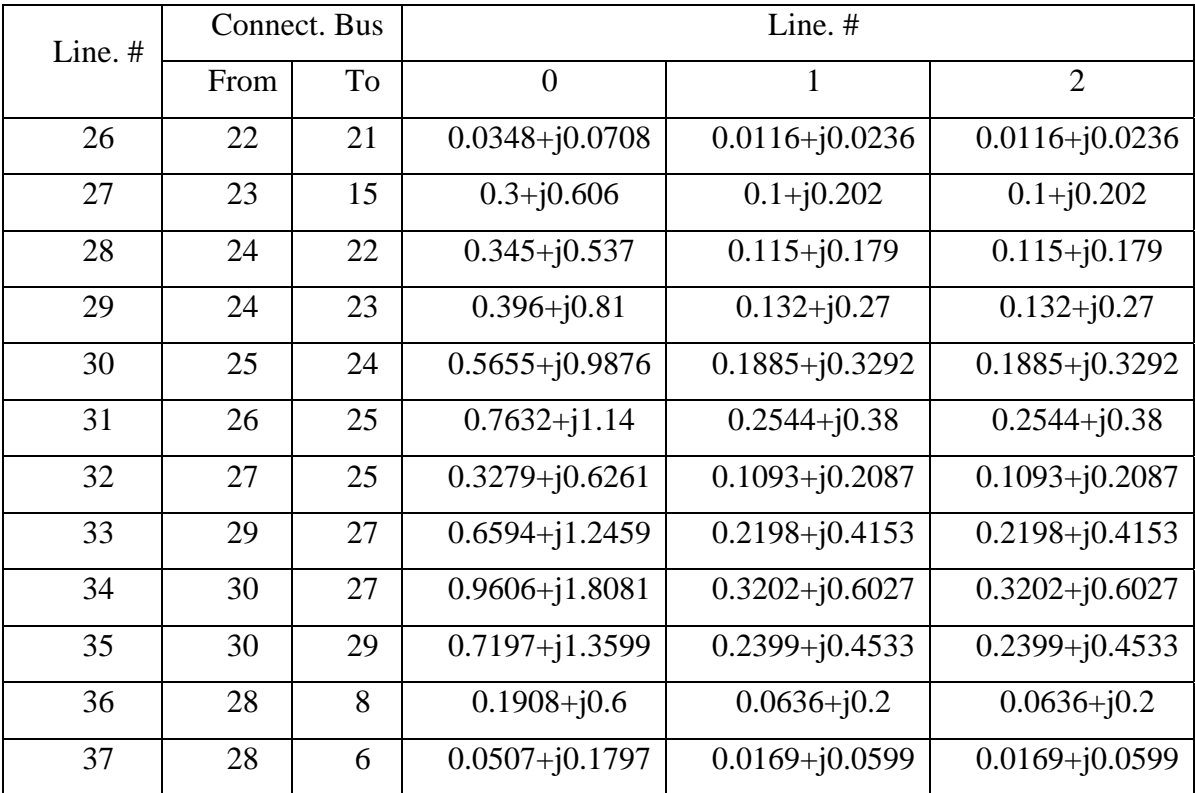

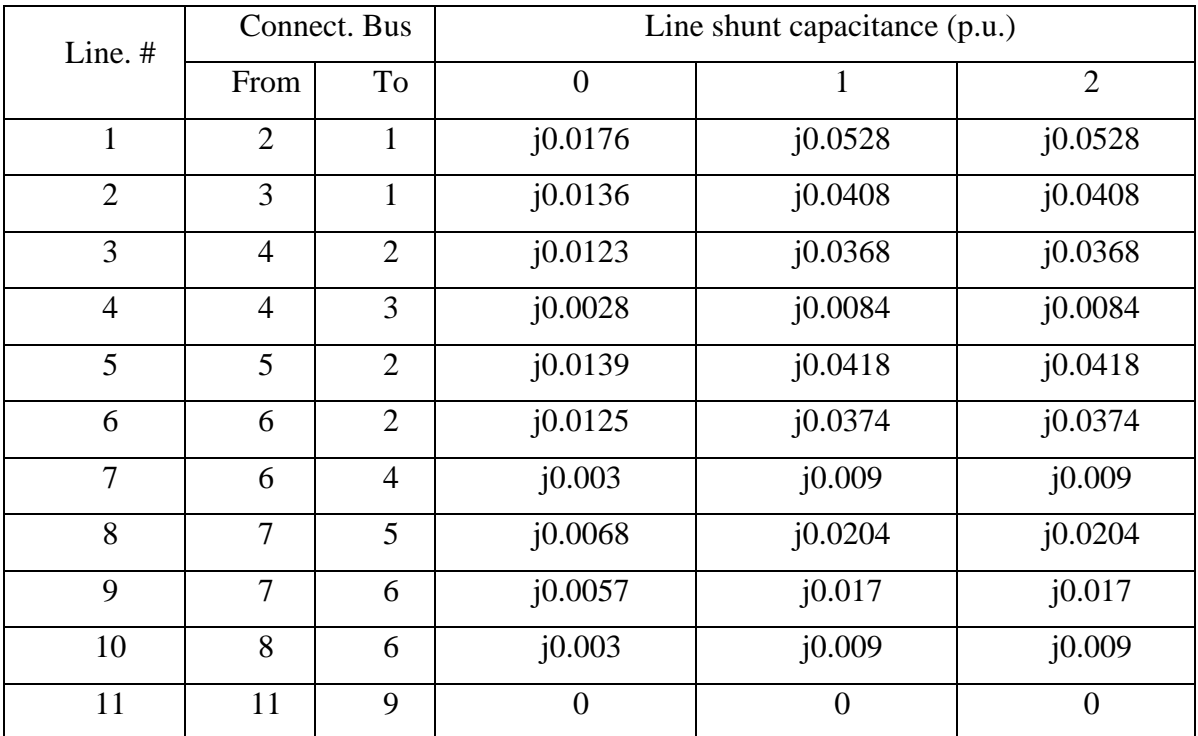

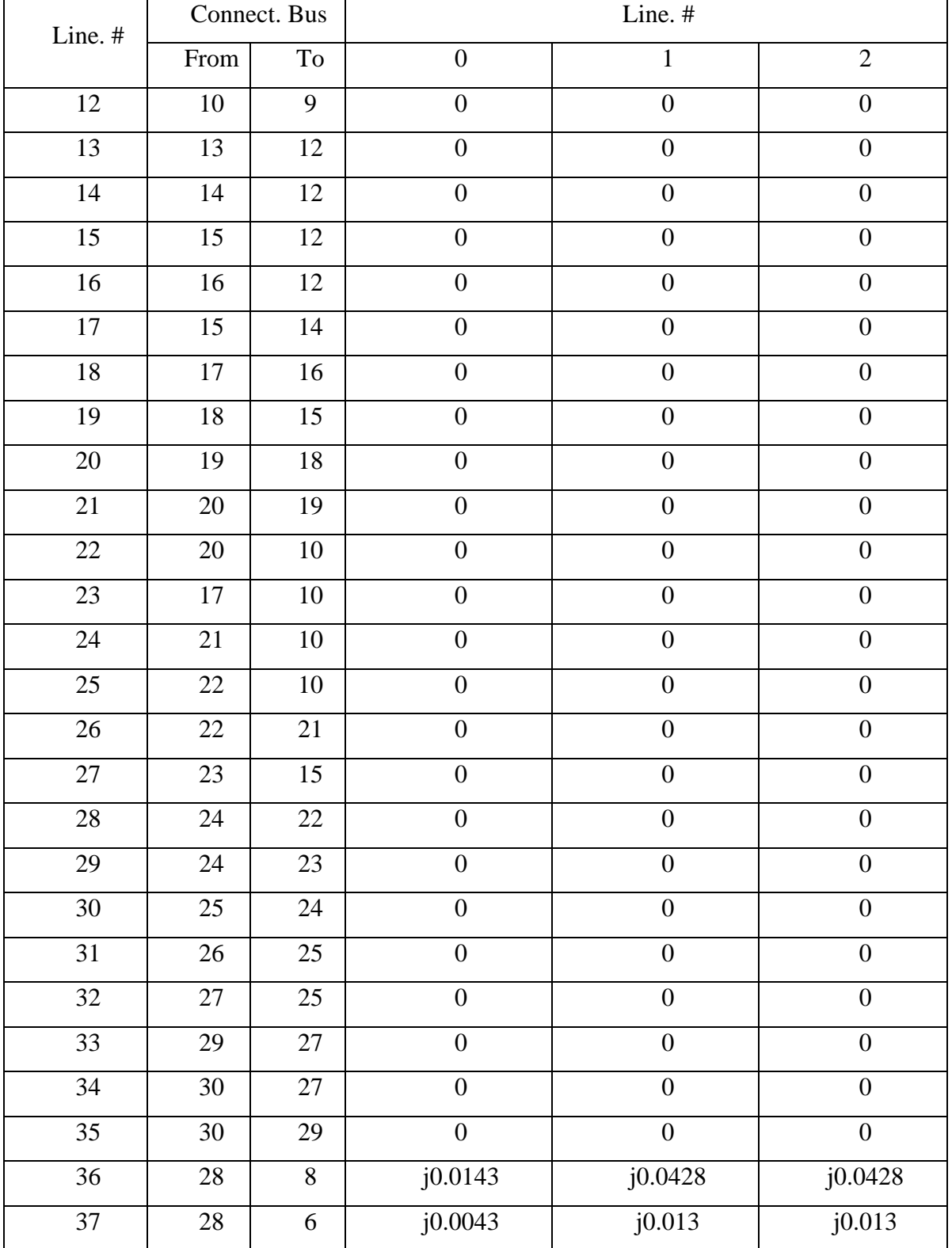

## Mutual data:

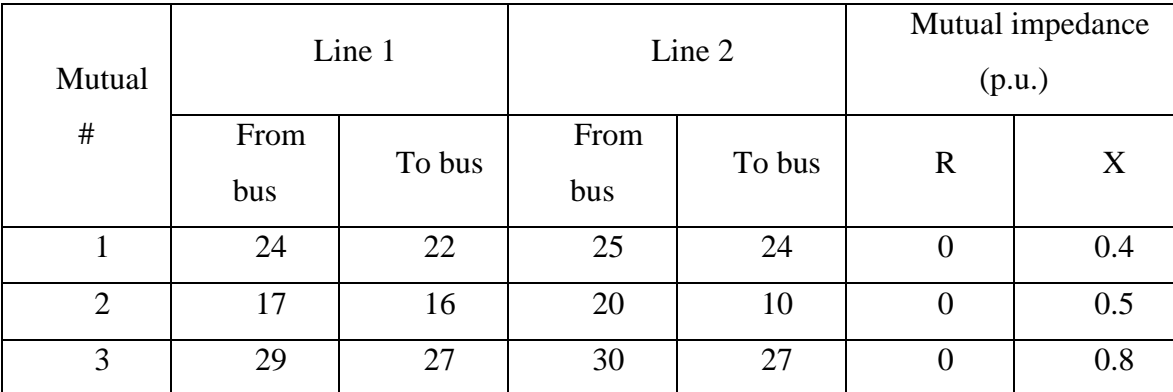

### APPENDIX D

# DATA OF 30 BUS SYSTEM(WITH LOAD CURRENTS)

Generator data, shunt data and line data are the same with Appendix C. There are no mutually coupled branches in the system.

Transformer data:

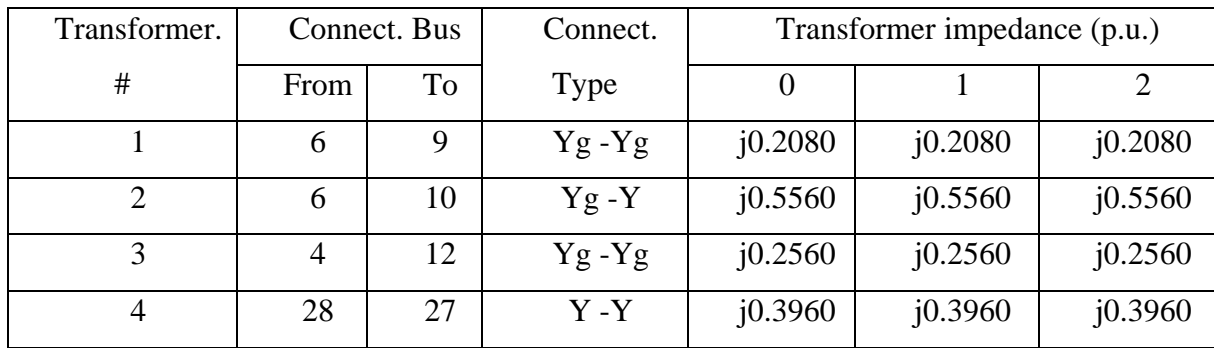

Load data:

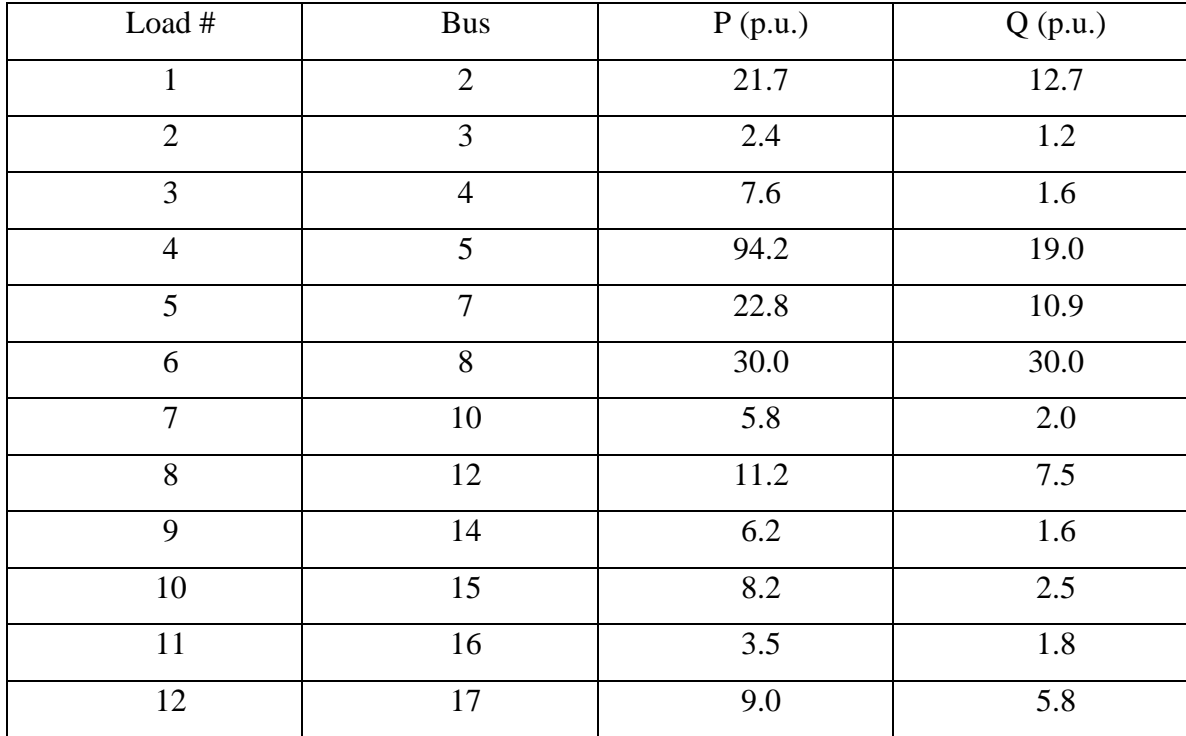

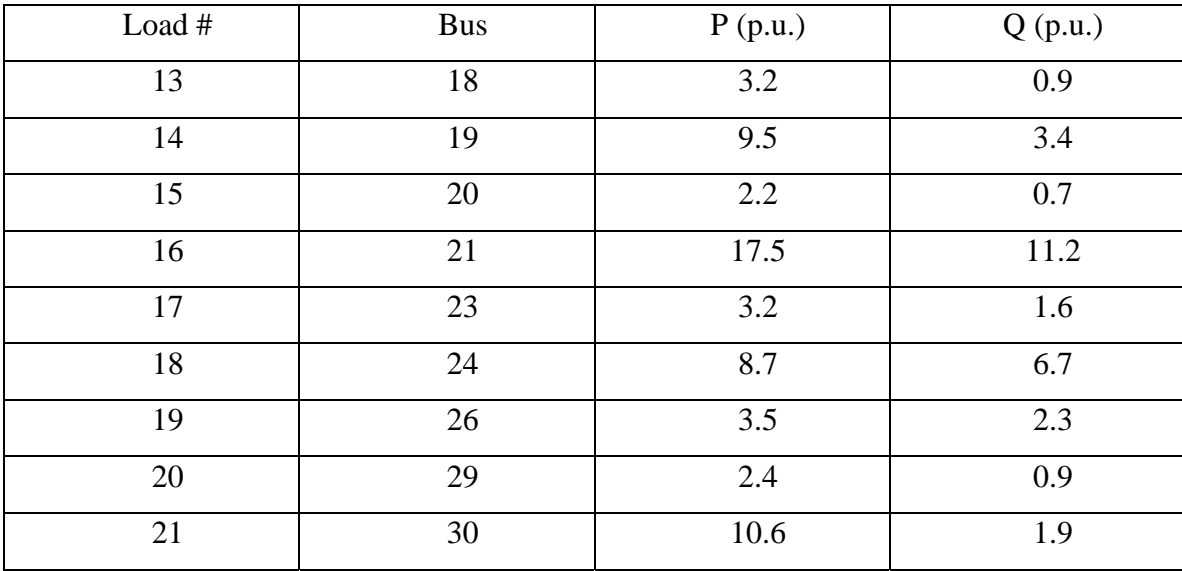

### APPENDIX E

# FLTOTP.DAT

# This out put file is shown below.

### Fault Current

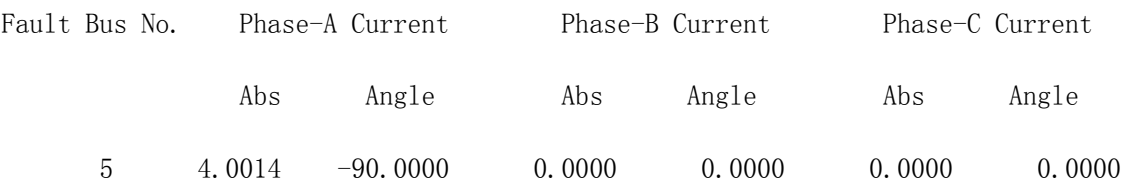

### APPENDIX F

### SCOUTPUT.DAT

# This out put file is shown below.

Results of Short Circuit Study

Post Fault Voltages

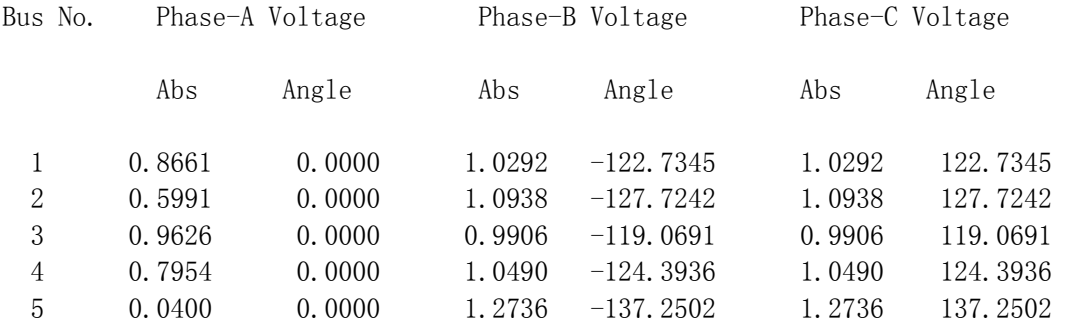

Post Fault Line Currents

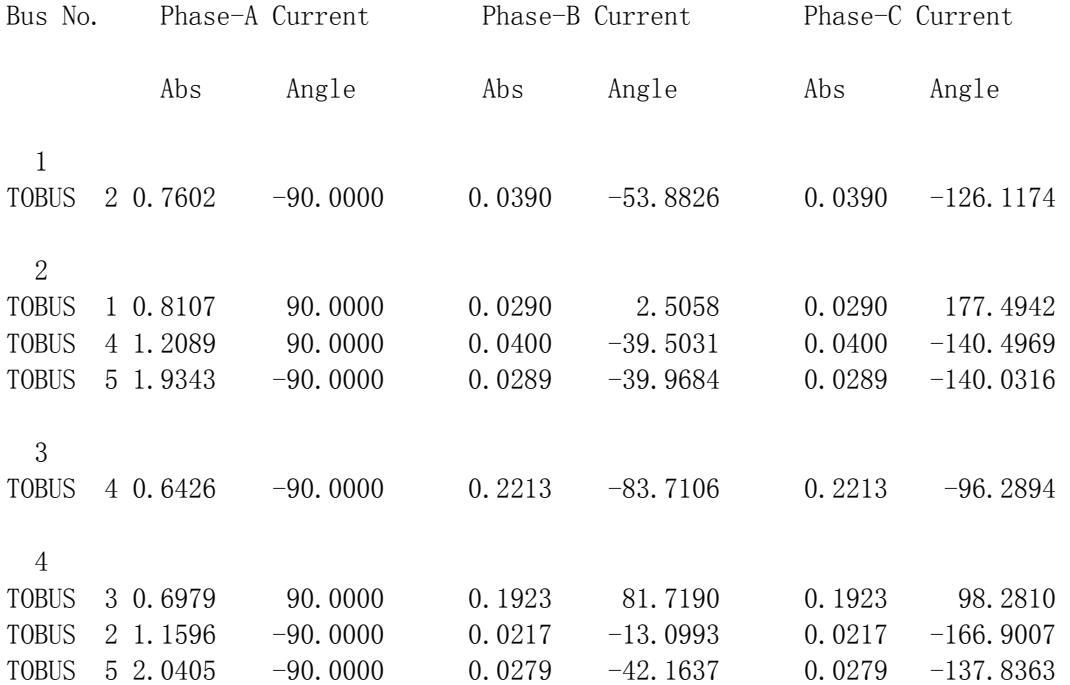

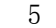

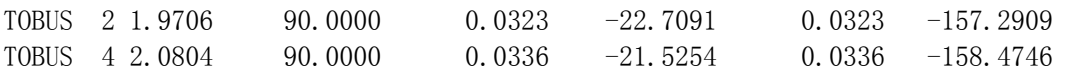

# APPENDIX G

# FLTBUSOTP.DAT

This out put file is shown below.

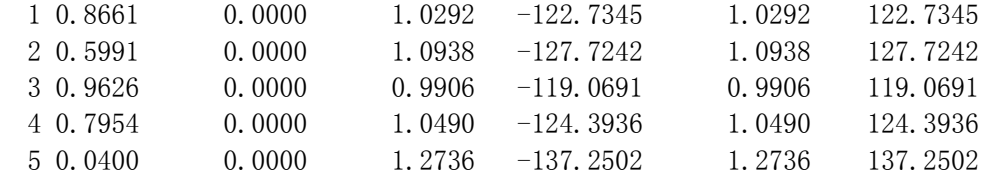

# APPENDIX H

# FLTBRANCHOTP.DAT

This out put file is shown below.

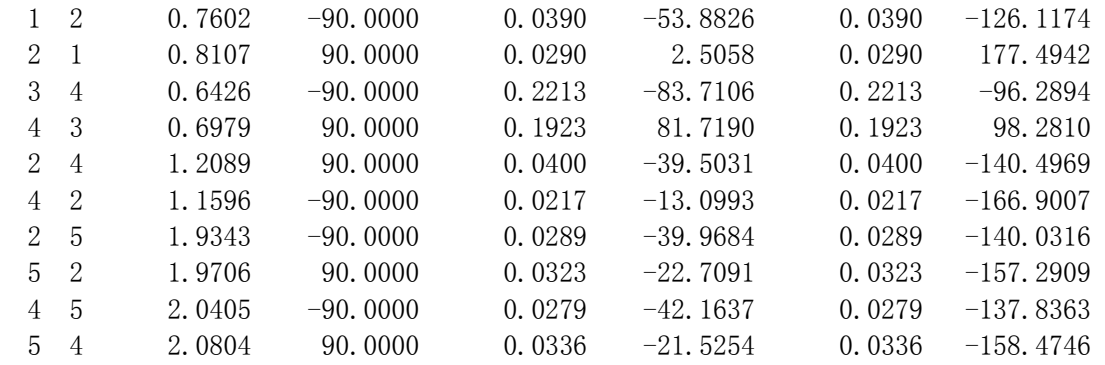

### VITA

Jun Zhu received his B.S. degree in electrical engineering from Shanghai Jiaotong University, Shanghai, China in 2000. During the following two years, he worked as a system engineer dealing with the control systems of power plants for Shanghai Automation Instrumentation Co. Ltd.. In the fall of 2002, he began work on his M.S. degree at Texas A&M University. His research areas are power transmission and state estimation.

No.1, Lan 250, Wujin Rd., Shanghai, P. R. China.

The typist of this thesis was Jun Zhu.